# **ESCUELA SUPERIOR POLITÉCNICA DEL LITORAL**

# **Facultad de Ingeniería en Mecánica y Ciencias de la Producción**

"Desarrollo de un escáner 3D de bajo costo y plataforma giratoria"

# **TRABAJO FINAL DE GRADUACIÓN**

# PROYECTO INTEGRADOR

Previo la obtención del Título de:

# **INGENIERO MECÁNICO**

Presentado por: Marcos Andrés Casignia Coox Daniel Isaías Perugachi Reyes

GUAYAQUIL - ECUADOR Año: 2017

# **AGRADECIMIENTOS**

Mi agradecimiento está dirigido a mis padres por haberme guiado por el camino correcto, a Dios por brindarme las oportunidades y ser mi amparo en los momentos difíciles, también deseo agradecer a todos aquellos profesores, compañeros y amigos que contribuyeron a mi formación tanto personal como profesional.

Marcos Casignia Coox

# **AGRADECIMIENTOS**

Agradezco a Dios que me ha permitido llegar a este momento de mi vida, a mis padres y hermanos que me han dado su amor y apoyo a lo largo de estos años. Agradezco a ESPOL, todos mis profesores, amigos y compañeros que han compartido su conocimiento y han logrado que aprenda lo que la carrera demanda, todos han sido base fundamental para que esto sea un hecho. Al final y no menos importante agradezco a Sally Mera Panta por su apoyo, motivación y amor incondicional.

Daniel Perugachi Reyes

# **DECLARACIÓN EXPRESA**

"La responsabilidad del contenido desarrollado en la presente integradora corresponde propuesta de la materia exclusivamente al equipo conformado por:

Marcos Andrés Casignia Coox Daniel Isaías Perugachi Reyes Jorge Luis Hurel Ezeta, Ph.D.

y el patrimonio intelectual del mismo a la Facultad de Ingeniería Mecánica y Ciencias de la Producción (FIMCP) de la ESCUELA SUPERIOR POLITÉCNICA DEL LITORAL".

Marcos Casignia

Marcos Casignia Coox Autor 1

curic

Daniel Pérugachi Reyes Autor<sub>2</sub>

ie Berry

Jorge Luis Hurel Ezeta, Ph.D. Tutor de Materia Integradora

# **RESUMEN**

<span id="page-4-0"></span>La tecnología del escáner 3D ha estado en el mercado e industria desde hace varios años, siendo una herramienta muy útil en procesos de ingeniería a la inversa, manufactura de piezas, tecnología, entretenimiento y animación, pero en general es de alto coste. El mercado de las impresiones 3D está en aumento y existen diferentes competidores que abarcan en la ingeniería y el entretenimiento, pero la mayoría no cuenta con sistemas que permitan escanear objetos para obtener un modelo a imprimir, sino que utilizan modelos existentes o diseñados en programas CAD.

El proyecto tiene como finalidad el presentar una alternativa de bajo coste y sencilla de utilizar que permita realizar escaneos a personas u objetos con el fin de que aproveche el mercado de entretenimiento conjunto con la impresión 3D.

Se diseñó un sistema de escaneo conformado por un soporte en el cual se pueda desplazar el sensor a diferentes alturas y una base con sistema de rotación, se usó como herramienta para captar imagen el sensor Kinect de Microsoft. Los dos mecanismos son accionados por medio de una tarjeta Arduino que controla el movimiento de rotación de la base y de traslación del soporte del sensor. Se emplea un software de escaneo en tiempo real el cual se encarga de reconstruir el modelo y exportar un archivo el cual se puede procesar o utilizar directamente.

La base y el soporte fueron divididos para evitar transmisión de vibraciones, cada uno es resistente y fácilmente transportable, la sincronización de movimientos permite obtener modelos de calidad aceptable en corto tiempo con dimensiones máximas de 1.75 m de alto y 1 m de ancho, la base es capaz de soportar hasta 90kg y el costo de fabricación del sistema fue de \$300.

Palabras Clave: Escáner 3D, Kinect, Arduino, Software de Escaneo, Programa CAD.

# *ABSTRACT*

<span id="page-5-0"></span>*The 3D scanner technology has been in the market and industry for several years, being a very useful tool in reverse engineering processes, manufacture of parts, technology, entertainment and animation, but in general it's high cost. The market of 3D printing is increasing and there are different competitors covering engineering and entertainment, but most don't have systems that allow scanning objects to obtain a model to print but use existing models or designed in CAD programs.*

*The purpose of this project is to present a low-cost and easy-to-use alternative that allows scanning people or objects in order to take advantage of the joint entertainment market with 3D printing.*

*A scanning system was designed, consisting of a bracket in which the sensor can be moved at different heights and a base with a rotation system. The Microsoft Kinect sensor was used as a tool to capture the image. Both devices are operated by an Arduino card that controls the rotation movement of the base and translation of the sensor support. Real-time scanning software is used, which is responsible for reconstructing the model and exporting a file which can be processed or used directly.*

*Base and bracket were separated to avoid transmission of vibrations, each one is resistant and easy to transport, the synchronization of movements allows to obtain models of acceptable quality in a short time with maximum dimensions of high 1.75 m and wide 1 m, the base is capable to support up to 90kg and the manufacturing cost of the system was \$ 300.*

*Keywords: 3D Scanner, Kinect, Arduino, 3D Scan Software, CAD Software*

# ÍNDICE GENERAL

<span id="page-6-0"></span>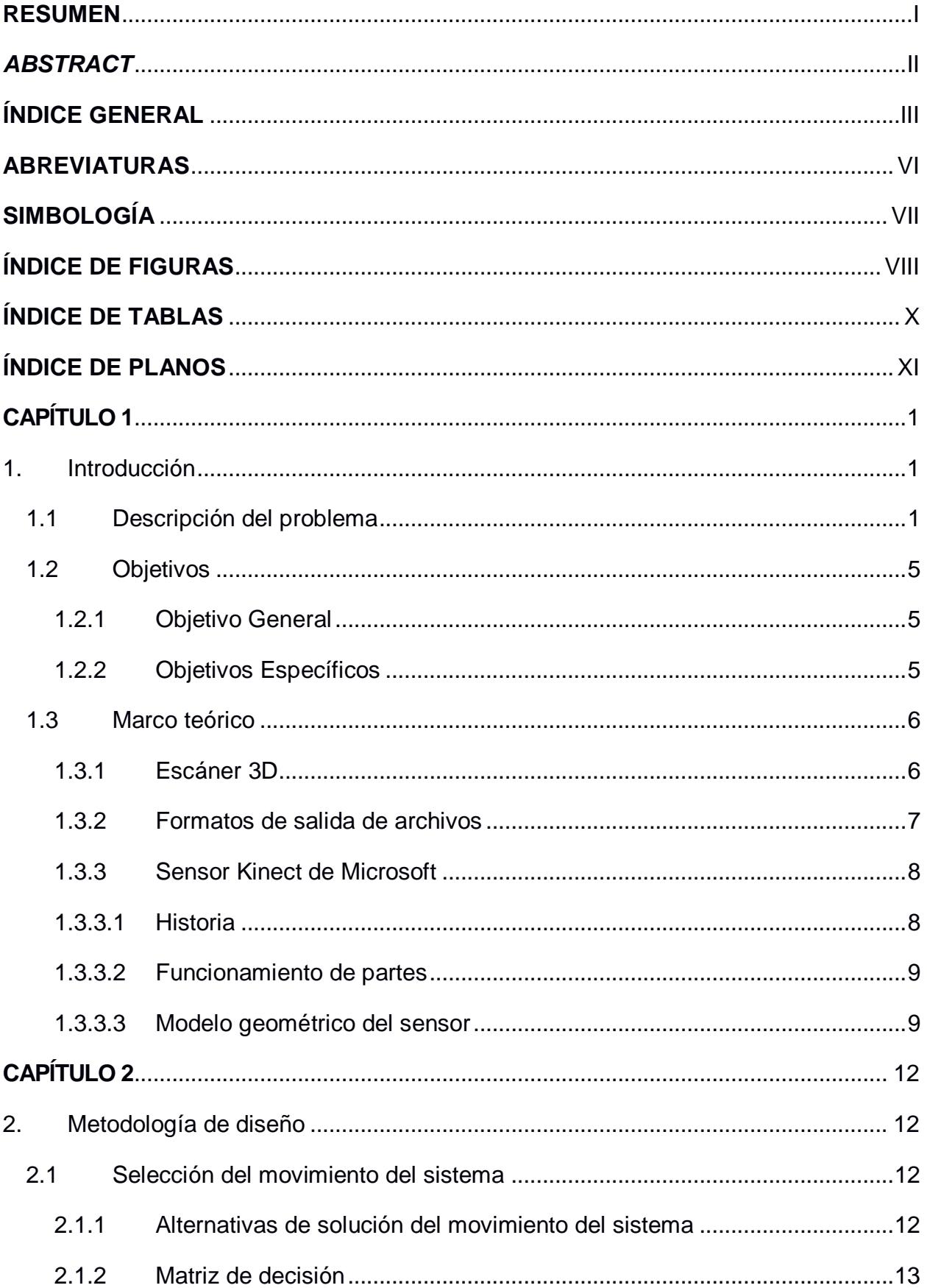

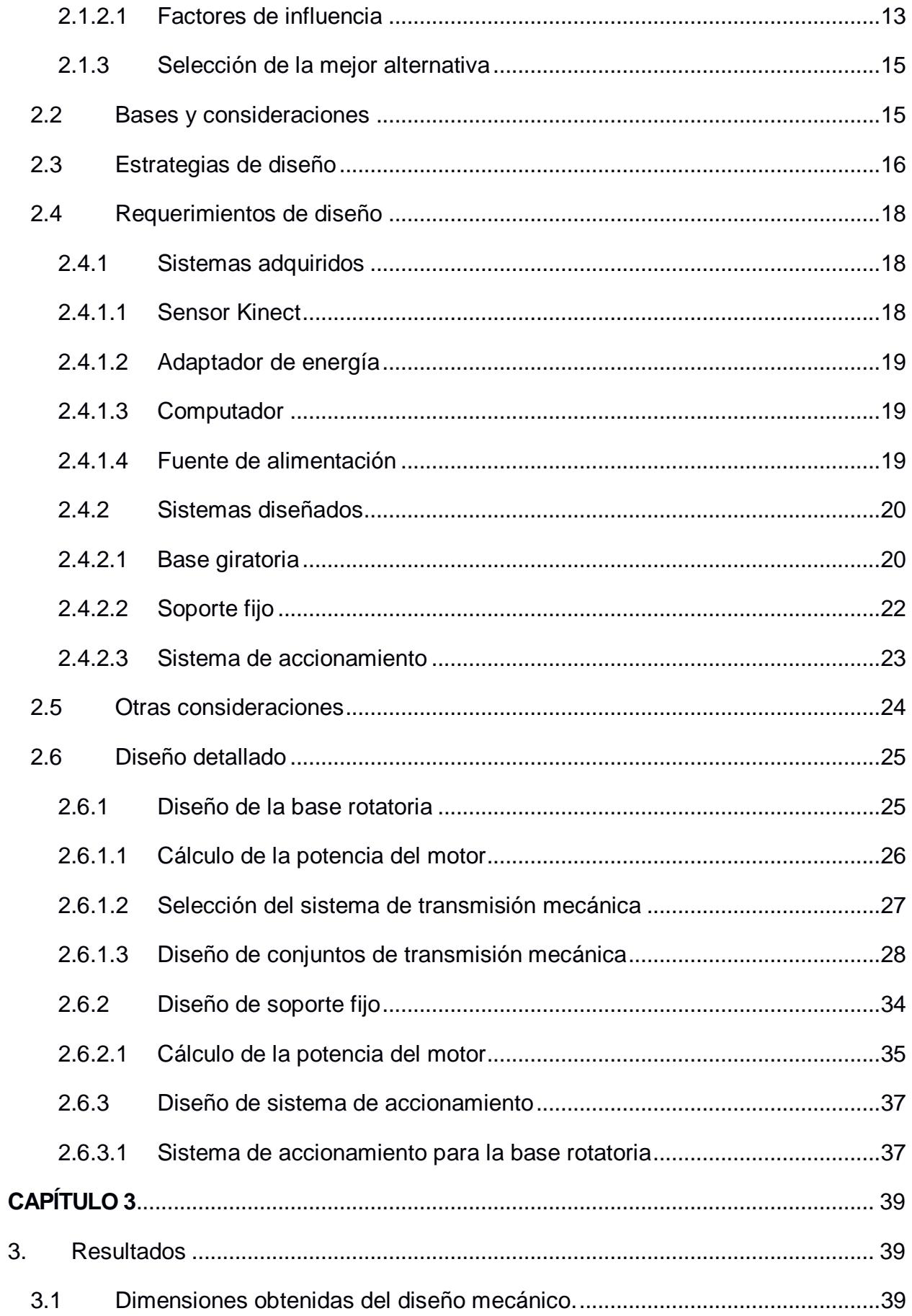

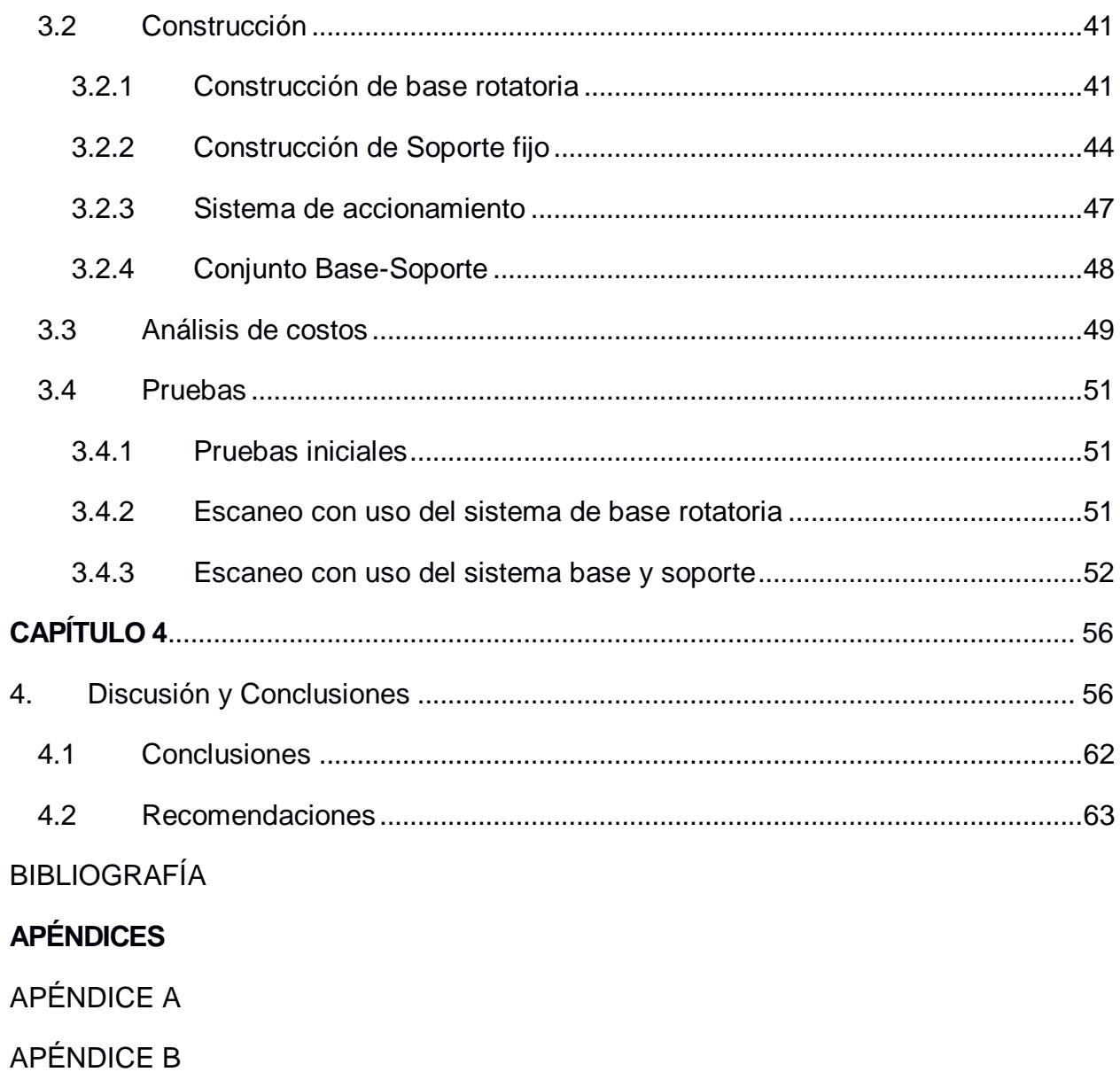

APÉNDICE C

APÉNDICE D

APÉNDICE E

# **ABREVIATURAS**

- <span id="page-9-0"></span>ESPOL Escuela Superior Politécnica del Litoral
- FIMCP Facultad de Ingeniería Mecánica y Ciencias de la Producción
- AGMA American Gear Manufacturers Association
- OS Operating System
- CAD Computer Aided Design
- 3D Tridimensional
- SDK Software Development Kit
- ADC Analog Digital Converter
- RGB Red Green Blue
- IR Infrarrojo
- VGA Video Graphics Array
- CMOS Complementary Metal-Oxide-Semiconductor
- USB Universal Serial Bus
- MDF Tablero de Densidad Media
- PLA Poliácido Láctico
- OBJ Wavefront 3D
- PLY Polygon File Format
- STL STereo Lithography

# **SIMBOLOGÍA**

<span id="page-10-0"></span>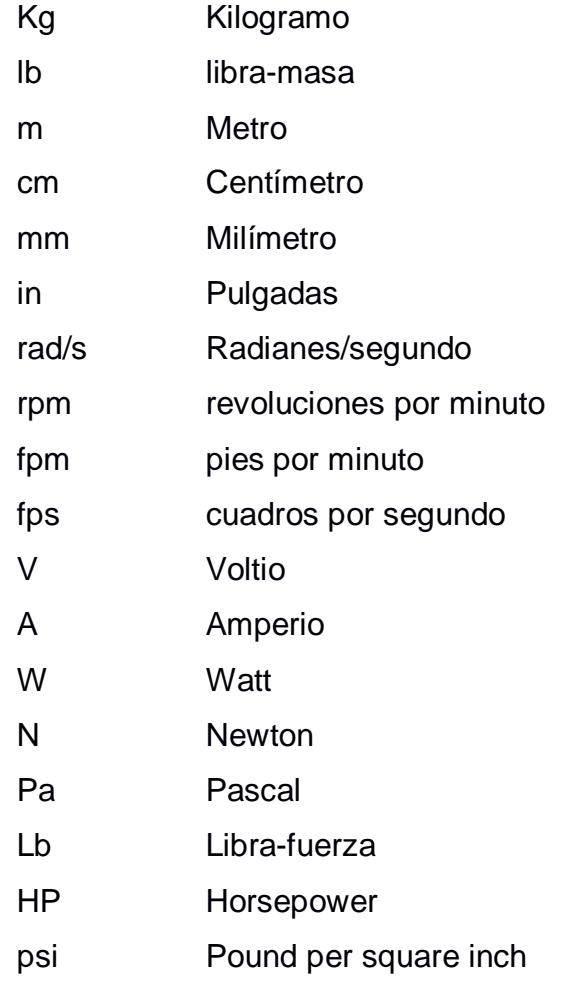

# **ÍNDICE DE FIGURAS**

<span id="page-11-0"></span>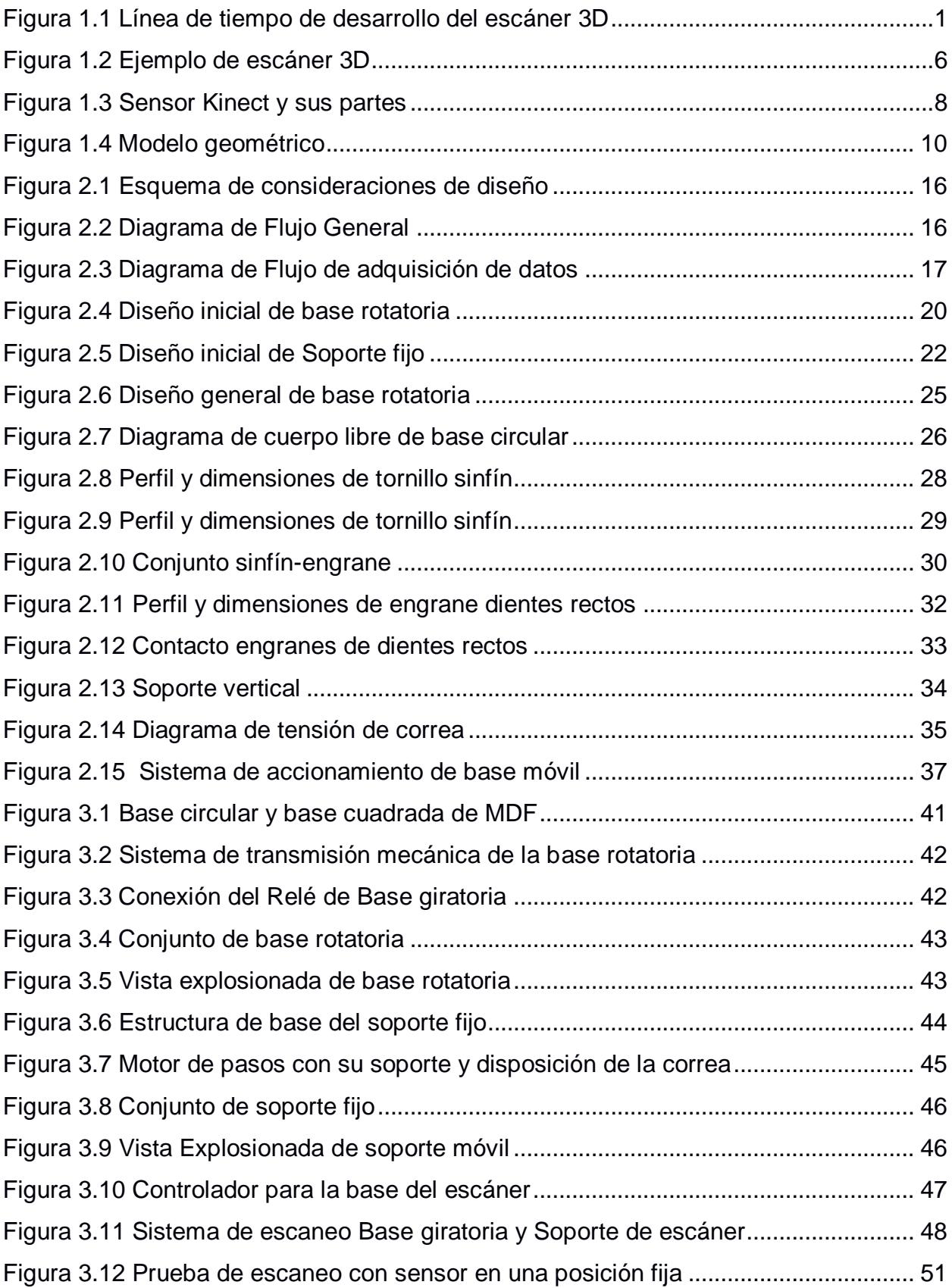

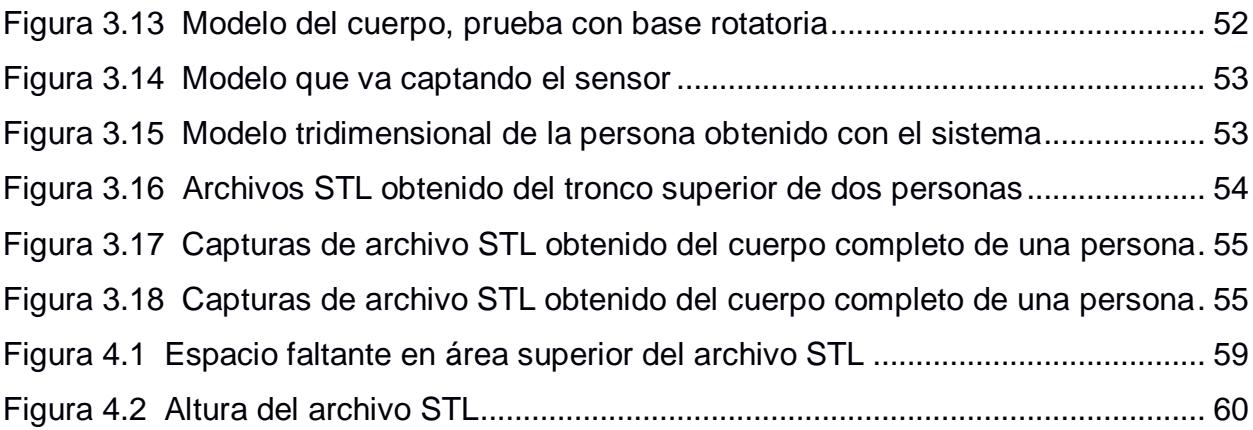

# **ÍNDICE DE TABLAS**

<span id="page-13-0"></span>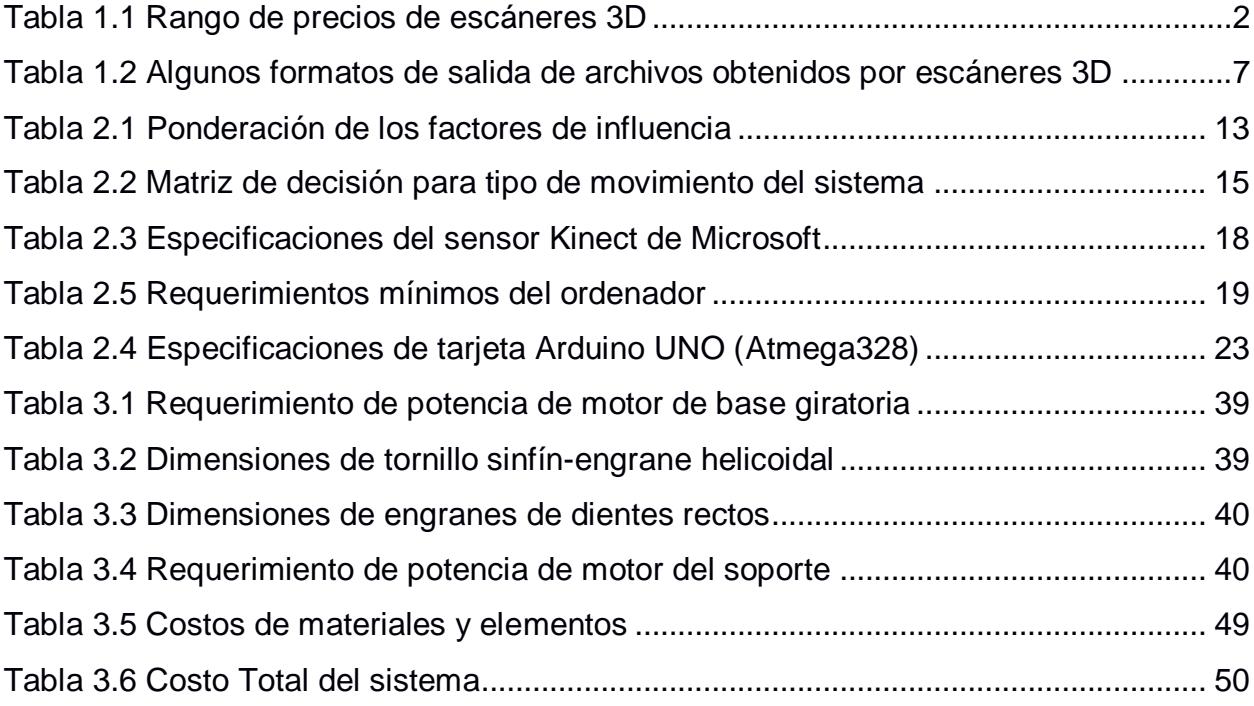

# **ÍNDICE DE PLANOS**

<span id="page-14-0"></span>Plano 01 Vista Explosionada Base Rotatoria – Sistema 1 Plano 02 Vista Conjunto Base Rotatoria – Sistema 1 Plano 03 Vistas Elemento 1 – Sistema 1 Plano 04 Vistas Elemento 2, 3 – Sistema 1 Plano 05 Vistas Elemento 4 – Sistema 1 Plano 06 Vistas Elemento 5 – Sistema 1 Plano 07 Vistas Elemento 6 – Sistema 1 Plano 08 Vistas Elemento 7 – Sistema 1 Plano 09 Vistas Elemento 8 – Sistema 1 Plano 10 Vistas Elemento 9 – Sistema 1 Plano 11 Vistas Elemento 10 – Sistema 1 Plano 12 Vistas Elemento 11 – Sistema 1 Plano 13 Vistas Elemento 12 – Sistema 1 Plano 14 Vistas Elemento 13 – Sistema 1 Plano 15 Vista Explosionada Soporte Fijo – Sistema 2 Plano 16 Vistas Elemento 1 – Sistema 2 Plano 17 Vistas Elemento 2 – Sistema 2 Plano 18 Vistas Elemento 3 – Sistema 2 Plano 19 Vistas Elemento 4 – Sistema 2 Plano 20 Vistas Elemento 5 – Sistema 2 Plano 21 Vistas Elemento 6 – Sistema 2 Plano 22 Vistas Elemento 5 – Sistema 2 Plano 23 Vistas Elemento 6 – Sistema 2

# **CAPÍTULO 1**

# <span id="page-15-1"></span><span id="page-15-0"></span>**1. INTRODUCCIÓN**

# <span id="page-15-2"></span>**1.1 Descripción del problema**

Los sistemas de escaneo han sido usados en una variedad de industrias durante décadas, apareciendo los primeros instrumentos a finales de 1980. Inicialmente se encontró valor en las aplicaciones industriales para obtener las condiciones existentes, desde entonces ha aumentado rápidamente calidad, velocidad, almacenamiento y procesamiento de datos de los equipos.

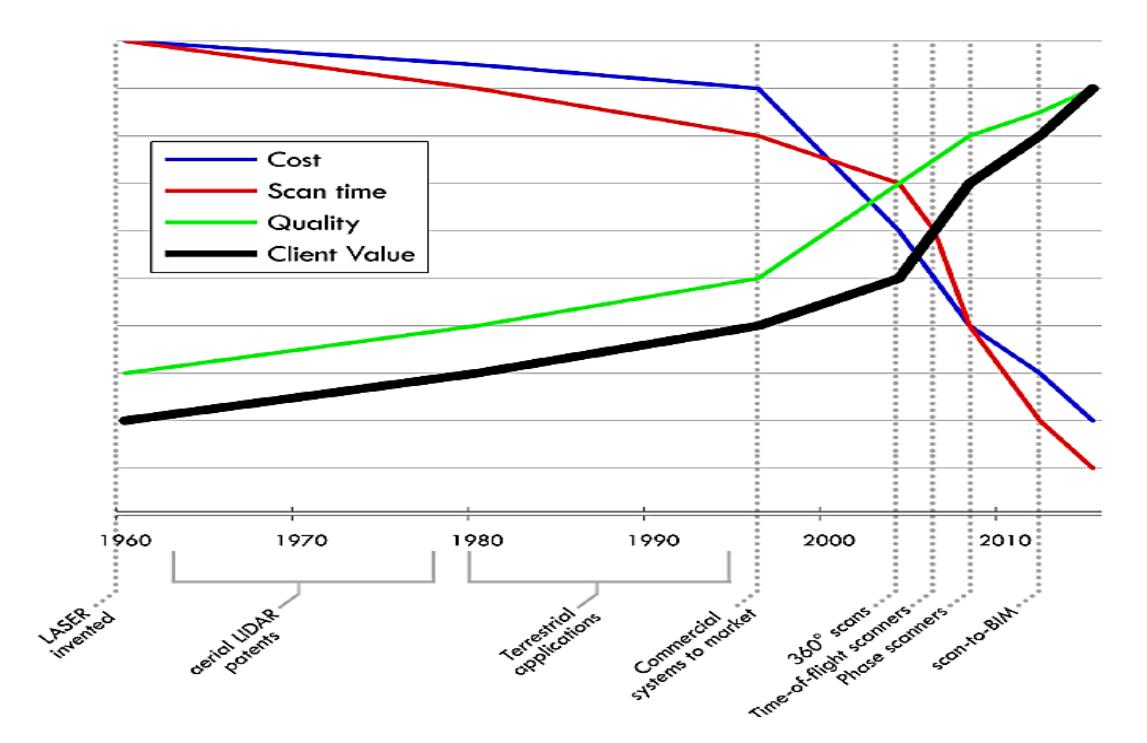

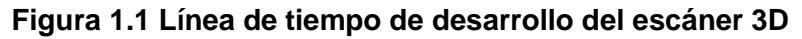

Fuente: (Randall & Philp, 2013)

<span id="page-15-3"></span>En la figura 1.1 podemos ver como se ha ido desarrollando esta tecnología en una línea de tiempo, comenzando por el invento del láser llevándolo a sistemas comerciales del mercado y siendo parte fundamental de los escáneres 3D de diferentes principios de funcionamiento, donde se observa que la calidad (línea verde) ha aumentado con dos pendientes positivas. De forma similar el valor que adquirió el usuario (línea negra) que se interesó por esta tecnología. Con las mejoras se redujeron gradualmente los tiempos de escaneo (línea roja), los cuales se acortaron por el aumento de precisión de los sistemas y los costos (línea azul) asociados a la tecnología debido al aumento de producción.

En el mercado actual existen un gran número de escáneres 3D que por lo general están diseñados para procesos industriales, los mismos que en función de sus características técnicas como: precisión, alcance, tamaño, portabilidad, entre otras, varían su precio. El costo de adquirir un escáner profesional para aplicaciones pequeñas y de uso cotidiano es absurdo, ya que precisamente son desarrollados con altas tecnologías para aplicaciones que requieran altas exigencias y precisión. Se presentan en la tabla 1.1 las características que sobresalen de los escáneres se dividen en rangos las aplicaciones que desarrollan de acuerdo a su costo en el mercado, así como su precisión.

<span id="page-16-0"></span>

| <b>RANGOS</b>      | Hasta \$600         | Entre \$600 \$2000 | > \$10000           |
|--------------------|---------------------|--------------------|---------------------|
| <b>DE PRECIOS</b>  |                     |                    |                     |
| <b>DESCRIPCIÓN</b> | <b>Dispositivos</b> | Dispositivos para  | Dispositivos que    |
|                    | básicos             | aplicaciones de    | cubren todas las    |
|                    | Para objetos        | mayor precisión    | necesidades de      |
|                    | pequeños.           | para industria en  | escaneos para       |
|                    | Necesitan estar     | general            | áreas específicas   |
|                    | conectados a un     |                    | de industria que    |
|                    | pc                  |                    | requieran alto      |
|                    |                     |                    | grado de            |
|                    |                     |                    | precisión. Usados   |
|                    |                     |                    | en procesos de      |
|                    |                     |                    | control de calidad. |
|                    |                     |                    |                     |
|                    |                     |                    |                     |

**Tabla 1.1 Rango de precios de escáneres 3D**

Fuente: Elaboración propia

La información es recabada de distintas páginas de venta de escáneres 3D.

Esta clase de tecnología es más usada en países europeos, no obstante, en países como Ecuador existen pocas referencias del uso y procesamiento de datos por sistemas de escaneo.

El uso de estas herramientas junto a su gran campo de aplicaciones se complementa con el auge de las impresoras 3D, sus facilidades y llamativos, lo que hace que se complementen perfectamente y resulta interesante apostar a esta rama.

La comparación de sensores que permiten el reconocimiento facial, el análisis de movimientos de personas, obtención de un esqueleto de esta, la profundidad de imágenes son tecnologías que ya existen para fines civiles: scanner 3D, captura de movimiento para animación de personajes 3D, uso en proyectos biométricos, tecnologías para la asistencia de personas con discapacidad, etc.

Con ayuda de la digitalización 3D se pueden realizar varias actividades de entretenimiento, arte y diseño, para escalar modelos deseados de objetos que solo necesiten una reproducción superficial. Aplicaciones que pueden aprovechar esta técnica son más que nada la reproducción de objetos y piezas personalizadas con gustos particulares de cada persona que pueden innovar negocios pequeños dirigidos a jugueterías, recuerdos personalizados y estatuillas, decoraciones para ocasiones varias, eventos, etc. Surge un potencial campo en el que se pueda ofrecer un sistema de escaneo tridimensional con interfaz de usuario por computador para su procesamiento inmediato.

Otro punto es que actualmente existen métodos para conseguir un modelo 3D a partir de la unión de fotos por medio de plataformas y aplicaciones en dispositivos inteligentes, que permiten "convertir" cámaras, webcams o los smartphones en escáneres y realizan la reconstrucción con algoritmos básicos de geometría y estimación de caras reconocidas del objeto.

3

Vemos entonces que una problemática presentada es poder tener un escáner 3D económico, que sea ideal para usos caseros, particulares y comerciales (no industriales). Para el uso y provecho que se pueda obtener se necesita contar con una persona de conocimiento técnico, más aún con la precisión que se necesita al momento de escanear ya que la mayoría son herramientas manuales, dado que el escaneo se hace por medio de un barrido espacial al objeto real, lo introduce errores. Estos factores se reflejan en el modelo obtenido de la digitalización que realiza un programa de modelado 3D, si no se cuenta con la estabilidad necesaria entonces la imagen obtenida no servirá para los fines requeridos (su precisión disminuirá). Entonces otro problema es la estabilidad y la precisión del escaneo.

Por tanto, en este proyecto se plantea el desarrollo de un sistema de escaneo que disponga de una parte rotatoria que permitirá minimizar errores que se producen con el barrido manual que se realizan con escáneres convencionales, así como una parte fija de soporte que sostenga el escáner, de manera que obtenga un modelo tridimensional.

Principalmente se plantea trabajar con las problemáticas que se presenten para temas como accionamientos y funcionamientos del sistema, así como los resultados que se obtenga en precisiones, tiempos de espera, modelos obtenidos para post-procesos y valor para el cliente o mercado que se trabaja.

# <span id="page-19-0"></span>**1.2 Objetivos**

# <span id="page-19-1"></span>**1.2.1 Objetivo General**

Diseñar y construir un sistema de bajo costo que pueda escanear objetos o personas para obtener un modelo 3D, por medio del uso de un sensor Kinect de Microsoft, con la finalidad de hacer un rediseño, crear réplicas o prototipado rápido del mismo

# <span id="page-19-2"></span>**1.2.2 Objetivos Específicos**

.

- Desarrollar un sistema de escaneo 3D que cumpla las siguientes características: precio inferior a USD 300, altura máxima 1.75m, ancho máximo de 1m, distancia entre soporte y base de 1m y admita un peso máximo de 90 kg (adicional al peso de la base de soporte).
- Utilizar el sensor Kinect como herramienta de escaneo de superficies de objetos y obtener un modelo tridimensional de un objeto específico, para ser utilizado en un post proceso (impresión 3D).
- Diseñar y construir una base giratoria que permita la rotación de objetos y/o personas con el fin de reducir errores de barrido y facilitar el escaneo.
- Diseñar y construir un soporte fijo que permita sostener el sensor y que pueda trasladarse verticalmente para ajustes de altura según el objeto.
- Desarrollar un sistema de accionamiento automático mediante Arduino para ajustar la altura del escáner y la rotación del elemento a escanear.

## <span id="page-20-0"></span>**1.3 Marco teórico**

### <span id="page-20-1"></span>**1.3.1 Escáner 3D**

Es un equipo encargado de la medición y digitalización de un modelo físicamente existente, la información se obtiene mediante una nube de puntos obtenidos por una adquisición de datos de las medidas del objeto real.

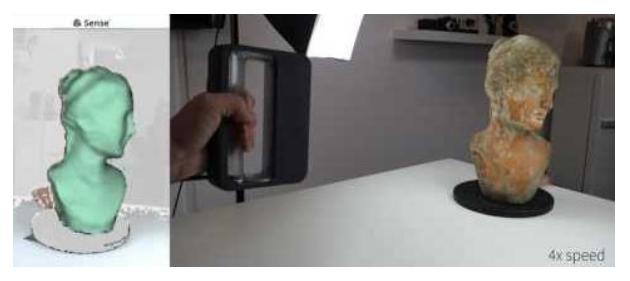

**Figura 1.2 Ejemplo de escáner 3D** Fuente: Internet, 3D Scan Expert / Nick Lievendag, 2018

<span id="page-20-2"></span>De manera general podemos dividir los escáneres 3D en dos categorías:

Escáner 3D de contacto: examina el objeto mediante el contacto físico o directo con el mismo, para esto hace uso de un elemento de medición, llamado palpador que por lo general es un objeto duro.

Estos sensores poseen la ventaja de tener una gran precisión al momento de escanear un objeto, aunque por otro lado son más delicados y lentos, como también costosos. Su aplicación principal es en controles de dimensiones, en elementos que requieren de precisión al momento de su fabricación.

Escáner 3D sin contacto se subdividen en:

### Sin contacto Activos:

En este sistema se requiere de un láser y un receptor buscador de rango para la reconstrucción del objeto. Este buscador se encarga de determinar la distancia a la superficie, midiendo el tiempo que tarda la señal en retornar al receptor, ya que la velocidad de la luz es conocida, el tiempo nos dará la distancia a la que se encuentra la superficie. Teniendo como variables T el tiempo de vuelo, C la velocidad de la luz, con estos datos se tiene C\*T/2 la distancia al objeto, teniendo en cuenta que la precisión estará en función de que tan confiable y preciso sea la medición del tiempo de vuelo.

# Sin contacto Pasivos:

El método pasivo de reconstrucción 3D no emiten radiación alguna, a cambio detectan la radiación ambiental reflejada por el objeto, la mayoría de estos detectan luz visible, ya que está disponible fácilmente, también podrían detectar radiación invisible como la luz infrarroja. Una ventaja de este método es su bajo coste.

Dentro de este método de reconstrucción podemos encontrar:

- Un método estereoscópico que funciona mediante dos cámaras de video localizadas una al lado de la otra relativamente cerca, ambas enfocadas hacia el mismo objetivo. Este método consiste en una vista estéreo similar a la vista humana la cual analiza las diferencias entre una imagen y la otra para así determinar la distancia de cada punto de la superficie.
- El método de reconocimiento de siluetas reconoce los contornos obtenidos a partir de una serie de fotografías a un objeto sobre un fondo de contraste, con lo cual extruye y combina para formar una aproximación del objeto.
- El sistema fotométrico solo requiere una cámara, con la cual se realizan capturas el objeto con diferentes condiciones de iluminación sin variar la escena este método utiliza el modelo de formación de cada imagen para obtener la orientación de la superficie.

# <span id="page-21-1"></span><span id="page-21-0"></span>**1.3.2 Formatos de salida de archivos**

Los formatos comunes para representar objetos tridimensionales a partir de una nube de puntos son los siguientes:

# **Tabla 1.2 Algunos formatos de salida de archivos obtenidos por**

### **escáneres 3D**

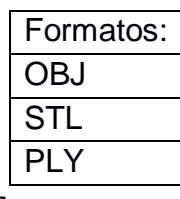

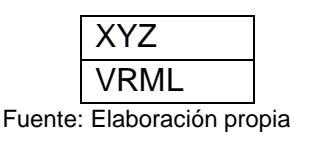

## <span id="page-22-0"></span>**1.3.3 Sensor Kinect de Microsoft**

El sensor Kinect es un dispositivo creado como herramienta para videojuegos de la consola Xbox 360 de Microsoft, que mediante una interfaz de usuario reconoce gestos, comandos de voz, objetos e imágenes, esto permite a los usuarios controlar e interactuar con la consola sin necesidad de contacto físico y controles tradicionales conectados a esta.

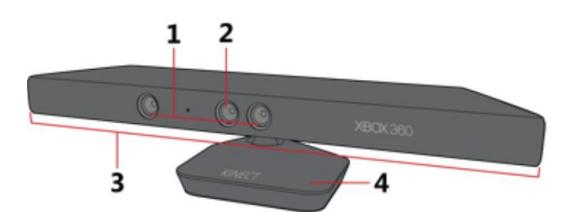

### **Figura 1.3 Sensor Kinect y sus partes**

#### Fuente: (Support, s.f.)

<span id="page-22-2"></span>Está compuesto por (1) sensores de profundidad, (2) cámara RGB, (3) micrófonos y (4) base motorizada.

## <span id="page-22-1"></span>**1.3.3.1 Historia**

Kinect para Xbox 360 fue lanzado originalmente por Microsoft en 2010, este sensor fue diseñado para cambiar la forma en que los jugadores se acercaban al juego, usando un sensor de profundidad y micrófonos internos para permitir que los jugadores controlaran las funciones de la consola a través de su cuerpo o su voz (mediante golpes, gestos y movimientos repetitivos), proporcionando mayor accesibilidad y animando a los usuarios de la consola a que se levantaran de su sillón y tuvieran una experiencia más interactiva. Los 60 primeros días después del lanzamiento, más de 8 millones de unidades fueron vendidas. Hasta enero de 2012 ya había vendido más de 18 millones de unidades.

En 2011 Microsoft lanzo un SDK (librería de funciones) para Windows 7 y en 2012 se lanzó el Kinect para Windows, por lo que gracias a la instalación de controladores en la PC se podía conectar esta herramienta, con lo cual se permite la interacción y control del sensor desde el computador. Finalmente se descontinuó en abril de 2016 para Xbox 360, pero se sigue brindando el soporte para SDK de Microsoft. (Montserrat & Murillo, 2012)

# <span id="page-23-0"></span>**1.3.3.2 Funcionamiento de partes**

Los sensores de profundidad se componen de proyector de rayos IR y sensor monocromático CMOS, puede capturar datos de video en 3D bajo cualquier condición de luz (a resolución VGA). Para medir la profundidad se calcula la distancia en función del tiempo que tarda en reflejar la luz.

La cámara RGB funciona de manera que la luz atraviesa una lente que la dirige a un filtro encargado de separarla en los colores primarios, los cuales son proyectados sobre un sensor fotosensible CMOS. Este sensor genera una señal eléctrica en función de la intensidad de la señal que incide sobre él. Luego esta señal es convertida a digital mediante un ADC, que más tarde es analizada y reconstruida para su almacenamiento. La reconstrucción se consigue por medio de interpolación, que permite rellenar aquellos espacios en los que falta información.

La base motorizada permite inclinar la posición de las cámaras y altavoces de abajo hacia arriba en un rango limitado de movimiento, dependiendo de las necesidades en cuanto a la posición y tamaño de las personas que juegan con la consola Xbox y el entorno.

# <span id="page-23-1"></span>**1.3.3.3 Modelo geométrico del sensor**

Se modela al sensor Kinect como un sistema de múltiples vistas que consiste en cámaras RGB, IR y sensor de profundidad. El modelo geométrico de las cámaras RGB e IR, que proyectan un punto 3D "X" en un punto de imagen  $[u, v]^T$ , está dado por:

$$
\begin{bmatrix} u \\ v \\ l \end{bmatrix} = K \begin{bmatrix} s \\ t \\ l \end{bmatrix} \qquad \qquad \text{ec. (1)}
$$

$$
\begin{bmatrix} s \\ t \\ l \end{bmatrix} = (1 + k_1 r^2 + k_2 r^4 + k_5 r^6) \begin{bmatrix} p \\ q \\ 0 \end{bmatrix} + \begin{bmatrix} 2k_3pq + k_4(r^2 + 2p^2) \\ 2k_4pq + k_3(r^2 + 2p^2) \\ 1 \end{bmatrix}
$$
ec. (2)  
Distorsión radial  

$$
r^2 = p^2 + q^2, \begin{bmatrix} p \\ qz \\ z \end{bmatrix} = R(X - C)
$$
ec. (3)

Con parámetros de distorsión  $k = [k_1, k_2, ..., k_5]$ , matriz de calibración de la cámara K, rotación R y centro de la cámara C.

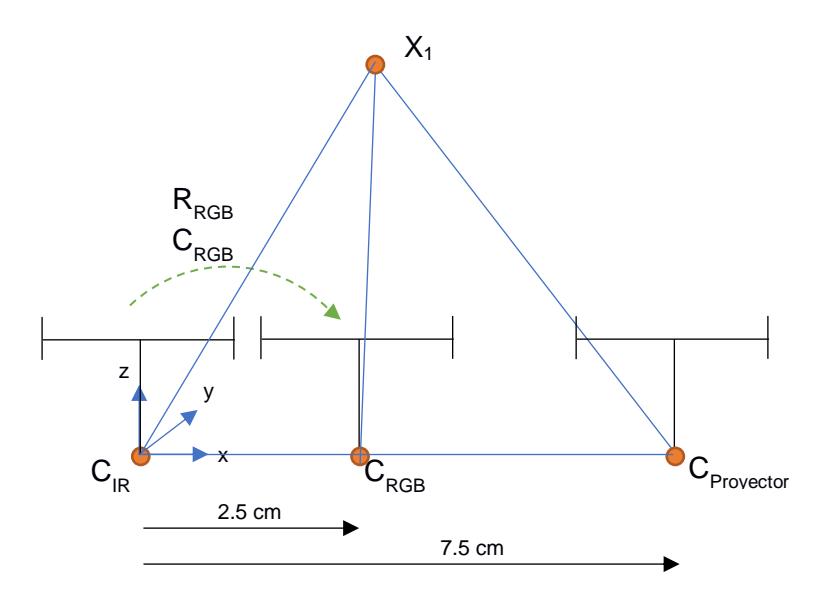

**Figura 1.4 Modelo geométrico**

Fuente: Elaboración Propia

<span id="page-24-0"></span>En la figura podemos observar cómo se realiza la triangulación del punto X1(parámetro desconocido) con referencias de parámetros conocidos.

La cámara de profundidad de Kinect está asociada a la geometría de la cámara IR. Devuelve la profundidad inversa *d* a lo largo del eje z, figura 1.4, para cada píxel [u, v]<sup>T</sup> de las cámaras IR como:

$$
\begin{bmatrix} x \\ y \\ d \end{bmatrix} = \begin{bmatrix} u - u_o \\ v - v_o \\ \frac{1}{c_1} \frac{1}{z} - \frac{c_o}{c_1} \end{bmatrix}
$$
ec. (4)

Donde u, v se obtienen de la ecuación (2), la profundidad real z por la ecuación (3), [u<sub>0</sub>, v<sub>0</sub>] los valores de calibración, X representa las coordenadas 3D de un punto tridimensional, y c<sub>1</sub>, c<sub>0</sub> son parámetros del modelo. Asociamos el sistema de coordenadas Kinect con la cámara IR y por lo tanto obtener  $R_{IR} = I y C_{IR} = 0$ . Se construye un punto 3D  $X_{IR}$  de la medida [x, y, d] en la imagen de profundidad por:

$$
X_{IR} = \frac{1}{c_1 d + c_0} \, \text{dis}^{-1} \left( K_{IR}^{-1} \left[ \begin{matrix} x - u_0 \\ y - v_0 \end{matrix} \right], k_{IR} \right) \tag{5}
$$

Y proyectado a imágenes RGB como:

$$
u_{RGB} = K_{RGB} dis(R_{RGB}(X_{IR} - C_{RGB}), k_{RGB})
$$
ec. (6)

donde '*dis*' es la función de distorsión dada por la ecuación (2), 'k<sub>IR'</sub>, 'k<sub>RGB'</sub> son los parámetros de distorsión respectivos de las cámaras IR y RGB, K<sub>IR</sub> es la matriz de calibración de la cámara IR y 'K<sub>RGB</sub>', 'R<sub>RGB</sub>', 'C<sub>RGB</sub>' son la matriz de calibración, la matriz rotación y el centro de la cámara RGB respectivamente. (Smisek, Jancosek, & Pajdla, 2011)

Adicional a lo descrito en el proyecto se requiere el uso de otras herramientas que se describen a continuación.

Arduino. - es una plataforma de electrónica "open-source" o también llamada de código abierto, cuya principal característica es contar con software y hardware de fácil uso, lo que permite realizar proyectos interactivos.

Se puede utilizar para desarrollar elementos autónomos, es capaz de recibir entradas de muchos sensores e interactúa con el entorno mediante el control de luces, motores y actuadores, esto se logra mediante código en el lenguaje de programación de Arduino (Arduino.cc, s.f.)

Motores paso a paso. - permiten hacer movimientos muy precisos ya que se pueden mover dependiendo de cada uno de los pulsos que se les aplique a las bobinas, estos pasos pueden ir desde 4 lo cual permitiría 90° por cada paso hasta 200 pasos que equivaldrían a 1.8° en cada uno de ellos, para completar los 360°.

# **CAPÍTULO 2**

# <span id="page-26-1"></span><span id="page-26-0"></span>**2. METODOLOGÍA DE DISEÑO**

# <span id="page-26-2"></span>**2.1 Selección del movimiento del sistema**

Este es el problema principal que se encuentra al momento de realizar el escaneo de un objeto, que se ve reflejado en los resultados obtenidos.

Cuando se realiza un escaneo se requiere cambiar la perspectiva de lo que capta el escáner para conseguir capturar la superficie del objeto, por esto el escáner debe trasladarse alrededor del objeto o en su defecto mover el objeto para que el escáner pueda tener una vista de todo el conjunto. Además de esto, también hay que considerar el tamaño del objeto (en cuanto a la altura), pues esto nos dirá si se necesita un movimiento adicional de manera vertical para cubrir toda su superficie. Teniendo esto en cuenta se planteó las siguientes alternativas.

# <span id="page-26-3"></span>**2.1.1 Alternativas de solución del movimiento del sistema**

# - **Rotación del cuerpo**

La rotación del cuerpo provee una cierta ventaja que beneficia al escaneo cuando las condiciones de luz no son tan buenas, permitiendo al escáner tener una toma de datos más regular debido a que se mantiene la cantidad de luz en la dirección en que se realiza el escaneo y solo cambia la posición del cuerpo. También simplifica el desarrollo del controlador y reduce los costos de fabricación, al contar con un sistema de un solo grado de libertad.

# - **Desplazamiento del escáner alrededor del cuerpo**

El desplazamiento del sensor se realiza alrededor del cuerpo a escanear, esta alternativa provee una vista del cuerpo en 360 grados, además de permanecer siempre equidistante de su eje de rotación. Para todos los casos se requiere que el desplazamiento sea en función de tamaño del cuerpo especificado antes del inicio del escaneo.

### - **Combinación de rotación junto a desplazamiento del escáner**

La combinación de ambos movimientos permite abarcar una mayor superficie del objeto debido a que la rotación del cuerpo que permite una vista de 360 grados y el desplazamiento se realiza de manera vertical, aunque se puede optar por dos opciones la rotación del cuerpo o la rotación de la cámara. En ambos casos esta alternativa requiere de un mayor desarrollo en cuanto al controlador y la estructura, el cual pasaría a tener tres grados de libertad aumentando también los costos.

### <span id="page-27-0"></span>**2.1.2 Matriz de decisión**

Usaremos esta herramienta para elegir la mejor alternativa para la selección del movimiento del sistema. A continuación, se detalla los criterios que se van a establecer para la selección de la mejor alternativa comparándolas entre sí.

# <span id="page-27-1"></span>**2.1.2.1 Factores de influencia**

Se definen los factores de influencia los cuales se calificarán con valores entre 1 y 5 según su grado de importancia como se detallan en la tabla siguiente:

<span id="page-27-2"></span>

| <b>CRITERIOS</b>                        |          |      | <b>PUNTUACION</b> |              |           |
|-----------------------------------------|----------|------|-------------------|--------------|-----------|
|                                         | 1        | 2    | 3                 | 4            | 5         |
| Iluminación [25%]                       | Muy mala | Mala | Media             | <b>Buena</b> | Muy buena |
| Sincronización<br>[15%]                 | Muy baja | Baja | Media             | Alta         | Muy alta  |
| Costos [20%]                            | Muy alto | alto | Medio             | bajo         | Muy bajo  |
| Complejidad de<br>programación<br>[15%] | Muy alta | alta | Media             | baja         | Muy baja  |
| Rango de visión<br>[25%]                | Muy bajo | Bajo | Medio             | Alto         | Muy alto  |

**Tabla 2.1 Ponderación de los factores de influencia**

Fuente: Elaboración propia

**Iluminación. –** Es un factor que no afecta el escaneo de objeto en sí, debido a que la tecnología usada para el mismo es la detección de objetos mediante cámara infrarroja, pero cuando se requiere hacer captura de colores este influye. Considerando que esta captura de colores se realiza mediante una cámara RGB que necesita de iluminación suficiente para realizar la toma de imágenes.

**Sincronización. –** La captura de imagen va conjuntamente ligada a la sincronización que se realiza en el reconocimiento de puntos en el espacio, además de la relación que se hace con los datos que se van tomando en tiempo real. Por este motivo ha de considerarse que debe haber una continuidad de la secuencia de imágenes para conseguir así que el resultado no se vea afectado y se incluyan todos los puntos sin afectar a la forma final del modelo digitalizado. Para esto se debe seleccionar un movimiento continuo que permita abarcar toda la superficie del objeto.

**Costo. –** Este aspecto se relación directamente con el objetivo del proyecto, y no debe excederse. Es por lo que se requiere seleccionar la solución más económica que proporcione los mejores resultados.

**Complejidad de programación. –** La programación para los movimientos dependerá de los grados de libertad que se necesiten para describirlos, es por esto que se debe tener en cuenta solo los movimientos necesarios, debido a que esto influye en la complejidad de la programación y por consiguiente en los costes de los materiales necesarios.

**Rango de Visión. –** El rango de visión del sensor estará determinado por el alcance de la cámara infrarroja, pero para obtener toda la información requerida para la completa digitalización del objeto, la cámara debe ser capaz de enfocar la mayor cantidad de superficie posible, siendo necesario un cambio de posición con respecto al objeto que asegure el enfoque de todas las partes.

## <span id="page-29-0"></span>**2.1.3 Selección de la mejor alternativa**

La siguiente tabla muestra el puntaje asignado a cada criterio para la selección del programa, cada uno de ellos tiene un porcentaje en función de su influencia en los resultados.

<span id="page-29-2"></span>

|                                      |                | Alternativa 1 | Alternativa 2  |   | Alternativa 3 |   |
|--------------------------------------|----------------|---------------|----------------|---|---------------|---|
| <b>CRITERIOS</b>                     | Movimiento del |               | Movimiento del |   | Movimiento    |   |
|                                      |                | Escáner       | cuerpo         |   | combinado     |   |
| Iluminación [25%]                    | Alta           | 4             | Alta           | 4 | Muy Alta      | 5 |
| Sincronización [15%]                 | Media          | 3             | Muy Alta       | 5 | Alta          | 4 |
| Costos [20%]                         | Bajo           | 4             | Alto           | 2 | Muy Alto      | 1 |
| Complejidad de<br>programación [15%] | Media          | 3             | Media          | 3 | Media         | 3 |
| Rango de visión [25%]                | Medio          | 3             | Alto           | 4 | Muy Alto      | 5 |
| Total                                |                | 3.4           | 3.6            |   | 3.6           |   |

**Tabla 2.2 Matriz de decisión para tipo de movimiento del sistema**

Fuente: Elaboración propia

Según los criterios mostrados en el cuadro entre las tres alternativas optamos por el movimiento combinado, debido a que permite un mayor rango de visión, por ende, se logra obtener un mejor modelo en función del costo. La iluminación que se mantendría invariable al mantener la fuente de luz en la misma orientación, la programación de sistema de accionamiento de los elementos móviles para el movimiento de rotación y de traslación.

### <span id="page-29-1"></span>**2.2 Bases y consideraciones**

Se definió los lineamientos que se utilizaron para el desarrollo del sistema de escaneo autónomo, se tomaron a consideración los aspectos principales que limitan el diseño del sistema, así como también los principales objetivos a cumplir por el mismo.

- a. Se eligió un software de escaneo de versión gratuita.
- b. Se decidió como movimiento del sistema la rotación del objeto junto a la traslación del escáner, el escaneo está limitado a una persona u objeto de hasta 90kg, 1.75 metros de altura y 1 metro de ancho.
- c. Se asume que el usuario dispone del computador (el precio de este no estará incluido en presupuesto)

d. Se considera usar materiales capaces de soportar las fuerzas a las que están sometidas y de bajo peso, para que faciliten el transporte de este.

Para comenzar se planteó analizar y hallar un método rápido y sencillo que permita cumplir los objetivos, en base a esto hay limitantes que son importantes de tener en consideración, estas son mostradas en la siguiente figura:

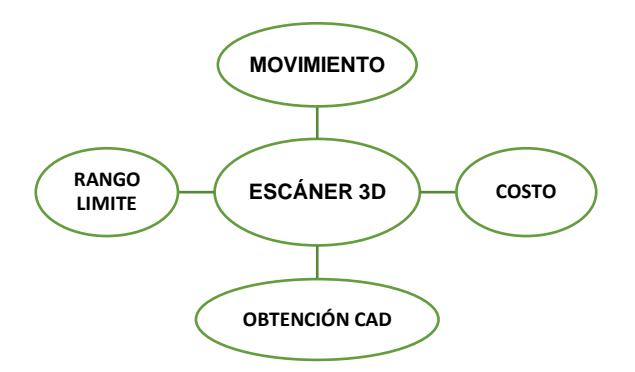

### **Figura 2.1 Esquema de consideraciones de diseño**

Fuente: Elaboración propia

### <span id="page-30-1"></span><span id="page-30-0"></span>**2.3 Estrategias de diseño**

En las siguientes figuras se pueden observar dos flujogramas que nos permiten describir los procesos que llevará a cabo el sistema de escaneo.

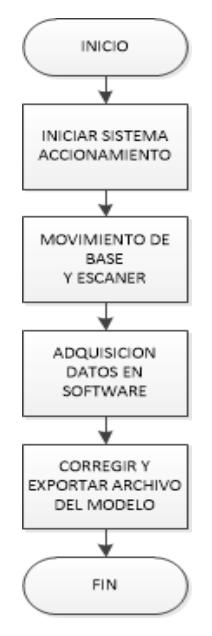

### <span id="page-30-2"></span>**Figura 2.2 Diagrama de Flujo General**

Fuente: Elaboración propia

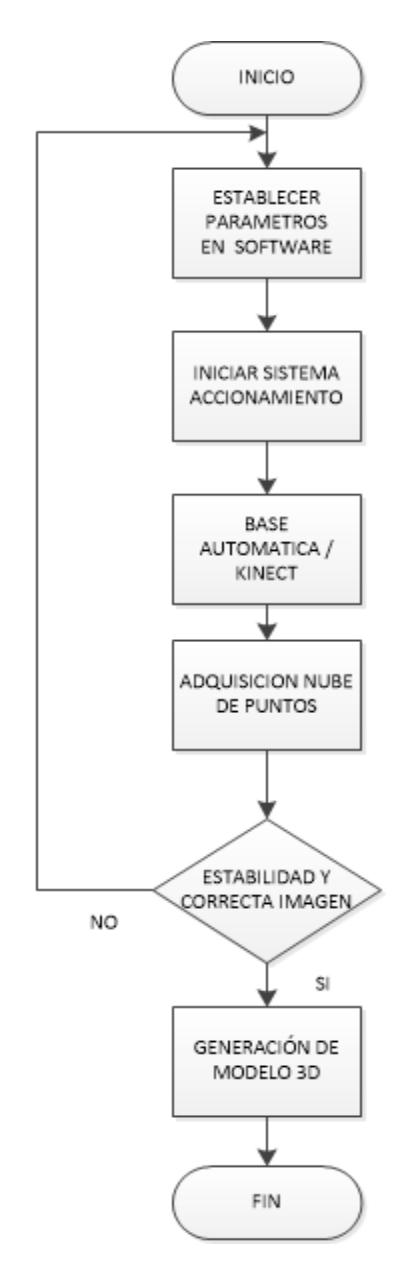

**Figura 2.3 Diagrama de Flujo de adquisición de datos** Fuente: Elaboración propia

<span id="page-31-0"></span>De manera general se puede decir que el proyecto se va a desarrollar de la forma que se presenta en la figura 2.2. Entrando a detalle de la operación de adquirir datos de la persona u objeto la figura 2.3 puede explicar lo que es requerido para el diseño.

En el proceso de toma de datos primero se establecen los parámetros básicos respecto a la persona u objeto que se va a escanear. Luego se inicia el sistema de accionamiento para comenzar el proceso de escaneo, la base gira automáticamente a medida que se obtiene el modelo tridimensional.

# <span id="page-32-0"></span>**2.4 Requerimientos de diseño**

El sistema está conformado por los siguientes componentes:

Adquiridos:

- ✓ Sensor Kinect
- ✓ Adaptador de energía
- ✓ Computador
- $\checkmark$  Fuente de alimentación

Diseñados:

- ✓ Plataforma giratoria
- ✓ Soporte móvil
- $\checkmark$  Sistema de accionamiento

# <span id="page-32-2"></span><span id="page-32-1"></span>**2.4.1 Sistemas adquiridos**

## **2.4.1.1 Sensor Kinect**

Se utilizó el sensor Kinect como un escáner 3D para adquisición de información y generación de un modelo tridimensional por medio del software escogido. Se conecta al computador vía USB y necesita que el software le de las instrucciones para escanear. El software no necesita entender la programación del dispositivo debido al controlador (de código abierto) que lo hace accesible a programas de escaneo.

<span id="page-32-3"></span>

|                 | <b>ESPECIFICACIONES</b>                                |
|-----------------|--------------------------------------------------------|
| Sensores        | Lentes de color y sensación de profundidad             |
|                 | Micrófono multi-arreglo<br>۰                           |
|                 | Ajuste de sensor con su motor de inclinación.          |
| Campo de visión | campo de visión vertical: 43 grados                    |
|                 | campo de visión horizontal: 57 grados                  |
|                 | Rango de inclinación física: +/- 27 grados             |
|                 | Rango de profundidad del sensor: 1.2 - 3.5 metros<br>۰ |
| Flujo de datos  | Sensor profundidad: 320 x 240 a 16 bits de             |
| (Data streams)  | profundidad y 30 cuadros por segundo.                  |
|                 | Cámara de color: 640 x 480 32 bits de color            |

Tabla 2.3 **Especificaciones del sensor Kinect de Microsoft**

Fuente: (Nuño Simón, 2012), (Crespo & Fernández, 2014)

Se detallan las especificaciones técnicas de los sistemas del sensor Kinect

## <span id="page-33-0"></span>**2.4.1.2 Adaptador de energía**

Se usó el adaptador para alimentar el sensor y permitir la conexión al computador vía USB. Requiere entrada de 110~240 V ~ 0.3 y frecuencia 47-63 Hz y proporciona salida de 12 V DC a 1.08 A.

### <span id="page-33-1"></span>**2.4.1.3 Computador**

Ordenador portátil que permitió utilizar y manejar el sensor Kinect por medio de los SDK, con especificaciones mínimas requeridas para manejo de estos drivers y que funcione adecuadamente el software de escaneo.

<span id="page-33-3"></span>

| <b>CPU</b>       | Intel Core 2 Duo E6600 / AMD Phenom X3                         |
|------------------|----------------------------------------------------------------|
|                  | 8750 processor o superior                                      |
| <b>RAM</b>       | 2GB mínimo                                                     |
| Tarjeta de video | ATI / Geforce ATI Radeon HD 5700 /                             |
|                  | ATI Radeon HD 5700 or NVIDIA Geforce                           |
|                  | GT 240 o superior                                              |
| <b>OS</b>        | Windows XP / Vista / 7 / 8                                     |
|                  | Controladores actualizados   NVIDIA/ AMD/ INTEL/ SDK de Kinect |

**Tabla 2.4 Requerimientos mínimos del ordenador**

Fuente: Elaboración Propia

Estas características permiten controlar el sensor y manejar el software de escaneo 3D.

# <span id="page-33-2"></span>**2.4.1.4 Fuente de alimentación**

La fuente de alimentación o de potencia es el dispositivo que convierte la corriente alterna (AC), en una o varias corrientes continuas (DC), que alimentan los distintos circuitos del aparato electrónico al que se conecta. El voltaje de entrada es entre 115-230V y tiene varias salidas que se pueden combinar +3.3V, +-5V, +-12V.

### <span id="page-34-1"></span><span id="page-34-0"></span>**2.4.2 Sistemas diseñados**

### **2.4.2.1 Base giratoria**

Es una plataforma que permite que la persona u objeto a escanear rote sobre su propio eje 360° de forma automática, de esta manera se facilita la captura y adquisición de datos.

Para el diseño de la base rotatoria se consideró que este debe soportar una carga de 90kg, teniendo en cuenta que es un valor superior al peso promedio de los ecuatorianos, que va desde los 58 kg para los hombres y de 51kg para mujeres según datos de INEC. (INEC, s.f.)

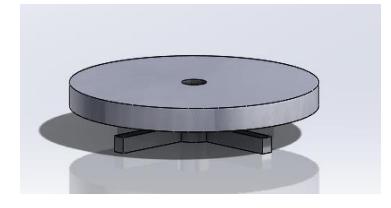

**Figura 2.4 Diseño inicial de base rotatoria** Fuente: Elaboración Propia

<span id="page-34-2"></span>La base se constituye de dos partes:

Estructura. - Esta se encargará de soportar la carga total del cuerpo a escanear, además de permitir su rotación alrededor de su propio eje, el cuerpo se colocara sobre una superficie plana en forma de disco y una parte cuadrada que servirá de soporte para el resto de componentes, las mismas que para facilitar su fabricación serán de un material económico y resistente a la carga aplicada, el cual puede ser MDF o plywood, estos materiales se diferencian de la madera tradicional debido a sus propiedades isotrópicas lo cual permite que sea fácil mecanizar, aunque cuentan con desventajas como la poca resistencia a la humedad, para el propósito especificado cumplen perfectamente con su función.

Considerando esto se plantea el uso de algún tipo de rodamiento axial que permita la rotación de un cuerpo de estas características, sin que el diseño de la base sea muy complejo y requiera mayor gasto económico se plantea el uso de un rodamiento de placa giratoria tipo Lazy Susan.

Sistema de transmisión de potencia. – Se refiere al conjunto de elementos encargados de hacer rotar el cuerpo que se encuentre sobre la base, para este propósito se requerirá de un motor con la suficiente potencia para vencer la inercia del cuerpo además de la fricción, y mantener el movimiento del mismo mientras dure el proceso de escaneo, para determinar los requerimientos de potencia se realizaran algunas pruebas haciendo uso de un dinamómetro, para determinar cuál es la fuerza necesaria en el sistema para vencer la inercia y las fuerzas de fricción en el rodamiento. También se debe tener en cuenta la velocidad de rotación con la que se ejecuta el escaneo, este aspecto es de gran importancia porque una velocidad de rotación muy elevada puede provocar la pérdida de captura de la imagen lo que hace imposible terminar el escaneo, además que a altas velocidades de giro la persona se puede marear o perder la estabilidad.

Por el contrario, una velocidad muy lenta incurriría en un aumento considerable del tiempo de escaneo. Este podría es un aspecto importante que considerar una vez se realicen las pruebas y se obtengan lo primeros resultados.

Teniendo en cuenta todos estos aspectos considerados anteriormente, el sistema que se escogerá debe proveer bajas velocidades de rotación, pero debido a que no existen motores que provean velocidades como las requeridas no veremos en la necesidad de incluir un sistema de reducción de velocidad. Para esto se plantea usar un sistema de reducción sinfín corona, que produce la mayor relación de reducción que cualquier otro, sin usar demasiados componentes como engranajes.
## **2.4.2.2 Soporte fijo**

Es un sistema de columna que funciona de forma independiente de la base giratoria y permite desplazar el sensor Kinect por medio de un movimiento traslacional de una base que lo sostiene y mueve a lo largo de un perfil. Para su diseño se consideró que este debe tener una altura de 180cm, teniendo en cuenta que es un valor superior a la altura promedio de los ecuatorianos, que es 167.1 cm en hombres y 154.2 cm en mujeres según datos de El País. (Longás, s.f.)

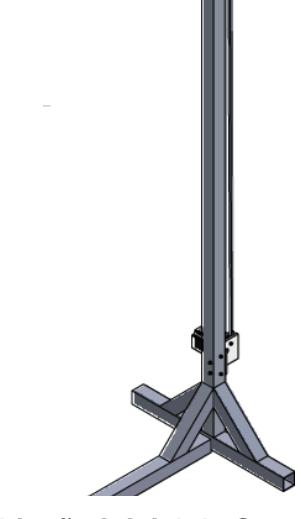

**Figura 2.5 Diseño inicial de Soporte fijo** Fuente: Elaboración Propia

Se pensó para este soporte un barrido vertical con el cual se capture la mayor parte del cuerpo a escanear, para esto el soporte debe tener la capacidad tanto en potencia mecánica como de permitir que el sensor se desplace de manera estable mientras se realiza el escaneo.

Siendo así que se necesita una estructura que facilite el movimiento mediante el uso de algún tipo de riel sobre el que se desplace el sensor y de un sistema de transmisión de potencia que se encargue del desplazamiento a medida que se realice el escaneo.

Además, el sistema se pueda accionar y controlar mediante un computador y programado según la capacidad que se requiera.

Tomando en cuenta esto, una alternativa para lograr el movimiento es el uso de un tornillo de potencia y la otra es el uso de una correa o banda mediante poleas. Entre estas dos alternativas, se analizan varios aspectos al momento de decidir entre una de ellas, el uso de un tornillo de potencia para mover la base que sostiene el sensor implica un costo elevado, entonces teniendo en cuenta que el peso aproximado del sensor no supera los 2kg, se toma a consideración el uso del sistema de correas y poleas cuyo costo es inferior, en este caso no se requiere de una extremada precisión en el movimiento por lo que el uso de una correa síncrona sería una solución adecuada, simple y comúnmente usado con motores a pasos que para nuestro caso tendría que analizarse la capacidad necesaria para mover este sistema.

## **2.4.2.3 Sistema de accionamiento**

Se trabajó con una placa controladora Arduino UNO con entradas y salidas analógicas y digitales, configurables a través de un lenguaje de programación. Su capacidad es suficiente para los requerimientos.

| $\frac{1}{2}$ and $\frac{1}{2}$ and $\frac{1}{2}$ and $\frac{1}{2}$ and $\frac{1}{2}$ and $\frac{1}{2}$ and $\frac{1}{2}$ and $\frac{1}{2}$ and $\frac{1}{2}$ and $\frac{1}{2}$ |               |                |              |
|----------------------------------------------------------------------------------------------------|---------------|----------------|--------------|
| <b>Detalle</b>                                                                                                    | Valor         | <b>Detalle</b> | Valor        |
| Voltaje operativo                                                                                                    | 5V            | Memoria Flash  | <b>32 KB</b> |
| Voltaje de entrada                                                                                                    | $7-12V$       | <b>SRAM</b>    | 2 KB         |
| Pines de                                                                                                    | 14 (6 propor- | <b>EEPROM</b>  | 1 KB         |
| entrada/salida digital                                                                                                    | cionan PWM)   |                |              |
| Pines de entrada                                                                                                    | 6             | Frecuencia de  | 16 MHz       |
| analógica                                                                                                    |               | reloj          |              |
| Intensidad de corriente                                                                                                    | 40 Ma         |                |              |

**Tabla 2.5 Especificaciones de tarjeta Arduino UNO (Atmega328)**

Fuente: Elaboración Propia

Estas características permiten enlazar y accionar los componentes electrónicos

En el mercado se puede encontrar distintos controladores para accionar estos tipos de proyectos, como es el caso de Arduino que es utilizado tanto en la industria como también a nivel doméstico, este controlador admite entradas digitales y analógicas, así como también entradas y salidas para distintos módulos. Se requiere que el controlador se encargue de comandar a la base rotatoria y al soporte fijo, recibiendo ordenes de un ordenador.

Para este propósito, el controlador facilita la implementación de distintas funciones, ya sea para encender o apagar un motor, como para regular la velocidad y la posición del escáner según se necesite mediante un motor a pasos, por medio de un código.

## **2.5 Otras consideraciones**

Existen ciertas limitaciones al fabricar el sistema, entre ellas la capacidad del sensor Kinect para la toma de datos, el espacio del que se dispone para la instalación de esta estructura, que el sistema sea desmontable y fácil de instalar. Para un mejor uso del sensor Kinect con la Xbox 360 hay valores de referencia que hay que seguir, el manual del sensor establece que para una óptima implementación se debe ejecutar por debajo de 30 fps (XBOX360, 2010), para escoger entonces una velocidad adecuada para nuestro propósito se establece no sobrepasar este límite, además de esto se tiene en cuenta que la velocidad de rotación no afecte a la estabilidad del objeto o persona. Con pruebas realizadas de tiempo de rotación se establece que a una velocidad de 2 rpm, con lo que el sensor capta la imagen a unos 20 fps.

El motor de la base giratoria contiene un reductor mediante sinfín lo cual provee una velocidad de salida en su eje de 96 RPM con lo cual se reduce considerablemente la reducción posterior para llegar a la velocidad objetivo, también se monta el controlador y sus módulos en una caja cerca del motor de la base junto a la fuente de alimentación de este, para conseguir una reducción en el espacio ocupado por el sistema.

Todas las conexiones quedaran en el interior de esta caja junto al motor, únicamente se dispondrá de dos salidas una para la conexión con el motor de la base fija y otra para la vinculación con el ordenador. Contando con una entrada de corriente 110v para alimentar la fuente, se debe tener en cuenta que la alimentación del sensor se realiza de manera independiente del sistema, esto para evitar la complicación al momento del transporte.

## **2.6 Diseño detallado**

## **2.6.1 Diseño de la base rotatoria**

Este primer sistema (sistema 1) se encarga de soportar el peso total de la persona u objeto a escanear. Para el diseño de la base rotatoria se consideró los siguientes aspectos:

- Tener una parte fija y una móvil
- Su tamaño debe permitir ser transportable
- Capaz de resistir la carga requerida
- Transmitir movimiento por sistema mecánico

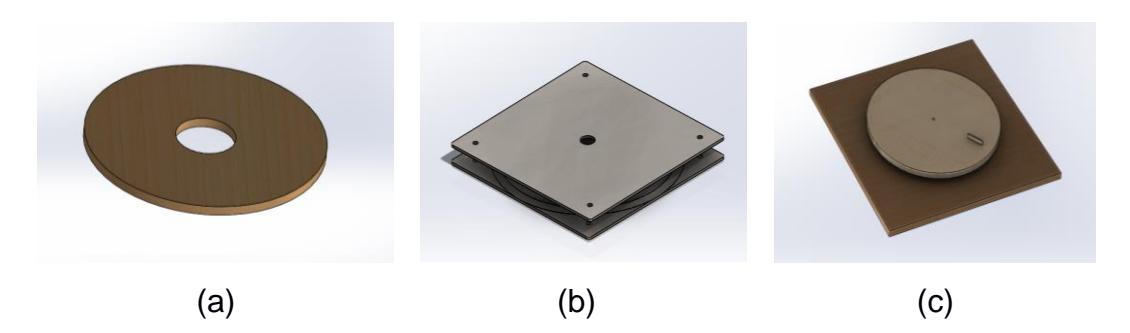

**Figura 2.6 Diseño general de base rotatoria**

Fuente: Elaboración Propia

- a) El disco giratorio
- b) Un rodamiento axial
- c) Un soporte cuadrado para todos los componentes
- d) Sistema de transmisión de potencia de giro

Se escogió MDF como material para el disco y para el soporte de base cuadrada, capaz de soportar la carga mencionada. El rodamiento axial permite reducir la fricción del sistema, este se adquirió del mercado capaz de soportar la carga requerida. Se continuó con el siguiente análisis para la determinación de elementos a construir del sistema mecánico de transmisión de potencia.

## **2.6.1.1 Cálculo de la potencia del motor**

La potencia que se requiere dar al sistema, por medio de un motor, está ligada al torque necesario para rotar el peso que soporta la base (del cuerpo más el peso de la base), entonces se determinó el torque siguiendo las leyes de Newton aplicadas a rotación, realizando un análisis dinámico como se detalla a continuación (Beer, Jhonston, Mazurek, & Eisenberg, 2010): Se establece como cilindro recto el cuerpo combinado de la persona u objeto junto a la base circular.

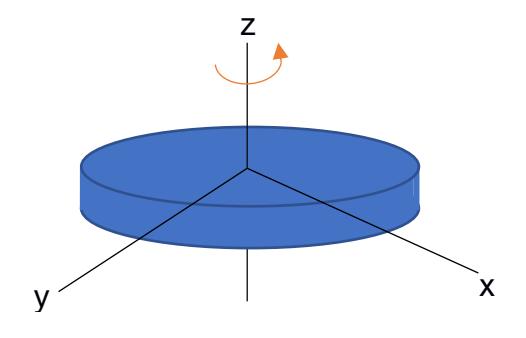

**Figura 2.7 Diagrama de cuerpo libre de base circular** Fuente: Elaboración propia

Entonces se realiza el cálculo de la inercia del objeto con ayuda de la expresión de inercia de un cilindro:

$$
I = \frac{1}{2}mr^2
$$
ec. (7)

Donde:

m: es la masa del cilindro

r: es el radio del cilindro

Para convertir esta velocidad de rotación de rpm a rad/s se usa la siguiente expresión:

$$
w = # RPM \; x \frac{2\pi}{60} \qquad \qquad \text{ec.} \quad (8)
$$

El torque necesario para mover el cuerpo es calculado mediante la sumatoria de momentos respecto al eje z, dadas en las siguientes expresiones:

$$
M_T = M_I + M_F
$$
 \t\tec. (9)

$$
M_I = I \times \alpha \qquad \qquad \text{ec. (10)}
$$

$$
\alpha = \frac{dw}{dt} \qquad \qquad \text{ec. (11)}
$$

$$
M_F = d \times m \times a \qquad \qquad \text{ec. (12)}
$$

Donde:

M<sub>I</sub>: es el torque debido a la inercia de la masa del cuerpo

MF: es el torque debido a las pérdidas por fricción en el rodamiento axial

Se calculó la potencia con el torque requerido y la velocidad de rotación del cuerpo obteniendo de acuerdo a la siguiente expresión:

$$
P_{requireda} = T x w \qquad \qquad \text{ec. (13)}
$$

Obtenido este valor podemos buscar y seleccionar un motor que nos pueda dar un valor de potencia superior a la requerida.

## **2.6.1.2 Selección del sistema de transmisión mecánica**

Para la transmisión de potencia desde el motor a la base rotatoria se decidió entre los sistemas de engranajes conocidos: sistema de engranes de dientes rectos, sistema de engranes de dientes helicoidales, sistema de engranes cónicos y sistema de tornillo sinfín y corona. Se seleccionó un sistema mecánico conformado por un tornillo sinfín y corona debido a su alta eficiencia, así como a su gran capacidad de reducción de velocidad. Con la potencia obtenida del cálculo se seleccionó el motor adecuado.

Por disponibilidad de motores se eligió un motorreductor de 12 V DC que entrega una velocidad de rotación de 96 rpm.

Como ya se explicó la velocidad de rotación seleccionada es de 2 rpm para que el sistema no pierda la imagen y se mantenga sincronizado, por lo que la relación de reducción necesaria es de 48:1.

Sin embargo, por motivo de costos de fabricación del sistema tornillo sinfíncorona se procedió a utilizar un sistema encontrado en el mercado, de relación 16:1 y añadiendo otra reducción que sería de 3:1 por medio de engranajes de dientes rectos, logrando la reducción total requerida. Se detalla a continuación el diseño de estos dos sistemas de reducción, un sistema de tornillo sinfín-engrane helicoidal y otro de piñón-engrane.

## **2.6.1.3 Diseño de conjuntos de transmisión mecánica**

**EXECT** Transmisión engrane de tornillo sin fin y engrane.

Se detallan las expresiones necesarias para el dimensionamiento del tornillo sin fin y engrane

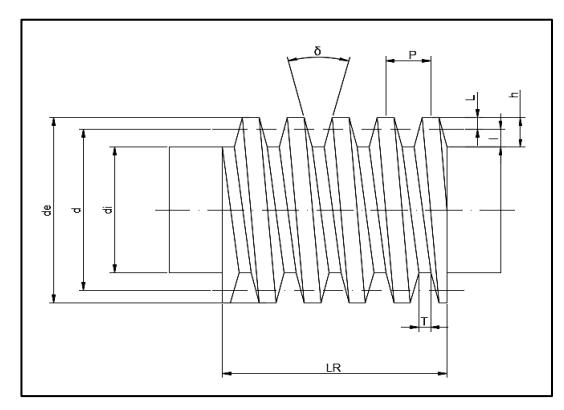

#### **Figura 2.8 Perfil y dimensiones de tornillo sinfín**

Fuente: Elaboración propia

 $P = \pi * M$  ec. (14)

ℎ = 2.167 ∗ ec. (15)

= 1.167 ∗ ec. (16)

$$
d = (8 \, a \, 12) * M / d \cong \frac{C^{0.875}}{2.3} \qquad \qquad \text{ec. (17)}
$$

$$
d_e = d_p + 2M \qquad \qquad \text{ec. (18)}
$$

$$
d_i = d_e - 2h \qquad \qquad \text{ec. (19)}
$$

$$
L_R = P\left(4.5 + \left(\frac{N}{50}\right)\right) \tag{20}
$$

$$
\alpha = \tan^{-1}\left(\frac{M(n)}{d_p}\right) \qquad \text{ec. (21)}
$$

$$
\beta = \text{filete normal } 14^{\circ} 30' \qquad \text{ec. (22)}
$$

$$
T = \left( \left( P \cot \left( \frac{\beta}{4} \right) \right) - I \right) (2 \tan \beta) \quad \text{ec. (23)}
$$

donde:

- P: paso del tornillo sinfín
- M: modulo del tornillo sinfín
- h: Altura del diente
- d: Diámetro primitivo
- de: Diámetro exterior
- di: Diámetro interior
- LR: longitud de parte roscada
- α: ángulo de filete
- β: ángulo de filete
- δ: ángulo entre flancos
- T: Ancho del fondo del filete
- I: Altura del pie del diente
- C: Distancia entre centros

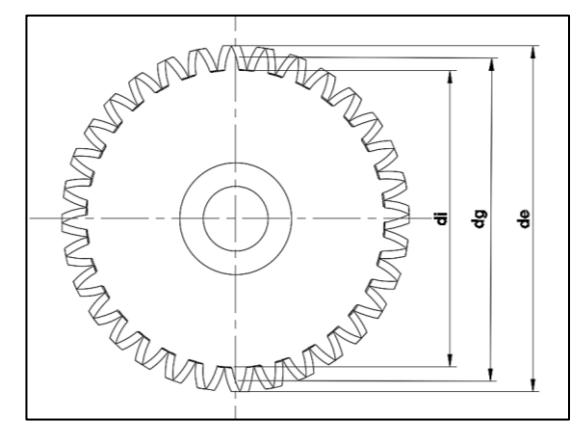

**Figura 2.9 Perfil y dimensiones de tornillo sinfín**

Fuente: Elaboración propia

$$
d_g = M * Z_g / d_g = 2C - d \qquad \text{ec. (24)}
$$

$$
d_1 = d + 2M \qquad \qquad \text{ec. (25)}
$$

$$
d_e = d_1 + 0.477 * P \qquad \qquad \text{ec. (26)}
$$

$$
F \leq 0.67 * d \qquad \qquad \text{ec. (27)}
$$

donde:

- P: paso del tornillo sinfín
- M: modulo del tornillo sinfín
- h: Altura del diente
- d: Diámetro primitivo
- de: Diámetro exterior
- di: Diámetro interior
- F: Ancho de diente
- C: Distancia entre centros

Para el cálculo de las fuerzas sobre el tornillo sin fin y engrane, así como el cálculo de la potencia de entrada y salida, según el procedimiento que se explica en el libro de Norton (Norton, 2011), son necesarias las siguientes expresiones:

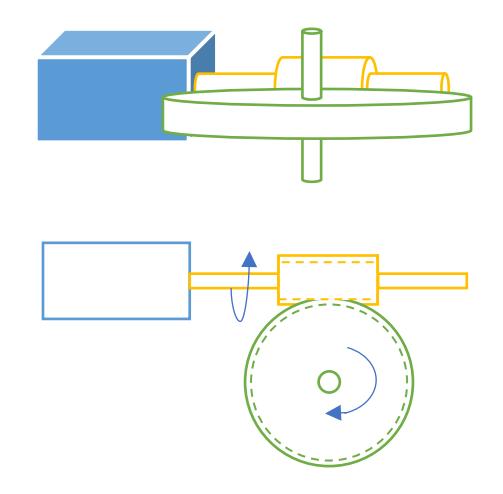

**Figura 2.10 Conjunto sinfín-engrane**

Fuente: Elaboración Propia

$$
m_G = \frac{N_g}{N_w} \qquad \qquad \text{ec. (28)}
$$

mg: razón de engrane

Ng: número de dientes del engrane

Nw: número de dientes del tornillo sin fin

$$
L = \pi d_g \frac{N_w}{N_g} \qquad \qquad \text{ec. (29)}
$$

L: avance lineal

$$
V_t = \frac{\pi w \, d}{12 \cos \lambda} \qquad \qquad \text{ec. (30)}
$$

Vt: velocidad tangencial (m/s)

w: velocidad angular de rotación en rpm

$$
\mu = 0.103 * e^{(-0.110 * V_t^{0.450})} + 0.012
$$
 \tec. (31)

$$
W_{tg} = W_{aw} \qquad \qquad \text{ec. (32)}
$$

$$
W_{ag} = W_{tw} \qquad \qquad \text{ec. (33)}
$$

$$
W_{rg} = W_{rw} \qquad \qquad \text{ec. (34)}
$$

Wt: carga tangencial

Wa: carga axial

Wr: carga radial

$$
W_{tg} = 2 \frac{T_{og}}{d_g} \qquad \qquad \text{ec. (35)}
$$

$$
W_{ag} = W_{rg} \frac{\cos \phi_n \sin \lambda + \mu \cos \lambda}{[\cos \phi_n \cos \lambda - \mu \sin \lambda]}
$$
ec. (36)

$$
W_{rg} = \frac{W_{tg} \operatorname{sen\varphi_n}}{[\cos\varphi_n \cos\lambda - \mu \operatorname{sen\lambda}]} \qquad \qquad \text{ec. (37)}
$$

Wtg: carga tangencial sobre el engrane (N)

- Wag: carga axial sobre el engrane (N)
- Wrg: carga radial sobre el engrane (N)

∅n: ángulo de presión normal

 $\mu$ : coeficiente de fricción

$$
W_{tg} = C_s * C_m * C_v * d_g^{0,8} * F
$$
ec. (38)

Cs, C<sup>m</sup> y C<sup>v</sup> son factores de corrección de material, de razón y de velocidad respectivamente

$$
P_f = V_t * W_f \qquad \qquad \text{ec. (39)}
$$

$$
W_f = \frac{\mu W_{tg}}{[\cos \lambda \cos \phi_n - \mu \sin \lambda]}
$$
ec. (40)

 $P_f$ : potencia perdida por fricción

Wf: fuerza de fricción

$$
P_i = P_o + P_f
$$
ec. (41)

$$
e = \frac{P_o}{P_i} \qquad \qquad \text{ec. (42)}
$$

e: eficiencia del engrane

 $P_i$ : potencia de entrada

$$
\sigma_a = \frac{W_{tg}}{P_n * F_{e^*} y}
$$
ec. (43)

$$
\eta = \frac{s_G'}{\sigma_G} \qquad \qquad \text{ec. (44)}
$$

σ: esfuerzo del engrane

n: factor de seguridad

Sg: resistencia del material del engrane

#### ■ Transmisión engranes de dientes rectos

Se detallan las expresiones necesarias para el dimensionamiento de los engranajes de dientes rectos.

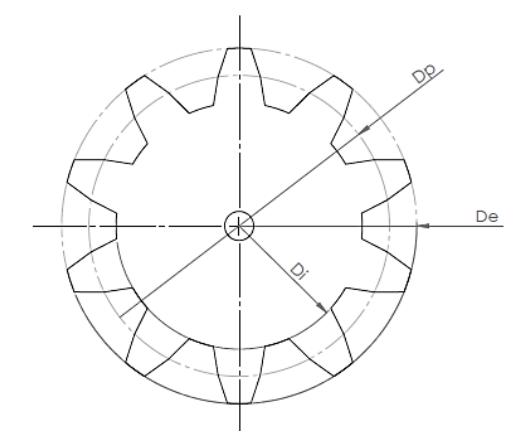

#### **Figura 2.11 Perfil y dimensiones de engrane dientes rectos**

Fuente: Elaboración Propia

$$
P_c = \pi * M \qquad \qquad \text{ec. (45)}
$$

$$
D_p = M * Z \qquad \qquad \text{ec. (46)}
$$

$$
D_e = D_p + 2M \qquad \qquad \text{ec. (47)}
$$

$$
D_i = D_p - 2h \qquad \qquad \text{ec. (48)}
$$

$$
C = \frac{D+d}{2}
$$
 \tec. (49)

M: Módulo

Z: Número de dientes

Dp: Diámetro primitivo del engrane / dp: Diámetro primitivo del piñón

De: Diámetro exterior del engrane / de: Diámetro exterior del piñón

- Di: Diámetro interior del engrane / di: Diámetro interior del piñón
- h: Altura del diente
- C: distancia entre centros

Se detallan las expresiones necesarias para el cálculo de las fuerzas y torques de entrada y salida de los engranajes de dientes rectos, según el procedimiento que se explica en el libro de Norton.

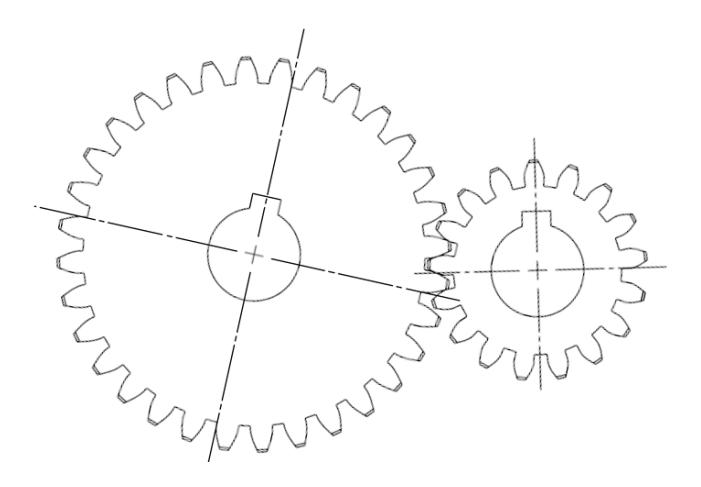

**Figura 2.12 Contacto engranes de dientes rectos**  Fuente: Elaboración Propia

Carga sobre el engranaje Piñón:

$$
M_{Tpi\\tilde{v}on} = \frac{M_T}{3}
$$
 ec. (50)

$$
F_T = \frac{M_{Tpi\sin n}}{r_p}
$$
 \tec. (51)

$$
F_r = F_T * tan\phi \qquad \qquad \text{ec. (52)}
$$

$$
F = \frac{F_T}{\cos \phi} \qquad \qquad \text{ec. (53)}
$$

Carga repetitiva

$$
F_T_{repetitiva} = \frac{F_T}{2}
$$
ec. (54)  

$$
F_T = F_a = F_m
$$

Cálculo de esfuerzo en los dientes

$$
\sigma_b = \frac{F_T K_a K_m}{F_m J K_V} K_s K_B K_I
$$
ec. (55)

Cálculo de factor de seguridad

$$
\eta = \frac{Res}{Esf}
$$
 \t\tec. (56)

## **2.6.2 Diseño de soporte fijo**

Este segundo sistema (sistema 2) se encarga de soportar el sensor Kinect y trasladarlo verticalmente en posiciones de altura deseada para el escaneo. Para el diseño del soporte fijo se seleccionó un perfil capaz de soportar el peso del sensor Kinect y el peso de un sistema de soporte.

En la base se unió varios perfiles de manera que se consiga un soporte seguro como se muestra en la figura 2.12, que sea capaz de soportar y dar estabilidad al sistema.

Se fijó usar un tubo rectangular de aluminio de dimensiones 38mm x 38mm para esto se realizan análisis de deformación y esfuerzo.

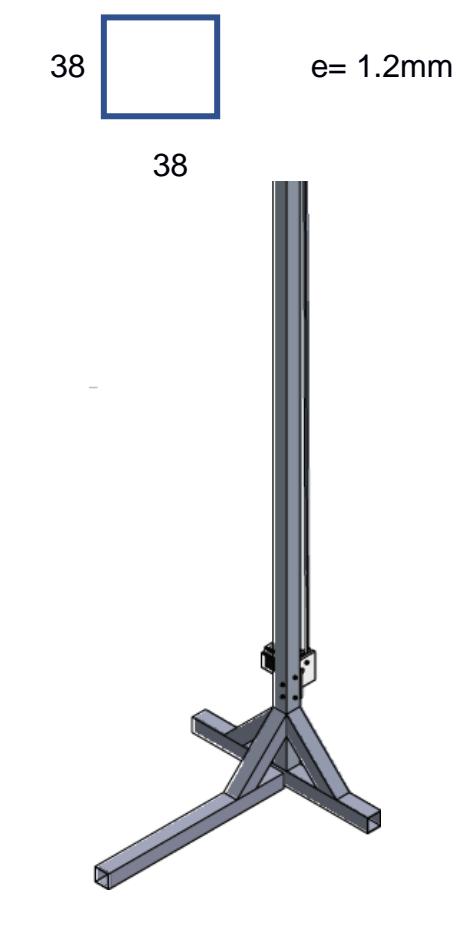

**Figura 2.13 Soporte vertical** Fuente: Elaboración Propia

## **2.6.2.1 Cálculo de la potencia del motor**

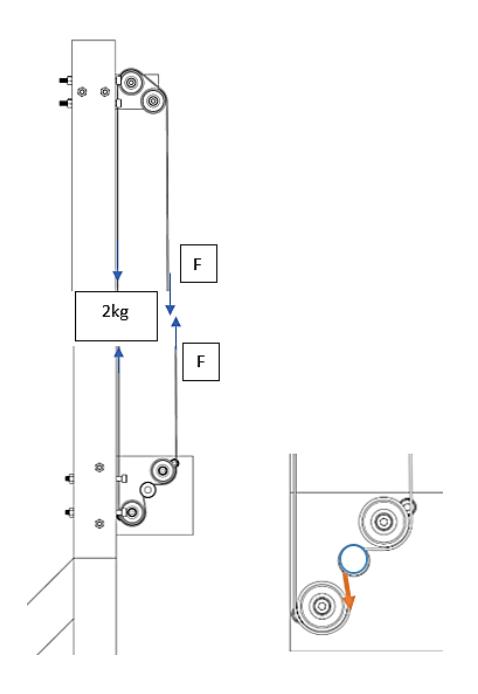

**Figura 2.14 Diagrama de tensión de correa** 

Fuente: Elaboración Propia

Se determina la fuerza correspondiente a la tensión que sufre la correa debida a la carga del Kinect y su soporte

$$
F = m * g \qquad \qquad \text{ec. (57)}
$$

Donde:

m: es la masa que debe elevar el sistema (Kg)

g: aceleración de la gravedad (m/s<sup>2</sup>)

Se calcula el momento que ocasiona respecto a la polea

$$
T = F \times r
$$
ec. (58)

r: radio de la polea (m)

Potencia requerida para mover la carga:

$$
P = T x w \qquad \qquad \text{ec. (59)}
$$

$$
w = \frac{v}{r}
$$
 ec. (60)

T: torque o momento (Nm)

w: velocidad de rotación (rad/s)

#### **Cálculo de los requerimientos selección del motor de pasos**

Paso 1 – Se define los datos de movimiento y del actuador, tales son: Peso del objeto, fuerza externa, coeficiente de fricción de superficies deslizando, eficiencia de la correa y de la polea, diámetro de la polea de la correa, grueso de la polea, material de la polea, resolución del paso, reductor de engranajes (reducción de velocidad), distancia de movimiento, tiempo de movimiento, tiempo de aceleración y desaceleración, inercia del reductor de engranajes.

Paso 2 - Se determina la resolución de posición de la carga Se determina cuánto se mueve la carga por cada paso del eje motor:

$$
L_{\theta} = Resolution\ de\ position = \frac{\frac{d_{carga}}{i}}{\theta_{Paso}} \qquad \qquad \text{ec. (61)}
$$

 $d_{carga}$  distancia que se mueve la carga por rotación del eje  $\theta_{Paso}$  resolución del paso del accionamiento

Paso 3 – Se determina el torque necesario para mover la carga

$$
T_{acele} = J_{total} * (\frac{\Delta_{veloc}[RPM]}{\Delta_{tiempo}[seg]} * (\frac{2\pi}{60}))
$$
ec. (62)

 $T_{acele}$  torque requerido para acelerar y desacelerar la inercia total.

$$
J_{total}\left[Kg - m^2\right] = J_{motor} + J_{reductor} + \left(\frac{J_{p\text{iñ}o} + J_w}{i^2}\right) \qquad \text{ec. (63)}
$$

$$
J_w = \frac{p_{\text{eso}}}{e} \cdot r^2
$$
ec. (64)

Donde:  $J_w$  inercia de la carga y  $J_{total}$  inercia del motor mas la inercia de la carga reflejada al motor.

 $r$  es el radio del piñón e  $i$  es la razón de velocidad del reductor

$$
T_{resist} = \frac{F_{total}*r}{i} \quad [N-m] \quad \text{ec. (65)}
$$

$$
F_{total}[N] = F_{ext} + F_{friccion} + F_{gravedad} \qquad \qquad \text{ec. (66)}
$$

$$
F_{gravedad} = Peso * sin\theta * 9.81
$$
ec. (67)

$$
F_{friccion} = \mu * Peso * cos\theta * 9.81
$$
ec. (68)

 $\theta$  es el ángulo entre la horizontal y la línea que se traza entre los centros de las poleas de la correa.

## **2.6.3 Diseño de sistema de accionamiento**

Se eligió para el sistema una tarjeta Arduino UNO, la cual posee la capacidad suficiente para los requerimientos de los dos sistemas a controlar.

## **2.6.3.1 Sistema de accionamiento para la base rotatoria**

Se describen los componentes y las conexiones del sistema en la figura.

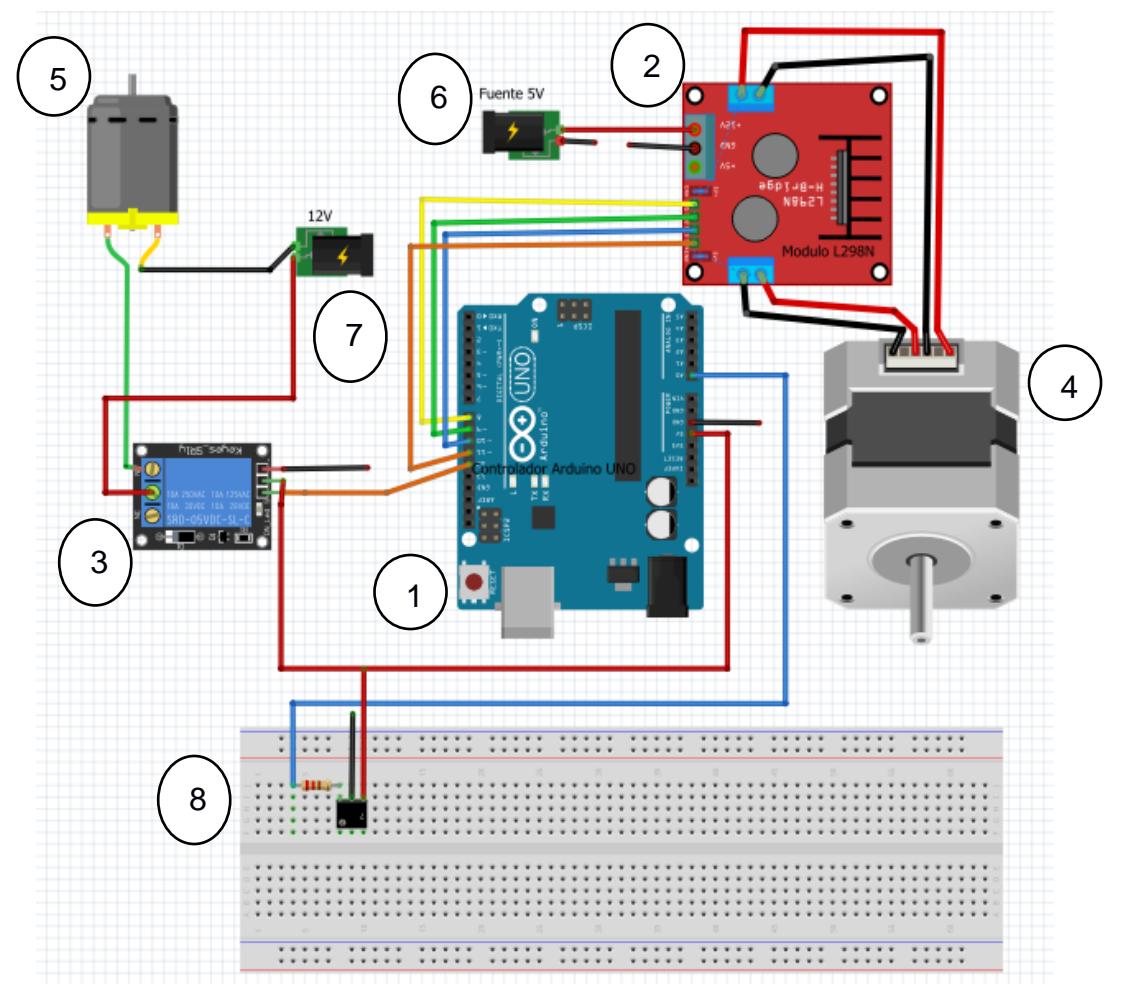

**Figura 2.15 Sistema de accionamiento de base móvil**

#### Fuente: Elaboración Propia

1)Placa Arduino UNO 2.) Módulo controlador L298N 3) Modulo relé 1 canal 4) Motor de pasos Nema 23 5) Motor DC-12V 6) Entrada de voltaje 5V 7) Entrada de voltaje 12V 8) Sensor efecto Hall / fotosensor

El sistema de sincronización esta comandado por la placa Arduino que se encarga de ordenar el inicio y fin de cada una de las acciones a realizar por parte de los motores.

El módulo L298N se encarga de conectar el motor a pasos con la placa Arduino, usando 4 salidas digitales para enviar una señal en forma de tren de pulsos que controlan los pasos del motor, este módulo necesita además alimentación externa que depende de los requerimientos de voltaje y corriente del motor. Admitiendo hasta 35Voltios *DC* y 2Amperios

Motor a pasos se seleccionó para que se encargue de mover el escáner de forma vertical, para posicionarlo y ajustarlo a la altura del cuerpo en particular que se desea escanear, haciendo uso de una correa sincrónica para producir movimientos precisos, el motor a pasos utilizado para este propósito es un Nema 23.

El circuito cuenta con un módulo relé que se encarga de controlar el encendido y apagado del motor de la base giratoria. Este motor deberá realizar rotaciones completas del cuerpo, para esto se ha dispuesto de un fotosensor (sensor de luz) que cuenta los cortes que se dan en su señal debido a un obstáculo ubicado en el eje del motor, para censar las vueltas que realiza el motor (rpm) para así conseguir que cada movimiento inicie y termine en la posición deseada.

Todo esto será alimentado por una fuente ATX de ordenador, la misma que provee las distintas entradas de voltaje necesarias para cada módulo o elemento.

La comunicación del circuito con el ordenador se realiza mediante un cable de datos(USB), y un código se encarga de dar las señales a todos estos elementos y controlar su accionamiento.

# **CAPÍTULO 3**

## **3. RESULTADOS**

## **3.1 Dimensiones obtenidas del diseño mecánico.**

Se determinó en los cálculos, detallados en el Apéndice B, las dimensiones de los elementos que fueron construidos y adquiridos para los sistemas de transmisión mecánica, junto a la potencia de motor requerido. Para el sistema base giratoria (sistema 1) se determinó lo siguiente:

|                       |   | Valor | <b>Unidades</b>         |
|-----------------------|---|-------|-------------------------|
| Momento de inercia    |   | 2.81  | $\text{Kg} \text{ m}^2$ |
| Velocidad de rotación | w | 0.21  | rad/s                   |
| Torque requerido      |   | 2.80  | N <sub>m</sub>          |
| Potencia requerida    |   |       |                         |

**Tabla 3.1 Requerimiento de potencia de motor de base giratoria**

Fuente: Elaboración Propia

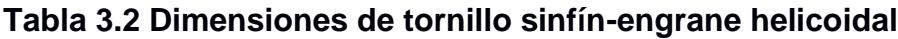

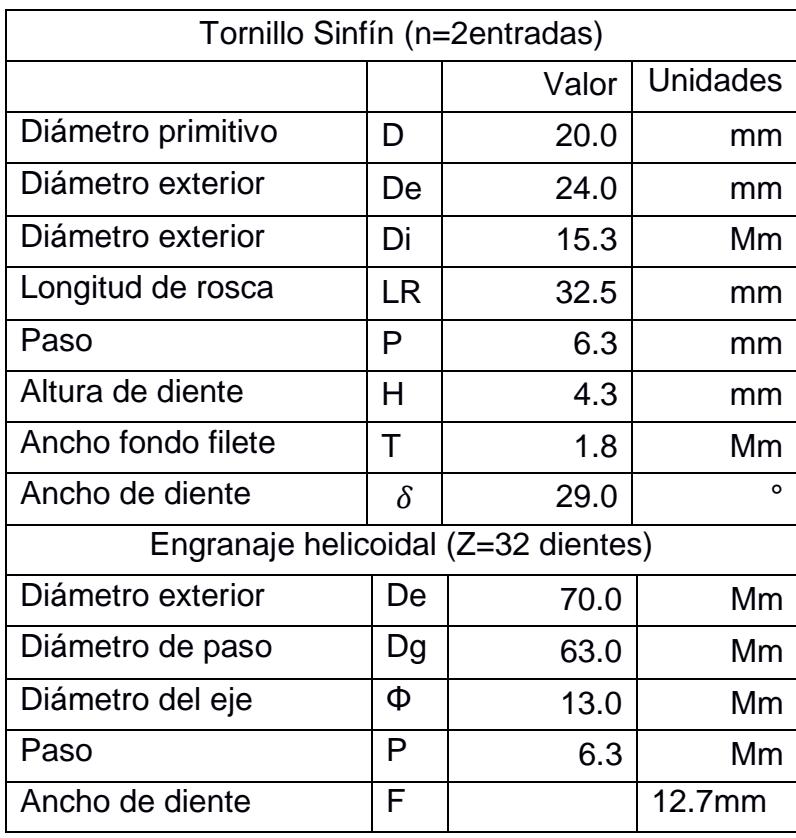

Fuente: Elaboración Propia

| Piñón (motriz)        |    |       |                 |
|-----------------------|----|-------|-----------------|
|                       |    | Valor | <b>Unidades</b> |
| Diámetro exterior     | De | 95    | Mm              |
| Diámetro de paso      | Dp | 83    | Mm              |
| Diámetro del eje      | Φ  | 13    | Mm              |
| Paso                  | P  | 26    | Mm              |
| N de dientes          | Z  | 10    |                 |
| Ancho de diente       | F  | 12    | Mm              |
| Engranaje (conducido) |    |       |                 |
| Diámetro exterior     | De | 270   | Mm              |
| Diámetro de paso      | Dp | 248   | Mm              |
| Diámetro del eje      | Φ  | 22    | Mm              |
| Paso                  | P  | 26    | Mm              |
| N de dientes          | Z  | 30    |                 |
| Ancho de diente       | F  | 12    | Mm              |

**Tabla 3.3 Dimensiones de engranes de dientes rectos**

Fuente: Elaboración Propia

Se calculó el diámetro de eje de transmisión requerido es d= 12.7 mm y el diámetro de eje que se usó en el prototipo es de 13 mm.

Para el soporte fijo (sistema 2) se tiene el movimiento de traslación por medio de poleas y correa, junto a la potencia de motor requerido.

|                         |        | Valor   Unidades |
|-------------------------|--------|------------------|
| Velocidad de traslación | 0.0345 | m/s              |
| Torque requerido        | 0.1079 | N m              |
| Potencia requerida      | 0.65   |                  |

**Tabla 3.4 Requerimiento de potencia de motor del soporte**

Fuente: Elaboración Propia

## **3.2 Construcción**

#### **3.2.1 Construcción de base rotatoria**

Se realizó la construcción de este sistema mediante el ensamble de las distintas partes que conforman la base rotatoria, la ubicación de cada uno de los elementos y métodos de sujeción se detallan en los planos en el Apéndice D. Esta construcción inicia con la fabricación de los elementos que conforman el soporte, estos se elaboraron de MDF, tanto para la base circular como para la base cuadrada. La base circular se fija sobre un rodamiento de mesa giratoria (Lazy Susan) atornillada mediante pernos M6 y asegurados con tuercas. La base cuadrada es la que soporta la estructura completa.

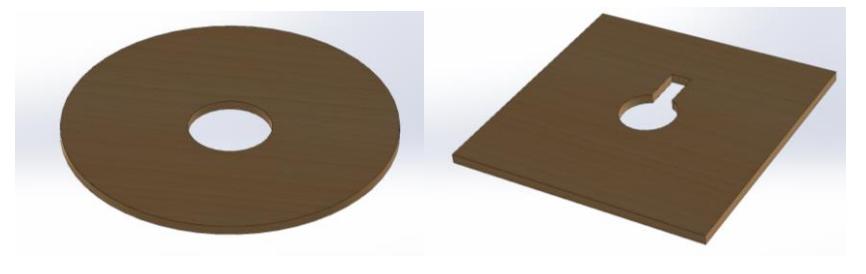

**Figura 3.1 Base circular y base cuadrada de MDF** Fuente: Elaboración Propia

Como ya se explicó en la metodología el sistema de transmisión de potencia seleccionado fue uno de sinfín-engrane y otro de piñón-engrane de dientes rectos. El conjunto sinfín corona son de policarbonato, y se fabricaron los engranajes de dientes rectos de plywood considerando sus propiedades isotrópicas.

El sistema de reducción se compone de un engranaje de 26cm/30 dientes acoplado directamente al eje de rotación del disco rotatorio y este recibe la potencia del piñón de menor diámetro con relación 8cm/10 dientes, este está acoplado al engrane helicoidal, los dos giran sobre el mismo eje mientras este helicoidal recibe la potencia del sinfín.

El sinfín va acoplado mediante pasador a un eje que descansa sobre dos apoyos y recibe la potencia del motor. El motor y el eje se unen mediante un acople el mismo que dispone en un extremo un pasador y en el otro un orificio hexagonal que coincide con las dimensiones de la tuerca del eje motor.

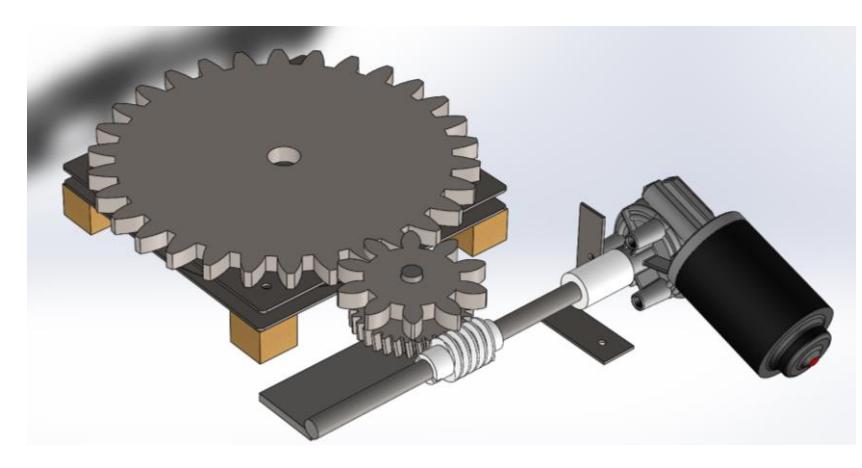

**Figura 3.2 Sistema de transmisión mecánica de la base rotatoria** Fuente: Elaboración Propia En la figura se muestra como están conectados los conjuntos para obtener la doble reducción necesaria para las RPM deseadas.

Los apoyos del eje están fabricados de material MDF con un orificio para los rodamientos del eje en el cual un rodamiento es fijo y el otro es flotante.

El motor recibe alimentación de 12V el cual es encendido mediante un relé conectado al controlador Arduino.

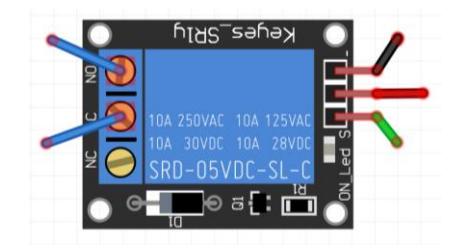

**Figura 3.3 Conexión del Relé de Base giratoria**

Fuente: Elaboración Propia (Fritzing)

En la siguiente figura se muestra la conexión del módulo relé, donde el cable azul es uno de los cables de alimentación del motor DC los que se conectan al normalmente abierto(NO) y al común(C), el de color rojo representa la alimentación de 5V del módulo el cable negro es el GND (negativo tierra) y el cable verde es la entrada de señal digital proveniente del Arduino.

Dependiendo de la conexión se realizará el código, si un pulso llega a la entrada de señal se activará el relé, provocando la conexión entre el común y el normalmente abierto provocando el encendido del motor DC. Por el contrario,

si no llega ningún pulso a la entrada de señal se mantendrán conectados el común(C) y el normalmente cerrado(NC).

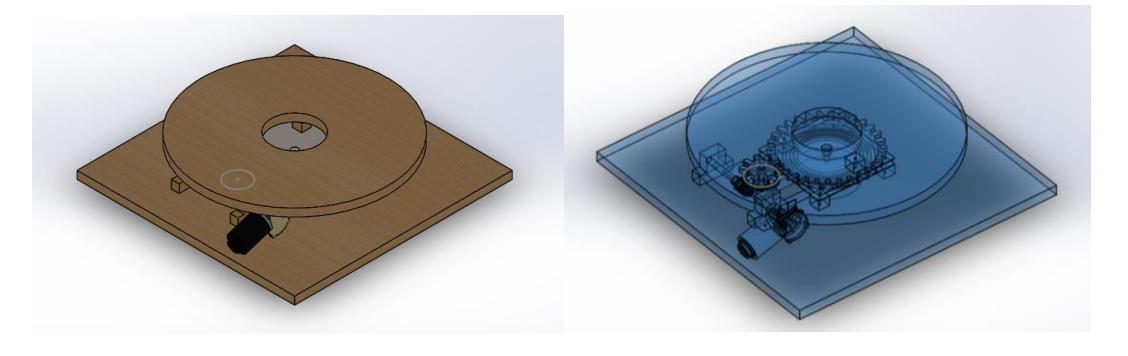

Al final quedó la base ensamblada como se muestra en las siguientes figuras:

#### **Figura 3.4 Conjunto de base rotatoria**

Fuente: Elaboración Propia

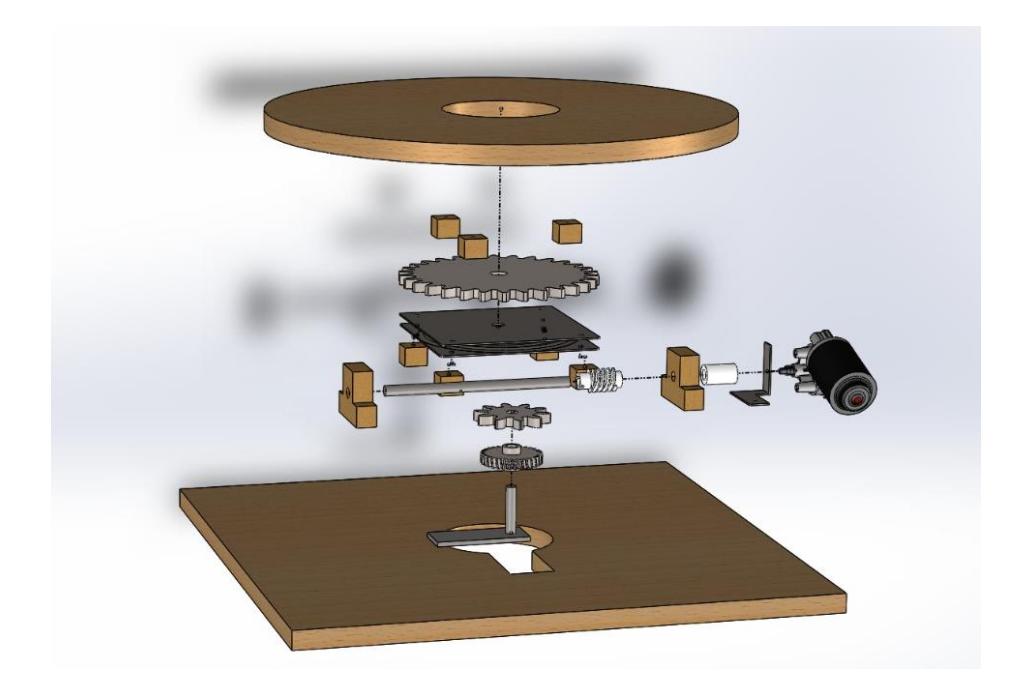

## **Figura 3.5 Vista explosionada de base rotatoria**

Fuente: Elaboración Propia

Los elementos que conforman el ensamble están detallados en los planos del conjunto en el Apéndice E.

## **3.2.2 Construcción de Soporte fijo**

La base del escáner se construyó usando un tubo cuadrado de aluminio de 38mm y 2 metros de longitud, además de que se fabricaron los soportes de la base usando el mismo tubo de 0.5metros y piezas de refuerzo de 250mm cortadas en sus extremos a 45 grados para facilitar su acople a la estructura, todos estos fueron asegurados con remaches.

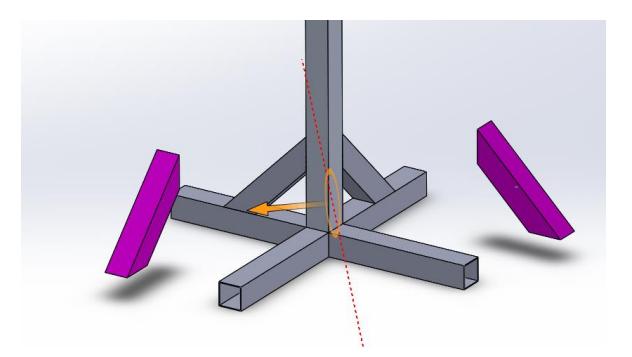

**Figura 3.6 Estructura de base del soporte fijo**

Fuente: Elaboración Propia

En la figura se muestra un esquema de la posición de los refuerzos (color morado) cortados en sus extremos a 45 grados para facilitar su aseguramiento en el perfil vertical y los sopores horizontales.

Estos refuerzos aseguran que tanto el tubo vertical y los soportes horizontales se mantengan fijos, proveyendo rigidez a la estructura y asegurando una base estable para el desplazamiento del escáner, la altura total de la estructura es de 2 metros y sobre este van acoplados los elementos de transmisión de potencia que se encargan de dar movimiento al escáner a lo largo del tubo vertical.

En la parte inferior de esta estructura se coloca el motor a pasos y su soporte, este incorpora las poleas que ayudaran a que la correa síncrona se desplace sin mayor resistencia y transmita la fuerza necesaria para mover el escáner.

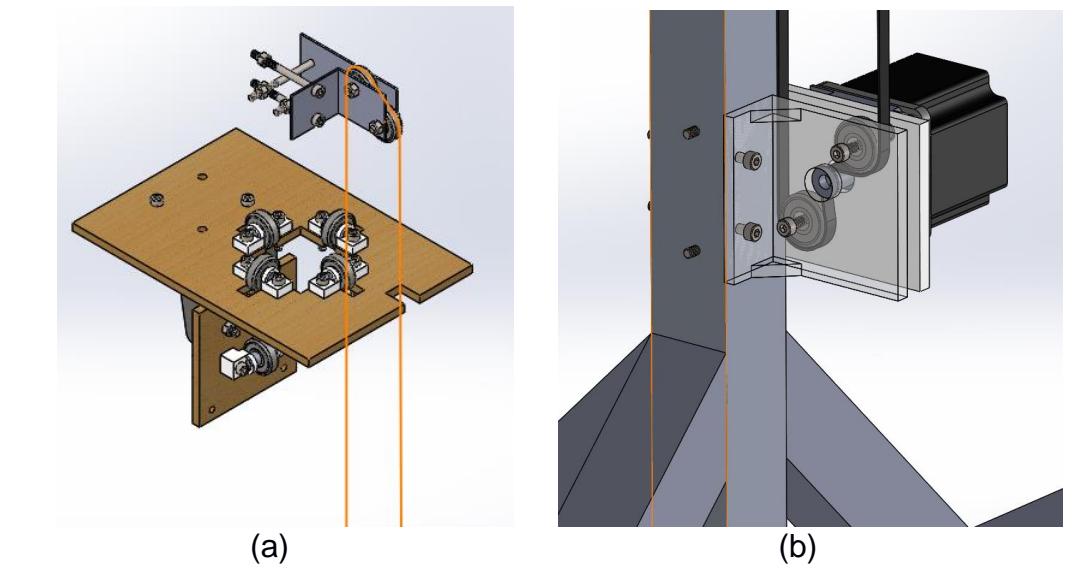

**Figura 3.7 Motor de pasos con su soporte y disposición de la correa** Fuente: Elaboración Propia

(a)En esta imagen se observa el soporte móvil del escáner y la polea superior para la correa (b) la posición del motor a pasos, su soporte, poleas y correa síncrona en la parte inferior de la restructura fija a 250mm del suelo.

Este soporte o base se asegura al perfil vertical mediante 4 pernos M4 con tuercas.

Para conseguir que el escáner se desplace a lo largo del tubo vertical, se requiere de un sistema de transmisión de potencia para el cual se eligió usar una correa síncrona y un motor a pasos, además de algunas poleas con lo cual se requería de un soporte para el motor y las poleas, teniendo en cuenta esto se decidió diseñar este e imprimirlo en 3D con PLA.

En la parte superior de la estructura se encuentra una polea que ayuda a mantener la tensión en la correa, el escáner se fija a una parte de la correa, esta al desplazarse por la acción del motor provoca que el escáner se desplace conjuntamente, la rotación del motor esta comandada por el controlador Arduino mediante el código y un módulo L298N.

Al final quedó el soporte fijo ensamblado como se muestra en las siguientes figuras:

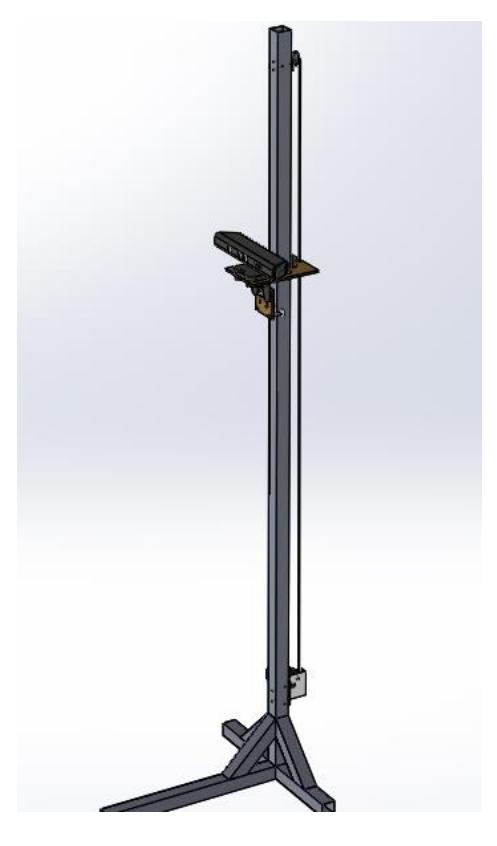

**Figura 3.8 Conjunto de soporte fijo** Fuente: Elaboración Propia

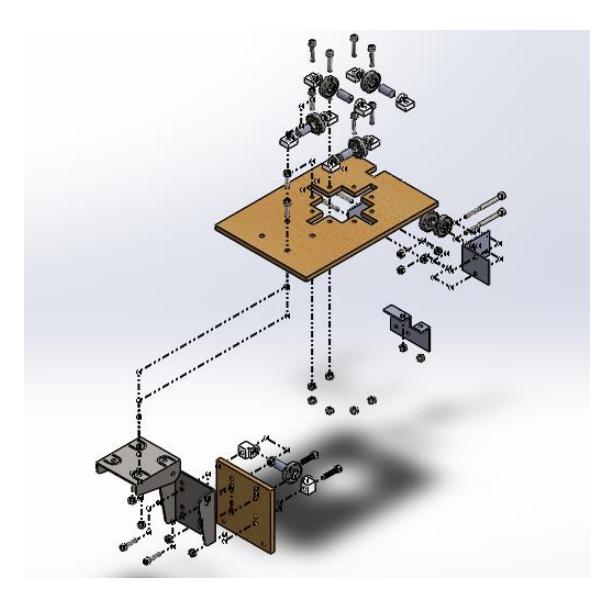

**Figura 3.9 Vista Explosionada de soporte móvil** Fuente: Elaboración Propia

## **3.2.3 Sistema de accionamiento**

El controlador para la base del escáner esta comandada por un módulo Arduino UNO, el cual controla el motor a pasos mediante un módulo L298N que recibe una entrada de voltaje para alimentar el motor de 5V a 1.6A

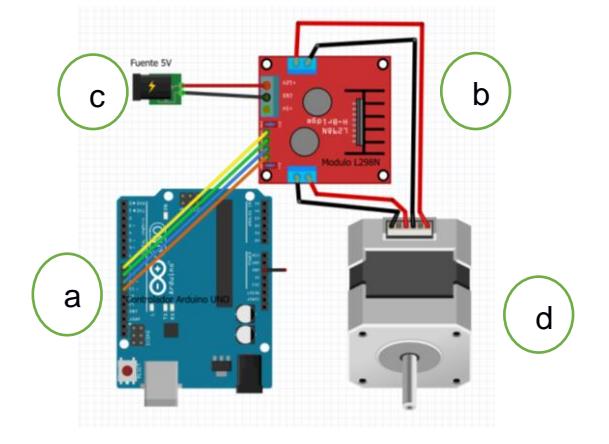

**Figura 3.10 Controlador para la base del escáner**

Fuente: Elaboración Propia(Fritzing)

En la figura de muestra el diagrama de conexión del controlador para el motor que moverá el escáner a lo largo de la vertical según lo comande el código de Arduino. (a)Controlador Arduino UNO, (b) Modulo L298N, (c)Fuente 5V, (d) Motor a pasos.

El código en Arduino que controla todo el sistema es uno solo y se encarga de sincronizar el movimiento del escáner y la rotación de la base a medida que se va realizando el proceso de escaneo, para esto se requiere que al inicio del proceso se inserte la estatura del objetivo a escanear, este es la única variable a ingresar para que el barrido vertical realizado por el escáner se limite a la altura ingresada, omitiendo el desplazamiento máximo del escáner y reduciendo en lo mínimo posible el tiempo de escaneo. El código está detallado en el apéndice A.

El controlador Arduino necesita estar siempre conectado para recibir los datos necesarios para realizar el barrido la toma de datos mediante la Kinect.

## **3.2.4 Conjunto Base-Soporte**

El sistema que se construyó, conformado por la Base giratoria y el Soporte fijo queda como se muestra en la figura 3.11. Estos sistemas por separado se colocan a una distancia entre 1.00 – 1.25 m máximo.

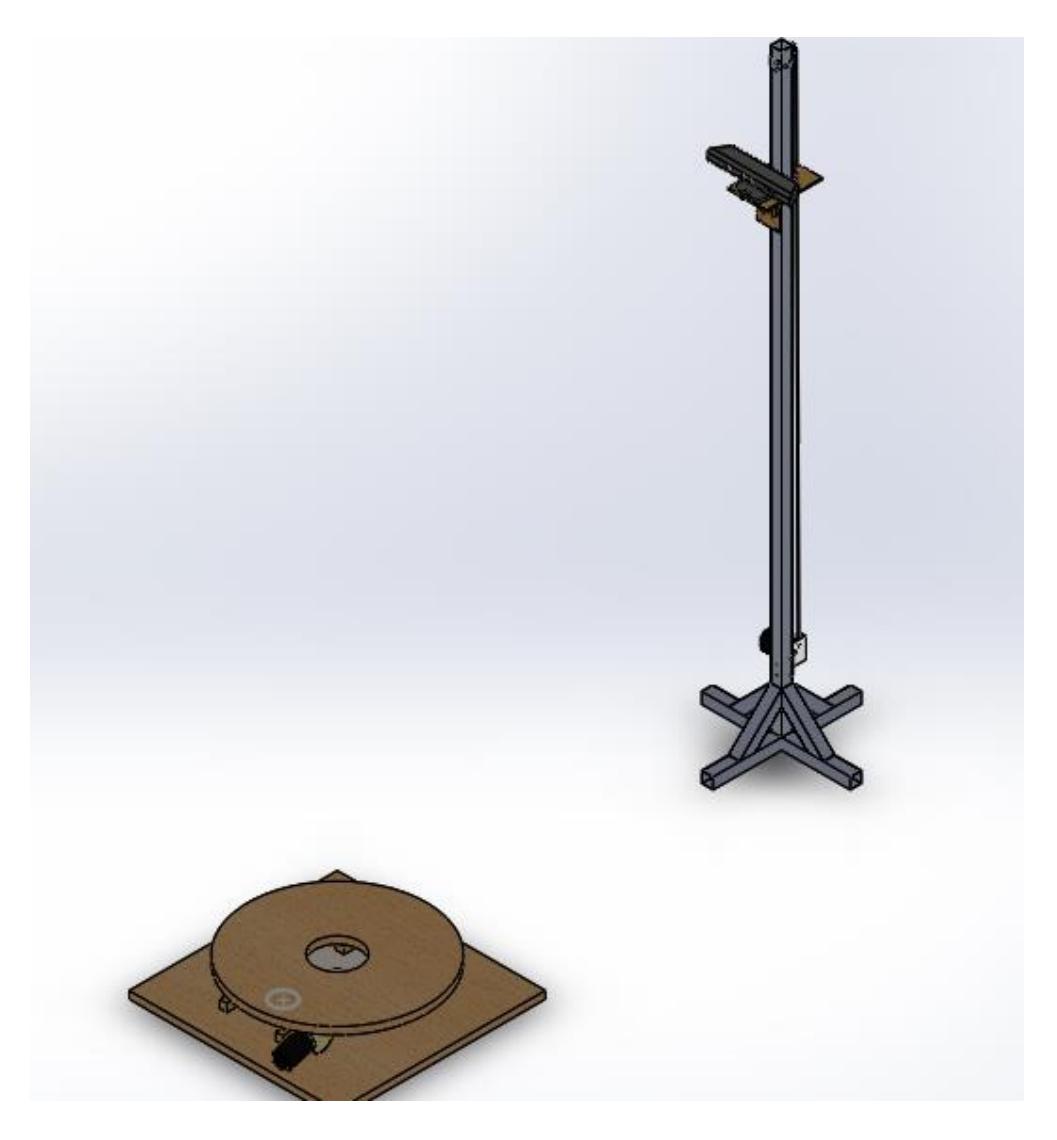

**Figura 3.11 Sistema de escaneo Base giratoria y Soporte de escáner** Fuente: Elaboración Propia

## **3.3 Análisis de costos**

Se detallan los valores de costos de cada uno de los elementos que conforman el diseño de la plataforma, también los soportes, sistemas de transmisión, sistema de control, el sensor y fuentes, en la siguiente tabla:

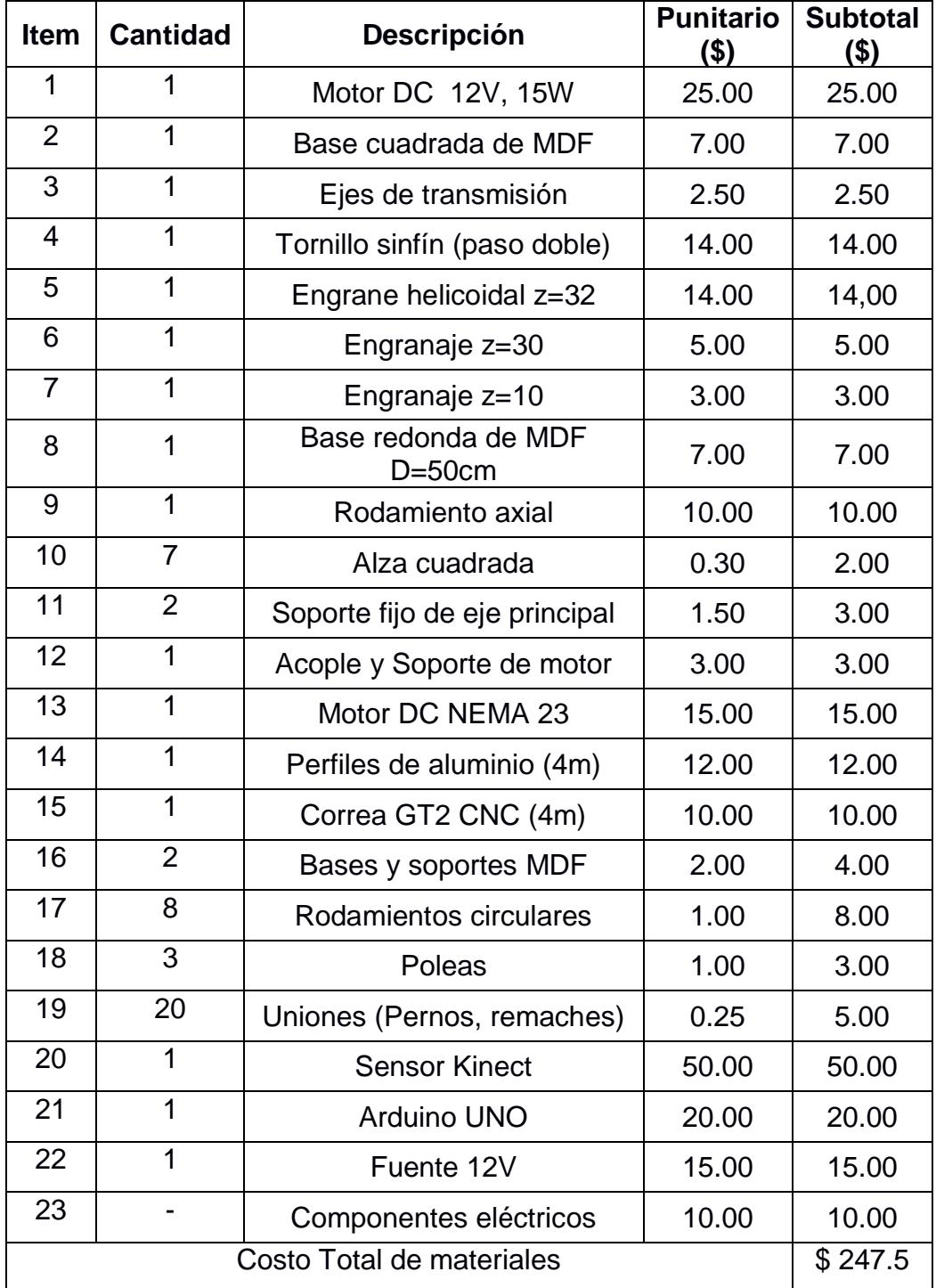

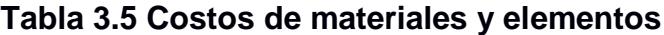

Fuente: Elaboración Propia

Se detallan los costos de mano de obra en base al tiempo que tomó diseñar y construir el prototipo y se presenta el costo total del prototipo.

|                                      | Valor   |
|--------------------------------------|---------|
| Costo de materiales                  | \$247.5 |
| Costo de diseño de prototipo         | \$100.0 |
| Costo de mano de obra (construcción) | \$50.0  |
| <b>TOTAL</b>                         | \$397.5 |

**Tabla 3.6 Costo Total del sistema**

Fuente: Elaboración Propia

Se puede tomar estos datos como un valor de referencia al ser la primera vez que se lo diseña y fabrica, para su reproducción su precio sería inferior ya que solo se consideraría el costo de materiales y de construcción por lo que el precio total sería de \$297.50.

#### **3.4 Pruebas**

Para validar el sistema de escaneo, su funcionalidad y ver la calidad de modelo que se obtiene es necesario realizar varias pruebas con parámetros específicos. Se describe el procedimiento y pasos a seguir para la captura de imagen y exportación del modelo con el software utilizado en el apéndice D.

## **3.4.1 Pruebas iniciales**

Al principio se hizo pruebas solo con el sensor Kinect, manteniendo fijo a una altura, para averiguar sus problemas de estabilidad, movimiento, problemas de iluminación, inclinación de cámaras, etc., logrando obtener imágenes incompletas del cuerpo, como se ve en la figura

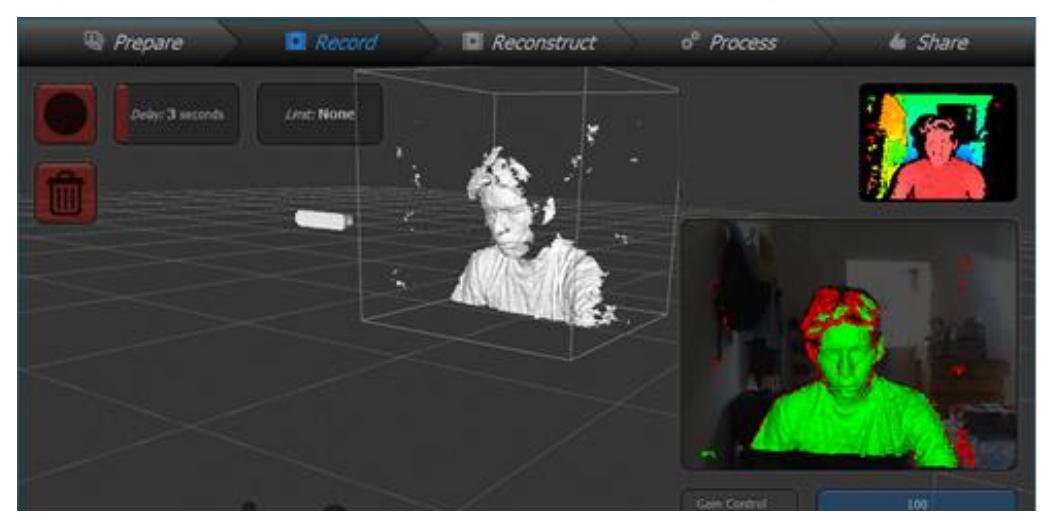

Figura 3.12 Prueba de escaneo con sensor en una posición fija Fuente: Elaboración propia

## **3.4.2 Escaneo con uso del sistema de base rotatoria**

Luego de esto se utilizó solo el sistema de base rotatoria para obtener imágenes de cuerpo completo y se mantuvo el sensor a una altura fija, teniendo cuenta el enfoque y que este inclinado para que capte todo el cuerpo de una persona. La persona se mantuvo quieta en una posición, se inició el sistema accionamiento del motor de la base giratoria y esta lo fue rotando de forma que el sensor capta toda su superficie. En la imagen 3.18 se puede observar cómo queda el modelo que se capturó en este tipo de pruebas, en la que se obtiene una tendencia a curvar la parte inferior del cuerpo además de que es impreciso el escaneo y no tomó ciertas partes por lo que dejó espacios huecos.

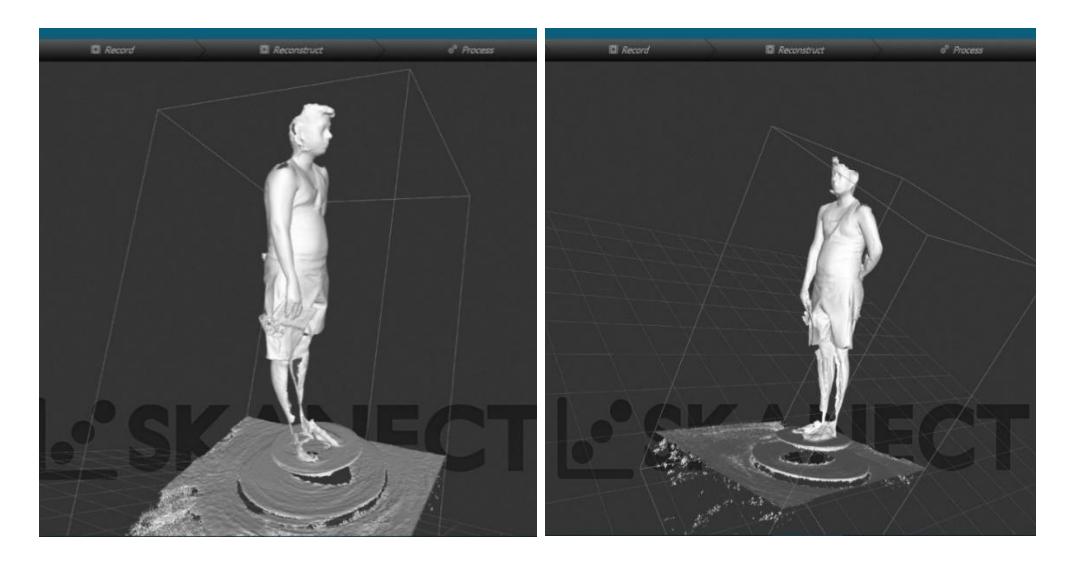

**Figura 3.13 Modelo del cuerpo, prueba con base rotatoria** Fuente: Elaboración propia

En esta imagen se aprecia que la parte inferior tiene a curvarse, se capta muy poca información y por eso existen muchos espacios huecos, esto debido a que el sensor está a una altura muy lejana y se mantiene fijo.

## **3.4.3 Escaneo con uso del sistema base y soporte**

Al tener todo el sistema de escaneo ensamblado, se utilizó para escanear a varias personas de diferentes alturas y pesos para obtener sus modelos 3D. Las pruebas que se realizaron resultaron fáciles de hacer ya que solo se tenía que accionar un sistema que comanda, por medio de un código de Arduino, el soporte fijo y la base giratoria. La metodología que se siguió fue la siguiente:

La persona toma su posición encima de la base giratoria y permanece quieta, se inicia el programa de escaneo y se corre el código de Arduino, se coloca la altura de la persona y se inicia el sistema de accionamiento. Comienza el sensor a desplazarse a lo largo del tubo cuadrado de manera que se posiciona a la mitad de la altura establecida, inicia la captura de la imagen en el programa y la base empieza a rotar, al dar una vuelta

completa la base se detiene y el sensor se vuelve a desplazar hasta la altura máxima, se repite el proceso del giro de la base, y de igual forma al completarse la vuelta vuelve a parar y el sensor se desplaza hacia abajo, hasta una altura adecuada para la toma de la parte inferior, se repite la rotación de la base completando otra vuelta y al terminar esto el sensor se desplaza a su posición inicial y se finaliza el escaneo de la persona. El programa se encarga de reconstruir la imagen de la persona y obtener un modelo 3D, en las siguientes imágenes se puede apreciar los resultados obtenidos.

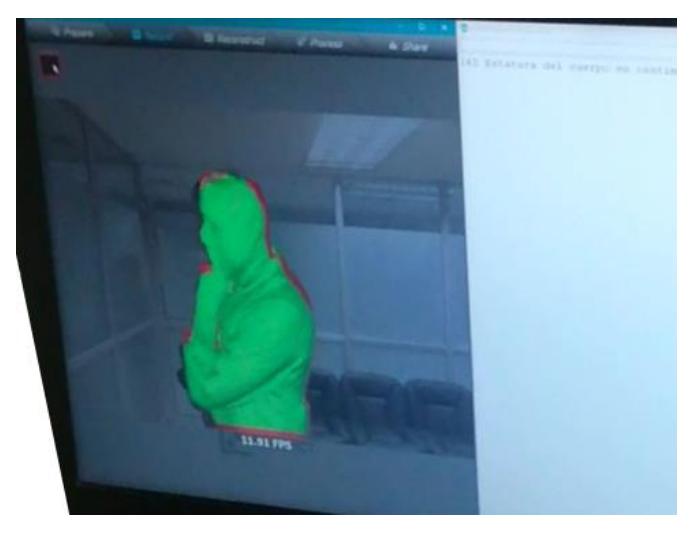

**Figura 3.14 Modelo que va captando el sensor** Fuente: Elaboración propia

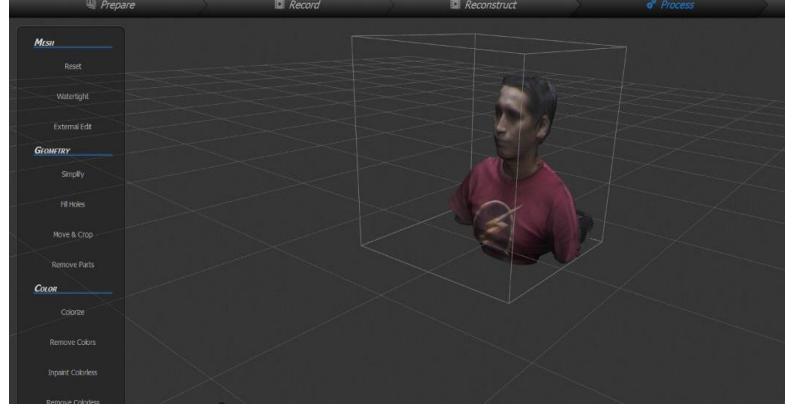

**Figura 3.15 Modelo tridimensional de la persona obtenido con el sistema** Fuente: Elaboración propia

Se visualiza los modelos obtenidos gracias a este sistema de escaneo en las siguientes imágenes, donde se aprecia que se capturó la mayoría de su superficie y existen pocas imperfecciones de unión o separación de partes del cuerpo de la persona. El software permite exportar los modelos en diferentes tipos de archivos, los más comunes son PLY, OBJ, STL.

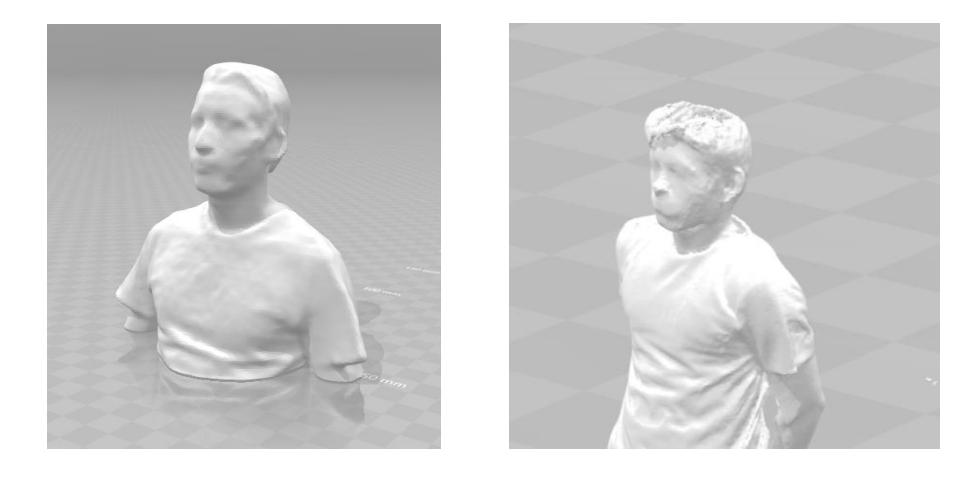

**Figura 3.16 Archivos STL obtenido del tronco superior de dos personas** Fuente: Elaboración propia

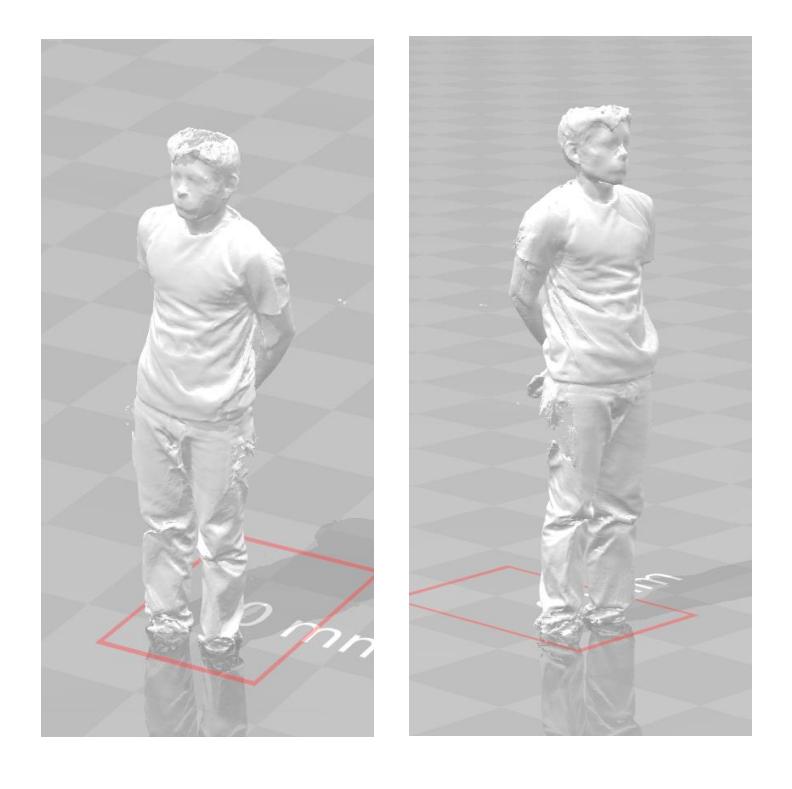

## **Figura 3.17 Capturas de archivo STL obtenido del cuerpo completo de una**

**persona**

Fuente: Elaboración propia

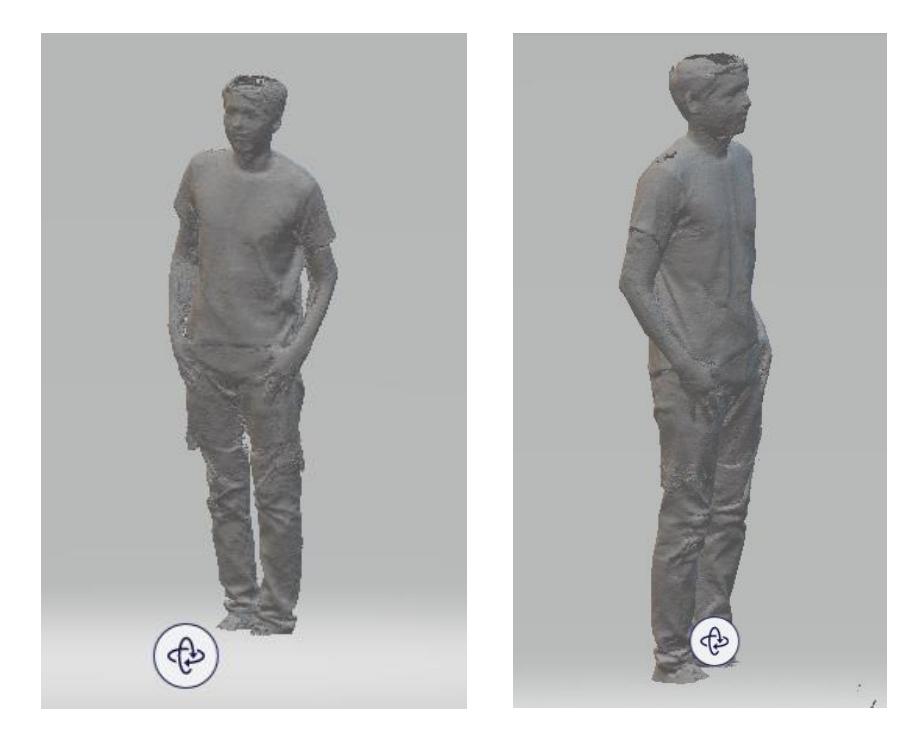

## **Figura 3.18 Capturas de archivo STL obtenido del cuerpo completo de una persona**

Fuente: Elaboración propia

# **CAPÍTULO 4**

# **4. DISCUSIÓN Y CONCLUSIONES**

Ya construido el sistema completo de escaneo, siendo este funcional y con las pruebas realizadas se discutió sobre los siguientes aspectos

**Del sistema de rotación:** Lograr la rotación del cuerpo mediante una base giratoria permitió obtener un barrido de 360° de una forma más fiable, con la menor cantidad de errores posible. La velocidad de rotación del cuerpo que se seleccionó permite procesar las imágenes captadas por el sensor sin perder la sincronización de la geometría del modelo. El sistema de transmisión es conveniente para trabajar con motores de alto torque reduciendo sus rpm hasta lograr la velocidad de rotación requerida, es de alta eficiencia y se logra un movimiento continuo y constante que ayuda a la estabilidad.

Que este sistema sea capaz de dar vueltas exactas para diferentes cargas permite que no haya problemas de sincronización y por ende fallas o separaciones en el modelo obtenido.

Pruebas realizadas con varios computadores arrojan problemas de pérdida de imagen cuando la velocidad de rotación del cuerpo o del sensor es muy elevada; teniendo en cuenta también aspectos como la inercia producida por la masa del cuerpo rotando, y considerando que el escaneo se realiza haciendo pausas en la rotación, esto puede provocar que el cuerpo que se escanea pierda su estabilidad y cambie de posición ya que se trata de una persona y por tanto se vuelve más complicado mantenerla estática por bastante tiempo lo que provocaría errores en la geometría del modelo.

La estructura diseñada y los elementos seleccionados para su construcción permitieron mantener la estabilidad de este aun con la carga, evitando que el peso del cuerpo provoque inestabilidad al momento de la rotación. Se realizaron análisis de las deformaciones máximas producidas por la carga del cuerpo y se obtuvo que la deformación máxima no excede los 2mm por lo que se puede concluir que la estructura es lo suficientemente resistente para dicha carga.

**Del sistema de desplazamiento del escáner y su estructura:** para este diseño se requirió que el escáner realice un desplazamiento vertical, por lo que se utilizó un tubo cuadrado de 2 metros de longitud y 38mm de dimensiones para usarlo de guía. Este tubo debía ser capaz de soportar el peso del escáner, además de que la flexión producida por las cargas no afecte al desplazamiento del carro o base móvil, este se diseñó usando un tablero de MDF y añadiendo rodamientos para reducir la fricción entre el tubo y la estructura. Esto nos resultó conveniente ya que no existen trabas por lo que permite que el sensor no tenga alteraciones ni sobresaltos de imagen gracias al movimiento continuo.

Para mantener el tubo vertical y estable durante el escaneo, se dispuso de segmentos del mismo tubo en la parte inferior en forma de cruz como refuerzos, unidos mediante remaches (Figura 3.6). Este ayudó proporcionando una mejor estabilidad al escáner, debido a que lo mantiene fijo mientras se realiza el escaneo, especialmente cuando se usa este tipo de dispositivos, como es la Kinect que requiere de estabilidad para evitar errores durante el proceso.

Para el soporte fijo se decidió por un sistema de correa dentada debido a que la carga a desplazar es baja y este sistema tiene la ventaja de tener un menor costo tanto en diseño como en la fabricación, comparado con sistemas de tornillo de potencia o piñón-cremallera que fueron las otras dos opciones que se consideraron. La trasmisión por correa dentada es más silenciosa, ligera y fácil de dar mantenimiento, se utilizó la correa GT2 de una CNC cuya longitud era de 4 metros, la misma que se adaptó al sistema diseñado.

Se tomó en consideraciones iniciales realizar el prototipo como un solo conjunto, es decir el sistema de soporte del sensor hacerlo como un brazo que esté apoyado en el soporte cuadrado de la base rotatoria, pero se consideró que esto afectaría a su portabilidad, además de que podrían suceder que exista transmisión de vibraciones del motor hacia el tubo cuadrado que se usó de soporte y esto afectaría a la estabilidad del sensor al momento de captura de la imagen del cuerpo escaneado. Para evitar estos supuestos se decidió dividir en dos sistemas separados, siendo una mejor opción en cuanto a estabilidad y portabilidad.
**Durante el proceso de escaneo:** El sensor Kinect de Microsoft se usó satisfactoriamente como un sensor de escaneo 3D, esta no fue la aplicación para la cual fue desarrollada, pero es aprovechada esta tecnología gracias a los drivers de SDK. Con las pruebas que se realizaron se identificó una serie de aspectos que influyen directamente con los resultados que se obtienen del sistema diseñado. Al momento de realizar estas pruebas se manejó dos velocidades de rotación del cuerpo, una de 2RPM y la otra 0.66RPM, en ambos casos se dispuso el soporte fijo a 1 metro de distancia del centro de la base giratoria, las pruebas a 2RPM arrojaron un resultado aceptable, esto se hizo con un barrido de 360° a tres distintas alturas, la primera fue a la mitad de la altura del cuerpo, la segunda con la altura total de cuerpo y la última en la parte inferior del cuerpo.

Realizando el mismo procedimiento con una velocidad de rotación 0.66RPM se obtuvo una pequeña mejora en el escaneo sin embargo el tiempo requerido para este aumento considerablemente.

Dado esto se buscó nuevas alternativas para mejorar los resultados de escaneo, una fue aumentando a un barrido de 720 grados con una velocidad de 2RPM y las mismas tres alturas, obteniendo mejora en los resultados comparable a los obtenidos con la velocidad de 0.66RPM y reduciendo el tiempo que se requiere para el mismo. No se probó el barrido de 720 grados con esta segunda velocidad, debido a que el tiempo de escaneo podría llegar a los 10 minutos.

Hay que tener en consideración que el rendimiento y la fluidez del escaneo está relacionada con la potencia grafica del ordenador, las pruebas realizadas a 2RPM se realizaron usando un portátil de rendimiento medio-alto (procesador i7 a 2.5Ghz y una tarjeta de video GTX860M), pero al usar otro computador de menor rendimiento no se pudo utilizar las mismas velocidades, teniendo que reducir la velocidad de rotación en la base para evitar interrupciones en el escaneo.

Finalizado el escaneo se observó que existían partes que no alcanzaban a capturar, zonas en la parte superior de la cabeza y en menor proporción ciertas partes de los hombros, pero un problema que se presentó fue la captura de la parte baja del cuerpo, específicamente los pies. Esto se debe al enfoque que realiza el escáner de la plataforma giratoria la cual rota en su parte circular, pero se mantiene fija en el resto de esta, provocando una deformación de los datos captados, teniendo en cuenta esto se realizó un escaneo de esta sección de cuerpo evitando enfocar estas partes que provocan conflicto, aunque se planteó una alternativa que consiste en realizar capturas de esta sin rotación continua, más bien en varios ángulos para completar la digitalización.

Los huecos y espacios faltantes en el modelo son debido a que existen lugares en la geometría del objeto en las cuales la cámara no puede enfocar. En el caso de una persona que se esté escaneando existen espacios faltantes o huecos en la parte superior de la cabeza, debido principalmente a que la cámara enfoca de manera horizontal y estas zonas no son captadas, al no tener información de esta la toma como un área hueca, además si la altura del escáner se encuentra muy por encima del límite del cuerpo se pierde la sincronía con el modelo y se detiene el escaneo. Es por esto que se producen estos huecos, pero se pueden corregir mediante un post-procesado del modelo 3D.

|                  |     |                  |                                |   | <b>XX</b> |
|------------------|-----|------------------|--------------------------------|---|-----------|
| <b>Edit Hole</b> |     |                  |                                |   |           |
| <b>Hole List</b> |     |                  |                                |   |           |
| Hole             |     |                  | Edges Perimete Non Mani Select |   |           |
| Hole_1883        | 6   | 0.00604          |                                |   |           |
| Hole_1884        | 3   | 0.00061          |                                |   |           |
| Hole_1885        | 16  | 0.02037          |                                |   |           |
| Hole_1886        | 746 | 1.26537          |                                | ☑ |           |
| <b>Hole 1887</b> | 4   | $0.00193$ $\Box$ |                                |   |           |
| Hole_1888        | 6   | 0.00511          |                                |   |           |
| Hole_1889        | 7   | 0.01154          |                                |   |           |
| <b>Hole 1890</b> | 16  | 0.02407          |                                |   |           |
| Hole_1891        | 4   | 0.00622          |                                |   |           |
| Hole_1892        | 5   | 0.01040          |                                |   |           |
| Hole_1893        | 20  | 0.03261          |                                |   |           |
| Hole_1894        | 14  | 0.02083          |                                |   |           |
| Hole_1895        | 186 | $0.31010$ $\Box$ |                                |   |           |
| Hole_1896        | 4   | 0.00318          |                                |   |           |
| Hole_1897        | 4   | $0.00308$ $\Box$ |                                |   |           |
| Hole_1898        | 11  | 0.01875          |                                |   |           |
| Hole_1899        | з   | 0.00597          |                                |   |           |

**Figura 4.1 Espacio faltante en área superior del archivo STL** Fuente: Elaboración propia

El área hueca representa un perímetro de 12.665 cm para el modelo analizado

La calidad obtenida del modelo escaneado es aceptable pero no dispone de mucho detalle, esto debido a la resolución de cámaras del sensor, además de que no capta bien las texturas. Con las pruebas realizadas podemos ver que se notan las facciones de cara (pero no a gran detalle), cuerpo, pliegues de ropa, manos y pies. Se analizó las diferencias de las dimensiones del modelo con las del cuerpo real, se midió en un software de modelado 3D la altura y ancho de los modelos obtenidos, teniendo como resultado que varían en magnitud de 1-10 mm.

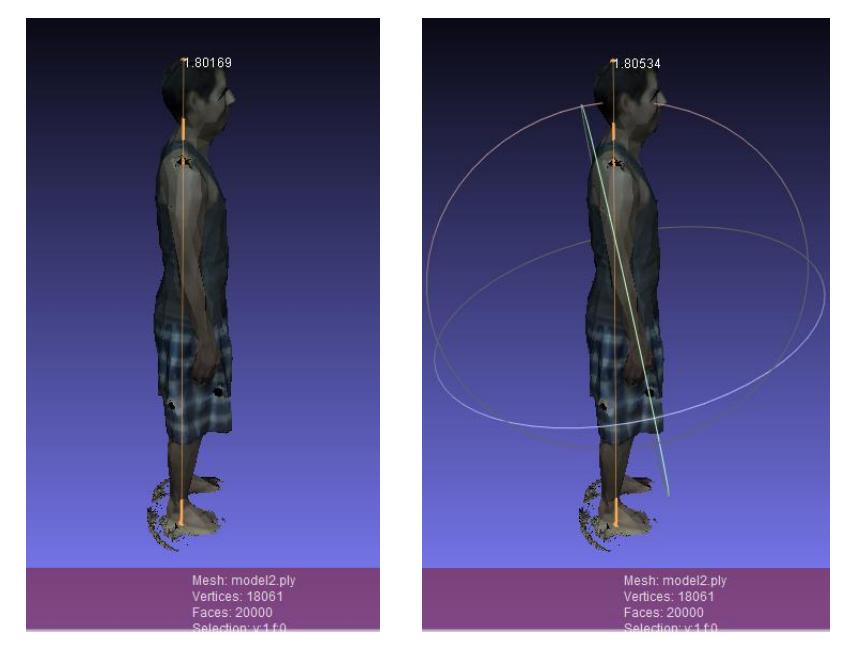

#### **Figura 4.2 Altura del archivo STL**

Fuente: Elaboración propia

La altura de la persona es de 1.80 m y la altura del modelo es de 1.805 m aproximadamente, la diferencia es de 0.005 m o 5 mm. Dimensión medida del modelo en un software de edición.

El programa puede exportar en varios formatos el modelo obtenido PLY, OBJ, STL. Para el formato STL no se puede exportar a color el modelo debido a las características y carencias propias de esta extensión. Los formatos PLY y OBJ permiten exportar el modelo con el color que se capturó, pero hay un límite de caras que puede exportar al hacerlo con estas extensiones, esto es debido a las limitaciones del programa utilizado.

El formato STL es un sistema de coordenadas cartesianas en el plano, que se usa como formato final de impresión, lo que no permite que se pueda modificar o editar el modelo, en cambio el PLY es un formato similar al STL pero que tiene como ventaja el almacenamiento rápido, que sea compacto y que permita guardar texturas y colores. OBJ es el más completo, contiene sistema de coordenadas 3D, mapa de texturas y más información del modelo, que permite edición en mayor cantidad de programas; archivos con esta extensión primero deben editarse y luego guardarse en un formato como STL o PLY para su impresión.

Con el programa usado, la mejor forma de exportar que queremos editar sería en OBJ o PLY, pero sin color ya que esto limita el número de caras.

El costo total de diseño y construcción de este prototipo es de \$397.50, pero está claro que es un costo más elevado del planteado en los objetivos a cumplir debido a que este valor incluye el costo por el tiempo (en horas) del diseño que se llevó a cabo para lograr este prototipo. Para su reproducción siguiendo la metodología de este documento está claro que el costo total solo incluirá el precio de materiales y de construcción por lo que se puede decir que el construir otro prototipo tendría un costo total de \$297.50.

La aplicación que se le puede dar a este sistema es variada, pero se centra más en la reproducción de modelos de personas para su edición posterior, entrando así a un mercado muy llamativo como el de las impresiones 3D, el arte y entretenimiento de personas adultas y menores de edad, ofreciendo una alternativa de producto que no se encuentra saturada en la ciudad ni el país.

#### **4.1 Conclusiones**

Teniendo en cuenta los objetivos trazados al inicio del proyecto se puede concluir:

- Se logró diseñar y construir un sistema de escaneo, que permita la rotación de una persona u objeto por medio de una plataforma giratoria, también el desplazamiento del sensor por medio de un soporte fijo, a fin de poder ajustar a diferentes alturas de escaneo y capturar mejor la imagen.
- Se consiguió comprobó que el sistema diseñado tiene la estabilidad necesaria.
- El sistema de escaneo armado permite la captura de la imagen de objetos hasta 90 Kg y dimensiones máximas entre 0.6 - 1.75 m de altura 1m de ancho y 1 m de profundidad debido a limitaciones del sensor.
- El costo de construcción del sistema es de \$297.50
- La calidad del modelo obtenido es buena debido al movimiento continuo y lento de la base de rotación, se compara las dimensiones del cuerpo y del modelo obtenido y son bastantes cercanas, mostrando diferencias de milímetros.
- Los modelos finales obtenidos con el sistema de escaneo poseen pocos huecos o espacios faltantes y permiten identificar claramente su forma.
- El tiempo total del escaneo es de alrededor de 3 minutos por lo que se puede decir que este sistema es competitivo en el mercado.
- El prototipo construido es muy útil y llamativo que se puede compenetrar en el mercado de la impresión 3D.

#### **4.2 Recomendaciones**

Recomendaciones para el uso del sistema rotatorio:

- Para lograr buenos resultados es necesario que la persona a escanear se mantenga estática.
- Al momento del escaneo se recomienda no usar ropa holgada, para que no se mueva al momento del escaneo y se evite errores.
- Tomar en cuenta las instrucciones para el uso del sistema rotatorio.
- Evitar el derrame de líquidos en la estructura giratoria.
- Asegurarse que los cables de la base del escáner no se enreden y entorpezcan la movilidad de este.
- Para modelos a color controlar condiciones de luz, el sensor Kinect presenta fallas en ambientes con exposición directa de luz solar.
- No establecer una altura mayor a la máxima del diseño, tampoco establecer una altura mucho mayor a la del modelo o la imagen se perderá y no se obtendrá el modelo.
- Para mejores resultados de objetos de mediano o pequeño tamaño adicionar una base para conseguir una mayor altura del cuerpo.

### **BIBLIOGRAFÍA**

*Arduino.cc*. (s.f.). Obtenido de https://www.arduino.cc/

- Beer, Jhonston, Mazurek, & Eisenberg. (2010). *Mecánica Vectorial para Ingenieros Estática* (9na ed.). McGraw-Hill.
- Crespo, C., & Fernández, E. (2014). DISEÑO E IMPLEMENTACIÓN DE UN ESCÁNER 3D PARA PROTOTIPADO Y MODELADO GEOMÉTRICO DE OBJETOS. Barranquilla, Colombia.
- Eminebea. (s.f.). *Hybrid stepping motors - Standard type | Product Category | eMinebea*. Obtenido de Eminebea.com: http://www.eminebea.com/en/product/rotary/steppingmotor/hybrid/standard/23km -k.shtml
- Herrera, B., & Fredy, D. (2014). DISEÑO E IMPLEMENTACIÓN DE UN SISTEMA DE REONSTRUCCIÓN EN 3D A PARTIR DE UNA NUBE DE PUNTOS. Colombia.
- INEC, I. N. (s.f.). *Ecuadorencifras.gob.ec*. Obtenido de http://www.ecuadorencifras.gob.ec/institucional/home/
- Isaac ADAMS, R. M., Matthew C. BOCH, S. M., & Marc A. FLURY, R. M. (2012). *USA Patente nº 0143358.*
- Lanza Ortega, F. d. (2016). DISEÑO DE UN ESCÁNER 3D DE BAJO COSTE. Cantabria, España.
- Latinoamérica, I. (s.f.). *IGN Latinoamérica*. Obtenido de http://latam.ign.com/kinect/43420/news/microsoft-descontinua-completamente-alkinect
- Leandro, C., Djalma, L., & Luiz, V. (2012). Kinect and RGBD Images: Challenges and Applications. Río de Janeiro, Brasil.
- Llanes, A. O., Murcia, E. S., & GarcíaP, S. M. (2015). PRINCIPIO Y APLICACIONES DE LOS ESCÁNERES 3D. Antiguo Cuscatlán, El Salvador.
- Longás, H. (s.f.). *Altura media por países* . Obtenido de EL PAÍS: https://elpais.com/elpais/2016/07/21/media/1469127433\_712478.html
- Mallitasig Sinchiguano, M., & Mallitasig Sinchiguano, J. (2017). SISTEMA DE PROCESAMIENTO DE IMAGENES TRIDIMENSIONALES PARA DETERMINAR LA ENFERMEDAD DE VALGUS INDEX DEL PIE HUMANO. Latacunga, Ecuador.
- Montserrat, M., & Murillo, A. (06 de 11 de 2012). *kinectfordevelopers*. Obtenido de http://www.kinectfordevelopers.com/es/2012/11/06/que-es-el-sdk-de-microsoft/
- Norton, R. (2011). *Diseño de Máquinas (Un Enfoque Integrado)* (4ta ed.). Ciudad de México: Pearson Educación Inc.
- Nuño Simón, J. (2012). RECONOCIMIENTO DE OBJETOS MEDIANTE SENSOR 3D KINECT. Leganés, Madrid, España.
- RAE. (s.f.). Recuperado el Mayo de 2017, de Real Academia de la Lengua Española: http://lema.rae.es
- Ramos Gutiérrez, D. (2012-2013). ESTUDIO CINEMÁTICO SOBRE LOS MOVIMIENTOS DEL CUERPO HUMANO MEDIANTE KINECT.
- Randall, T., & Philp, D. (2013). Client Guide to 3D Scanning and Data Capture. London: The Building Information Modelling (BIM) Task Group.
- Smisek, J., Jancosek, M., & Pajdla, T. (2011). 3D with Kinect. Praga, República Checa.
- Support, X. (s.f.). Obtenido de Support.xbox.com: https://support.xbox.com/es-EC/xbox-360/kinect/kinect-sensor-components
- Tejado, J. M. (2005). Escaneado en 3D y Prototipado de piezas arqueologicas: Las nuevas tecnologías en el registro, conservación y difusión del patrimonio arqueológico. Iberia.
- Tizne Mena, G. (2015). ESCÁNER 3D AUTÓNOMO CON RASPBERRYPI. Valencia, España.
- Uranga, C. (s.f.). *Diferentes formatos de archivos en 3D digitales, para su impresión y/o modificación*. Obtenido de Lacua4.blogspot.com: http://lacua4.blogspot.com/2016/04/diferentes-formatos-de-archivos-en-3d\_26.html
- XBOX360. (2010). Sensor Kinect Manual y Garantía.

# **APÉNDICES**

## **APÉNDICE A**

**Algoritmo Arduino**

#### **1) Código Arduino para el accionamiento del sistema de escaneo**

// las constantes no cambiarán. Se usa aquí para establecer un número de pin: const int motorPin = 12 ; // el número del pin motor de la base(relay) // Variables cambiará:

// Generalmente, debe usar "unsigned long" para las variables que tienen tiempo

// El valor se volverá demasiado grande para que int se almacene

unsigned long previous Millis = 0;  $\frac{1}{2}$  guardará la última vez que se actualizó el motor

//-----------------------------------------------------

#include <Stepper.h>

const int pasosxrevolucion = 200; // esto depende del motor // para este motor se configura como 200, //debido a que en este 200 pasos hacen una revolucion // initialize the stepper library on pins 8 through 11: Stepper myStepper(pasosxrevolucion, 8, 9, 10, 11);

```
int loopCount = 0; // numbero de loop que el programa ha corrido
int retardo=500;
int estatura; //altura del cuerpo en cm
int descenso; 
int H;
String leeCadena;
int altura = 0;
int altura0 = 0;
int altura1 = 0:
int altura2 = 0;
int EscaneoEstatico = 28890;
float TiempoSubida;
int RPM = 60;
```

```
int motorState = HIGH;
void setup() { \frac{1}{2} // establece el pin digital como salida: \frac{1}{2}pinMode ( motorPin, OUTPUT) ; \frac{1}{2} //------------------------------------------------------
  // configura la velocidad del motor RPM:
 myStepper.setSpeed(RPM); \frac{1}{2} // initialize the serial port: //
  Serial.begin(9600); //
  //------------------------------------------------------
  }
void loop() {
 motorState = HIGH; //Estado apagado
  digitalWrite ( motorPin , motorState ) ; 
 while (Serial.available()) { // Leer el valor enviado por el Puerto serial
   delay(retardo);
  char c = Serial.read(); // Lee los caracteres
   leeCadena += c; // Convierte Caracteres a cadena de caracteres
  H = leeCadena.tolnt();
  } 
  if (leeCadena.length()>0 && loopCount <= 1 && H>45 && H<189){ //Define los 
rangos de estaturas minimas y maximas 
     estatura = leeCadena.toInt(); // Convierte Cadena de caracteres a Enteros
     Serial.print(estatura); // Envia valor en cm
      Serial.println(" Estatura del cuerpo en centimetros"); //Muestra dialogo
      loopCount++; //Aumenta contador
altura = -((estatura-50) * 200 / 3.45); // distancia recorrida por el escaner
altura1 = altura/2; //Altura media del cuerpo
altura2 = altura/2;
altura0 = -19*200/3.45; //Altura de inicio
descenso = -(altura1 + altura2-altura0);
```

```
//myStepper.step(altura0);
```
TiempoSubida =  $(19+altura1)/(RPM*3.45/60);$ 

```
myStepper.step(altura1);
delay(5000); //Pausa
  motorState = LOW; //Estado encendido
   digitalWrite ( motorPin , motorState ) ; 
  delay(EscaneoEstatico);
  motorState = HIGH; //Estado apagado
   digitalWrite ( motorPin , motorState ) ; 
  myStepper.step(altura2);
 motorState = LOW; //Estado encendido
  digitalWrite ( motorPin , motorState ) ; 
  delay(EscaneoEstatico);
 motorState = HIGH; //Estado apagado
   digitalWrite ( motorPin , motorState ) ; 
  myStepper.step(descenso);
 motorState = LOW; //Estado encendido
  digitalWrite ( motorPin , motorState ) ; 
  delay(EscaneoEstatico);
 motorState = HIGH; //Estado apagado
   digitalWrite ( motorPin , motorState ) ; 
  //------------------------------------------------------
```
unsigned long milisegundostranscurridos = millis(); //COntador de tiempo transcurrido

```
 }
  leeCadena = "";
  apagado(); //Llamado de la funcion
}
void apagado() { // Apagado del Motor
digitalWrite(11, LOW); 
digitalWrite(10, LOW); 
digitalWrite(9, LOW); 
digitalWrite(8, LOW); 
}
```
**APÉNDICE B Cálculos**

#### **1. Cálculo de la Potencia requerida del sistema**

Para calcular la potencia del motor se realizó el siguiente análisis:

- El cuerpo será idealizado como un cilindro recto, por facilidad de los cálculos.

- El cuerpo tendrá un máximo de 90 kg de masa, al que se le suma el peso de la base circular.

Para una masa total de 90kg se ha calculado la inercia del cilindro como:

$$
I = \frac{1}{2}mR^2 = \frac{1}{2}(90)x(0.25^2)
$$

$$
I = 2.813Kgm^2
$$

Para elegir la velocidad de rotación de la base se consideró que no afecte al usuario al momento del escaneo y permita realizar el escaneo en un tiempo corto, para esto se decidió que debía girar a 2 rpm

$$
w = 2RPM \, x \frac{2\pi}{60} = 0.21 \frac{rad}{s}
$$

El torque necesario para mover el cuerpo fue calculado mediante la inercia de la masa del cuerpo  $M_l$  y datos experimentales de las perdidas por fricción en el rodamiento axial  $M_F$ ,

$$
M_T = M_I + M_F
$$
  
\n
$$
M_I = I x \alpha
$$
  
\n
$$
\alpha = \frac{dw}{dt} = \frac{0.21rad - 0}{1seg - 0seg} = \frac{0.21rad}{seg^2}
$$
  
\n
$$
M_I = 2.813 x \frac{0.21rad}{seg^2} = 0.59 Nm
$$

Experimentalmente se consiguió el valor necesario con un dinamómetro.

$$
M_F = 42.4266 \times 10^{-2} m \times 0.5 kg \times \frac{9.81 m}{seg^2} = 2.21 N m
$$

El momento o torque total requerido es de:

$$
M_T = 0.59Nm + 2.21Nm = 2.8 Nm
$$

Se calculó la potencia con el torque requerido y la velocidad de rotación del cuerpo obteniendo de acuerdo a la siguiente expresión:

$$
P_{requireda} = 2.80 Nm x2 = 6 W
$$

#### **2. Dimensionamiento del sistema de reducción: sinfín-engrane**

- Tornillo sinfín

Modulo: M=2 Entradas de tornillo: n=2  $C=50$  mm  $=2in$ 

Paso:

$$
p = \pi * M = \pi * 2 = 6.28 \, mm
$$

Altura de diente:

$$
h = 2.167 * M = 2.167 * 2 = 4.33 mm
$$

Diámetro primitivo:

$$
d = \frac{C^{0.875}}{2.3} = \frac{(2)^{0.875}}{2.3} = 0.7885 \text{ in } \approx 20 \text{ mm}
$$

Diámetro exterior e interior de tornillo:

$$
d_e = d + 2M = 20 + (2 * 2) = 24 \text{ mm}
$$
  

$$
d_i = d_e - 2h = 24 - (2 * 4.33) = 15.33 \text{ mm}
$$

Altura de cabeza y de pie de diente:

$$
I = 1.167M = 1.167(2) = 2.33 \, mm
$$

Ángulo β=14.5° (Angulo δ = 29°)

Entonces el ancho del fondo del filete es:

$$
T = \left(\frac{(P * \cot(\beta))}{4} - I\right) (2 \tan(\beta))
$$

$$
T = \left(\left(6.28(\cot 14.5)\right) - 2.33\right) (2 \tan(14.5))
$$

$$
T = 1.8 \text{ mm}
$$

Longitud roscada es igual a:

$$
LR = P\left(4.5 + \left(\frac{Z_g}{50}\right)\right)
$$
  

$$
LR = 6.28\left(4.5 + \left(\frac{32}{50}\right)\right) = 32.5 \text{ mm}
$$

- Engrane Helicoidal

Numero de dientes: Z=32

Modulo: M=2

Diámetro primitivo de la rueda:

 $d_q = M * Z_q = 2 * 32 = 64$  mm = 2.5 in

Paso de la rueda = paso del tornillo sinfín =  $6.28$  mm

 $d_1 = d + 2M = 64 + (2 * 2) = 68$  mm

Entonces el diámetro exterior de la rueda:

$$
D_e = d_1 + 0.477 \cdot P = 68 + (0.447 \cdot 6.28) = 70 \text{ mm}
$$

Ancho de cara del engrane:

$$
F \le 0.67 * d = 0.64 * 20 = 12.8 \, mm
$$

Avance y ángulo L

$$
L = \pi d_g \frac{N_w}{N_g} = \pi (64) \frac{2}{32} = 12.5 \text{ mm} = 0.4747
$$
\n
$$
\lambda = \tan^{-1} \left( \frac{L}{\pi d} \right) = \tan^{-1} \left( \frac{0.47}{\pi (0.78)} \right) = 10^{\circ}
$$

#### **3. Cálculo de fuerzas sobre tornillo y engrane**

La carga tangencial W<sub>tg</sub> sobre el engrane se la determina con la siguiente expresión:

$$
W_{tg} = C_s * C_m * C_v * d_g^{0,8} * F
$$

Donde Cs, C<sup>m</sup> y C<sup>v</sup> son factores de corrección de material, de razón y de velocidad respectivamente, entonces:

- Definido por AGMA, dado que la distancia entre centros C=2in < 8 in tenemos que C<sup>s</sup> es:

$$
C_s=1000
$$

Definido por AGMA, dado que la razón de engranes m $G=16$  y está entre (3-20] tenemos que C<sub>m</sub> es:

$$
C_m = 0.020 * \sqrt{-m_G^2 + 40 * m_G - 76} + 0.46
$$
  

$$
C_m = 0.020 * \sqrt{-(16)^2 + 40 * (16) - 76} + 0.46 = 0.81
$$

- Definido por AGMA, dado que la velocidad en fpm sea igual a:

$$
V_{tw} = \frac{\pi w_i \, d}{12 \cos \lambda} = \frac{\pi (96) (0.7885)}{12 \cos(10)} = 20 \, fpm
$$

Las fpm obtenidas están entre (0-700] tenemos que  $C_v$  es:

$$
C_v = 0.659 * e^{-0.0011 * V_s} = 0.659 * e^{-0.0011 * (20)} = 0.64
$$

Entonces tenemos que:

$$
W_{tg} = (1000) * (0.81) * (0.65) * (2.5)^{0.8} * (0.5283)
$$

$$
W_{tg} = 570 \text{ lb}
$$

Siendo que las fpm > 10, se utiliza la siguiente expresión para el coeficiente de fricción y la fuerza de fricción  $(W_f)$ :

$$
\mu = 0,103 \times e^{(-0,110 \times V_t^{0,450})} + 0,012
$$

$$
\mu = 0,103 \times e^{(-0,110 \times (20)^{0,450})} + 0,012 = 0.076
$$

$$
W_f = \frac{\mu W_{tg}}{[\cos \lambda \cos \phi_n]} = \frac{(0.076)(570)}{[\cos 10 \cos(14.5)]} = 39.1 \text{ lb}
$$

Se calcula la potencia de salida como:

$$
P_o = \frac{w * W_{tg} d_g}{126000 * m_G} = \frac{(96) * (579) * (2.5)}{126000 * (16)} = 0.06 hp
$$

La potencia perdida debido a la fricción sería:

$$
P_l = \frac{W_f * V_t}{33000} = \frac{39.9 * 20}{33000} = 0.02hp
$$

$$
P_i = P_o + P_l
$$

$$
P_i = 0.080 hp
$$

$$
e = \frac{P_o}{P_i} = \frac{0.06}{0.08}
$$

$$
e = 0.75 = 75\%
$$

El par de torsión del sinfín es:

$$
T_g = \frac{W_{tg}d}{2} = \frac{(579)(0.7885)}{2} = 228 \, lb. \, in
$$

El torque de salida será:

$$
T_g = \frac{W_{tg}d_g}{2} = \frac{579 \times 2.5}{2} = 723 \text{ lb. in}
$$

#### **4. Cálculo de los esfuerzos sobre tornillo y engrane**

El esfuerzo de flexión del engrane se lo calcula de la siguiente manera:

$$
\sigma_a = \frac{W_{tg}}{P_n * F_e * y}
$$

Donde: Factor de forma: y=0.100 para φ=14.5° (según AGMA) Paso normal: p<sub>n</sub>

$$
p_n = \pi * M = \pi * 2 = 6.3
$$

$$
\sigma_G = \frac{579}{6.3 * 0.5039 * 0.1} = 1824 \text{ psi}
$$

Entonces se calcula el factor de seguridad, se define un material para el engrane, según las expresiones que se utilizaron la AGMA las recomendó para el tornillo sinfín un acero al bajo carbono y un engrane de aleación de bronce (bronce al fosforo recocido = 19kpsi)

$$
\eta = \frac{S_G'}{\sigma_G} = \frac{19000}{1814}
$$

$$
\eta = 10
$$

#### **5. Dimensionamiento del sistema de reducción: piñón-engrane**

Piñón: Z=10, M=8

$$
P_c = \pi * M = \pi * 8 = 25 \, mm
$$
\n
$$
d_p = M * Z = 8 * 10 = 80 \, mm
$$
\n
$$
d_e = d_p + 2M = 80 + (2 * 8) = 96 \, mm
$$
\n
$$
h = 2.167 * M = 2.167 * 8 = 12.3 \, mm
$$
\n
$$
d_i = d_p - 2h = 80 - (2 * 12.3) = 55.4 \, mm
$$

Engrane: Z=30, M=8

$$
P_c = \pi * M = \pi * 8 = 25 \, mm
$$
  
\n
$$
D_p = M * Z = 8 * 30 = 240 \, mm
$$
  
\n
$$
D_e = D_p + 2M = 240 + (2 * 8) = 256 \, mm
$$
  
\n
$$
h = 2.167 * M = 2.167 * 8 = 12.3 \, mm
$$
  
\n
$$
D_i = D_p - 2h = 240 - (2 * 12.3) = 215.4 \, mm
$$
  
\n
$$
C = \frac{D_p + d_p}{2} = \frac{240 + 80}{2} = 160 \, mm
$$

#### **6. Cálculo del eje del tornillo sinfín**

Para el cálculo del eje de transmisión del sinfín se emplean las fuerzas tangenciales y radiales,

$$
W_t = 2 * \frac{T}{d}
$$

Teniendo en cuenta que con un ángulo de 90 grados entre ejes se tiene la siguiente condición:

$$
W_t = W_a = \frac{2T_g}{d}
$$

Con  $T_g$  y  $d_g$  son el torque sobre el tornillo y el diámetro del mismo.

$$
W_t = 570lb
$$
  

$$
W_r = 570 * \tan(10) = 100.5lb
$$

Para realizar el cálculo del límite de fatiga se tiene la siguiente ecuación:

$$
S_f = C_{su} * C_{CA} * C_R * C_{TA} * C_{TE} * S_e'
$$

 $C_{su} = 0.8$  $C_{CA} = 1$  $C_R = 0.814$  $C_{TE} = 1$ 

Para determinar el factor de tamaño se debe considerar el tipo de eje, en este caso se trata de un eje rotando.

$$
d_{eq} = \sqrt{\frac{A_{95}}{0,0766}}
$$

Donde:  $A_{95} = 0.0105 * d^2$ 

Asumiremos un diámetro inicial de 0.4in(10mm)

$$
A_{95} = 0.0105 * 10 * 10^{-3^2} = 1.05 \times 10^{-6} m^2
$$

$$
d_{eq} = \sqrt{\frac{105 \times 10^{-6}}{0.0766}} = 3.7 \times 10^{-3} \text{m}
$$

 $C_{CA} = 1$  debido a que  $d_{eq} = 1.457 * 10^{-4}$  in < 0,3 in

Con esto tenemos que la resistencia a la fatiga es:  $S_e^{\prime}=0.5$  x  $S_{ut}$ 

$$
S'_e = 0.5 \times 65 = 32.5 \text{ [ksi]}
$$

$$
S_e = 0.8 \times 1 \times 0.814 \times 1 \times 1 \times 32.5 = 21.164 \text{ [ksi]} = 1.13 \text{ [GPa]}
$$

Para lo concentradores de esfuerzo por fatiga  $K_t$ 

$$
k_f = 1 + qx(k_t - 1)
$$

$$
k_f = 1 + 0.5x(3.5 - 1) = 2.25
$$

Para los concentradores de esfuerzo a fatiga por torsión  $K_{ts}$ 

$$
k_{fs} = 1 + q * (k_{ts} - 1)
$$
  

$$
k_{fs} = 1 + 0.57 * (2 - 1) = 1.57
$$

Teniendo un momento máximo:

$$
M = 100.5 lb \times 5 in = 502.5 lb in
$$

$$
M = 56.77 N m
$$

Se calcula del valor de  $\sigma_{\text{m\'axnominal}}$  asuminedo un diámetro de 10mm

$$
\sigma_{\text{maxnominal}} = \frac{32 * M_{\text{max}}}{\pi * d_{\text{eje}}^3}
$$
\n
$$
\sigma_{\text{maxnominal}} = \frac{32 * 56.77}{\pi * 0.015^3} = 57.8 \, [\text{MPa}]
$$
\n
$$
k_f * |\sigma_{\text{maxnominal}}| < S_y
$$
\n
$$
2.25 * |56.77 * 10^6| < 262 * 10^6
$$

Para este caso se tiene los siguientes factores:

$$
k_{fsm} = k_{fs} = 1.6
$$
  

$$
k_{fm} = k_f = 2.1
$$

Teniendo:

$$
M_{a} = 56.77 \, [N * m]
$$
\n
$$
M_{m} = 10 \, [N * m]
$$
\n
$$
T_{a} = 1,5[N * m]
$$
\n
$$
T_{m} = 0.7 \, [N * m]
$$
\n
$$
d = \left\{ \frac{32N_{f}}{\pi} \left[ \frac{\sqrt{(k_{f} * M_{a})^{2} + \frac{3}{4} (k_{f s} * T_{a})^{2}} + \frac{\sqrt{(2.1 * 10)^{2} + \frac{3}{4} (1.6 * 0.7)^{2}}}{S_{ut}} \right] \right\}^{\frac{1}{3}}
$$
\n
$$
d = \left\{ \frac{32 * 2.5}{\pi} \left[ \frac{\sqrt{(2.25 * 56.77)^{2} + \frac{3}{4} (1.6 * 1.5)^{2}}}{1.13 * 10^{9}} + \frac{\sqrt{(2.25 * 8.82)^{2} + \frac{3}{4} (1.57 * 0.88)^{2}}}{448.16 * 10^{6}} \right] \right\}^{\frac{1}{3}}
$$
\n
$$
d = 12.76 mm
$$

#### **7. Cálculo de torque y potencia para el desplazamiento vertical del escáner**

Se establece la masa total del conjunto que se va a mover, la suma de la masa del sensor Kinect, del soporte del sensor y del soporte de acople al perfil.

$$
M=2kg
$$

Se determina la fuerza de tensión que soporta la correa por la carga que soporta y la acción de la aceleración de la gravedad:

$$
F = 2kg \times 9.81m/s^2 = 19.62N
$$

Se calcula el torque requerido para mover esta carga:

$$
T = F x r
$$

 $T = (19.62N)x (5.5X10^{-3}m) = 0.1079Nm$ 

La potencia se calcula con la siguiente expresión:

$$
P = T x w
$$

La velocidad de rotación respecto a la velocidad lineal de desplazamiento del sensor:

$$
w = \frac{v}{r} = \frac{3.45 \text{ cm/s}}{(5.5 \text{K} 10^{-3} \text{m})} \times \left(\frac{1 \text{m}}{100 \text{cm}}\right) = 6.27 \frac{\text{rad}}{\text{s}}
$$

Entonces, la potencia requerida para mover la carga:

$$
P = 0.1079 Nm x 6.27 \frac{rad}{s} = 0.65 W
$$

Se selecciona un motor capaz de entregar una potencia mayor a la requerida.

#### **Cálculo de los requerimientos para el motor**

#### **Paso 1 - Defina los datos de movimiento y del actuador**

Peso del objeto = 2 [Kg] Fuerza externa =  $0$  [Kg] Coeficiente de fricción de superficies deslizando = 0,05 Eficiencia de la correa y de la polea =  $0.8$ Diámetro de la polea de la correa= 11 mm o 0.0011 [metro] Grueso de la polea = 6 mm o 0.006 [metro] Material de la polea = aluminio Resolución del paso $[\theta_{Paso}] = 200$  pasos/rev Reductor de engranajes (reducción de velocidad) = 1:1

Distancia de movimiento = 1,26 [metro] Tiempo de movimiento = 40,0 [segundos] Tiempo de aceleración y desaceleración= 1,0 [segundo] Inercia del reductor de engranajes = estimada en cero

#### **Paso 2 - Determine la resolución de posición de la carga**

Debemos saber cuánto se moverá la carga por cada paso del eje motor. La fórmula es la siguiente:

$$
L_{\theta} = \text{Resolucion de position} = \frac{\frac{(3.1416 * 11mm)}{1}}{\frac{200pass}{rev}} = \frac{0.172787mm}{pass}
$$

#### **Paso 3 - Determine el torque necesario para mover la carga**

Donde  $J_w$  inercia de la carga

$$
J_w = \frac{2kg}{0.8} * 1.21x10^{-4} \, mm^2 = 3.025x10^{-4} [kg - m^2]
$$

 $r$  es el radio del piñón e  $i$  es la razón de velocidad del reductor, si lo hubiere. Donde  $J_{total}$  inercia del motor mas la inercia de la carga reflejada al motor. Aproximamos el  $J_{pi\tilde{p}on}$  a cero por tratarse de algo muy pequeño

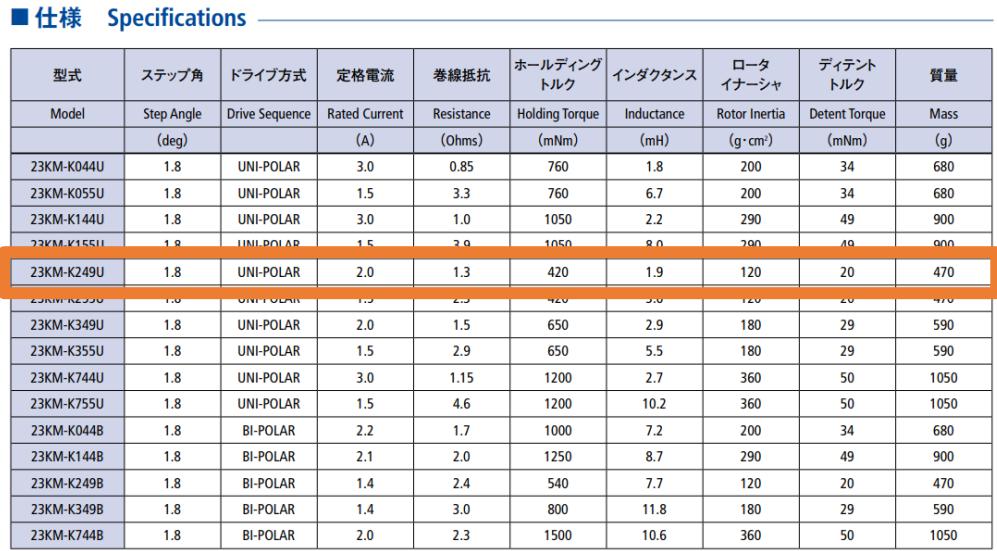

**Tabla de especificaciones para motores a pasos**

Fuente: eminebea.com

$$
J_{total}\left[Kg - m^2\right] = J_{motor} + J_{reductor} + \left(\frac{J_{pi\bar{v}o} + J_w}{i^2}\right)
$$

Para este cálculo tomaremos los datos de motor 23KM-k155U con una inercia de 290g –  $cm^2 \approx 1x10^{-7}kg - m^2$ 

$$
J_{total} [Kg - m^2] = 1.2 \times 10^{-5} + 0 + \left(\frac{0 + 3.025 \times 10^{-4}}{1^2}\right) = 3.145 \times 10^{-4}
$$
  

$$
T_{resist} = \frac{F_{total} * r}{i} \quad [N - m]
$$
  

$$
F_{total}[N] = F_{ext} + F_{friccion} + F_{gravedad}
$$
  

$$
F_{gravedad} = Peso * sin\theta * 9.81; F_{friccion} = \mu * Peso * cos\theta * 9.81
$$
  

$$
F_{gravedad} = 2kg * sin90 * 9.81 = 19.62N
$$
  

$$
F_{friccion} = 0.05 * 2kg * cos90 * 9.81 = 0
$$
  

$$
F_{total}[N] = F_{ext} + F_{friccion} + F_{gravedad} = 19.62N
$$
  

$$
T_{resist} = \frac{F_{total} * r}{i} \quad [N - m] = (19.62 * 5.5 \times 10^{-3}) = \frac{0.1079Nm}{0.1079Nm}
$$
  

$$
T_{acele} = J_{total} * \left(\frac{\Delta_{veloc}[RPM]}{\Delta_{tiempo}[seg]} * \left(\frac{2\pi}{60}\right)\right)
$$

$$
T_{acele} = 3.145x10^{-4} * \left(\frac{60[RPM]}{1[seg]} * \left(\frac{2\pi}{60}\right)\right) = 1.976x10^{-3}[N - m]
$$

 $T_{acele}$  torque requerido para acelerar y desacelerar la inercia total

 $\theta = 90$  es el ángulo entre la horizontal y la línea que se traza entre los centros de las poleas de la correa.

Entonces el torque necesario para mover el sistema es:

$$
T_{motor} = T_{resist} + T_{acele} = 0.1099 [N - m]
$$

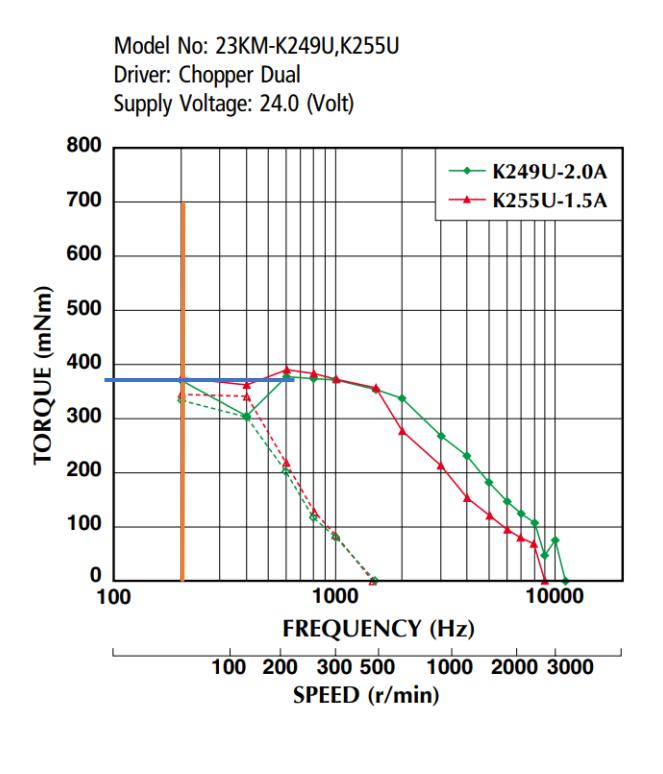

#### Figura: Curvas de potencia motor 23KM-K249U

Fuente: eminebea.com

El motor provee aproximadamente  $950$ m $Nm = 0.95Nm$  lo que nos da un factor de:

$$
\eta = \frac{0.375}{0.1099} = 3.4
$$

#### **8. Cálculo de esfuerzos sobre la estructura de soporte del escáner**

Utilizando un programa de simulación se obtuvo:

Deflexión máxima debida a la carga (peso del escáner) es de  $9.465x10^{-1}mm$ 

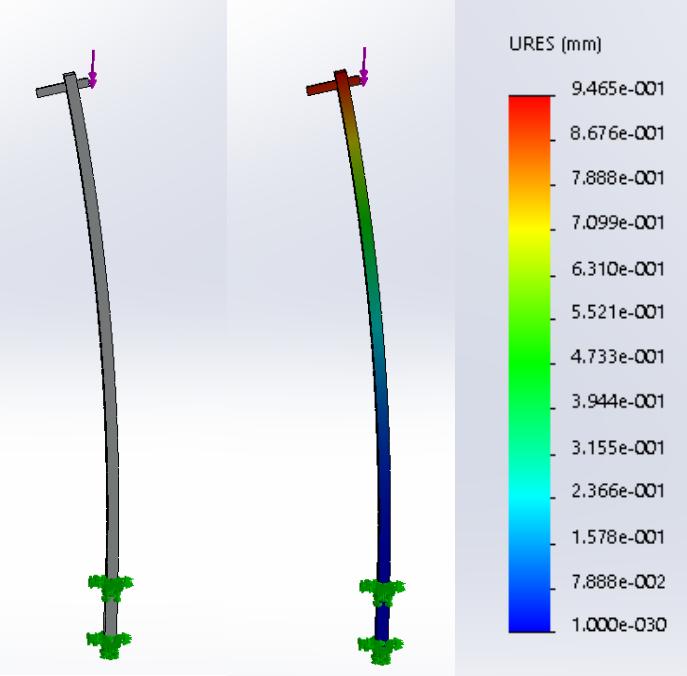

Simulación del perfil usado de soporte

Esfuerzo máximo es 1.45MPascal debido a que el perfil funciona como una viga a flexión el esfuerzo es mayor en las fibras más lejanas al eje neutro.

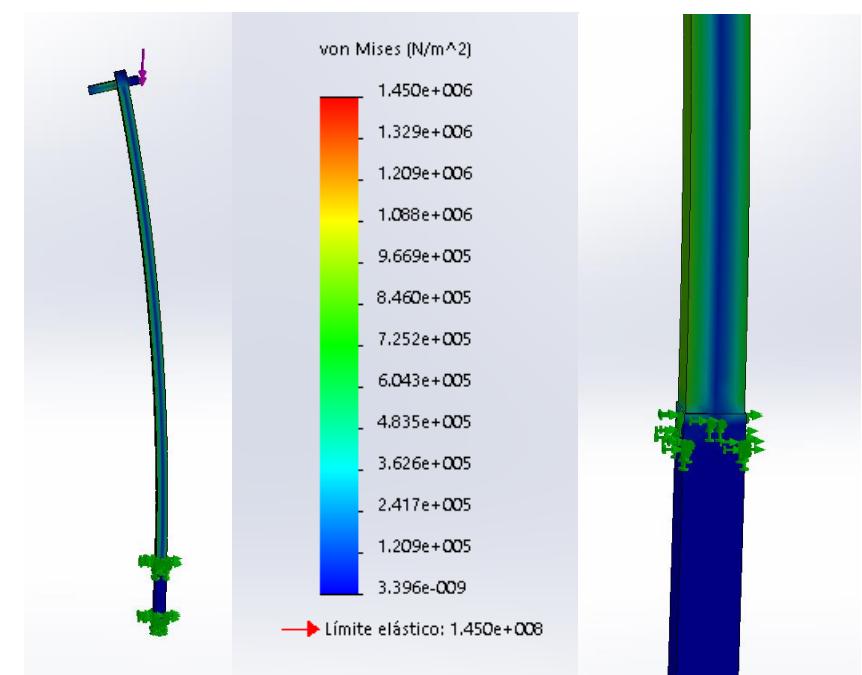

Simulación del perfil usado de soporte

#### **9. Cálculo de esfuerzos sobre la base rotatoria**

Deflexión máxima debida a la carga (peso cuerpo a escanear 90Kg) es de  $2.97x10^{-4}$ mm la parte central es donde se ubica el rodamiento.

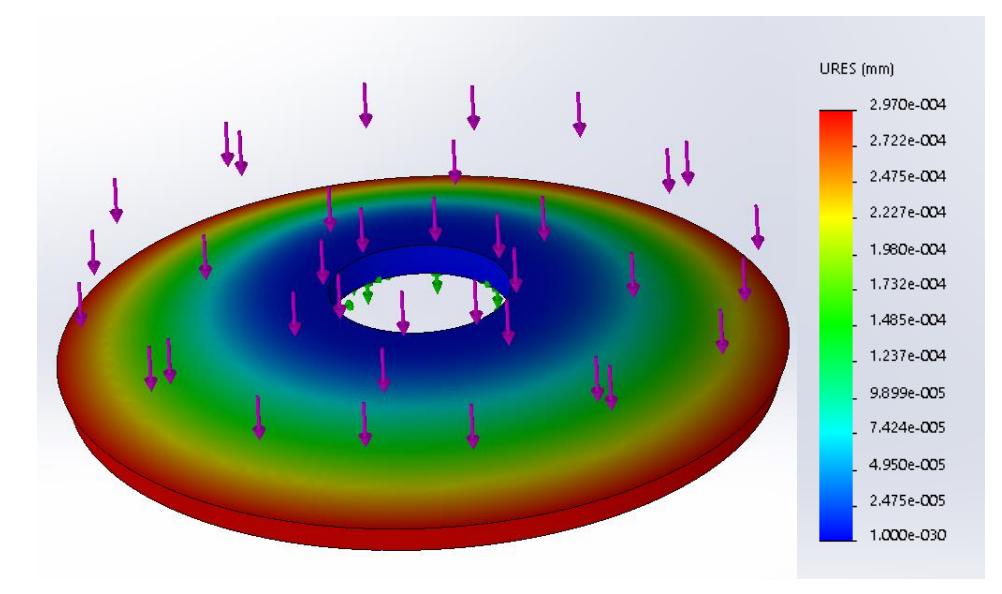

Simulación de la Base circular

Esfuerzo máximo es 2.06kPascal debido a que el disco soporta la carga de flexión que es transmitida al rodamiento en la base.

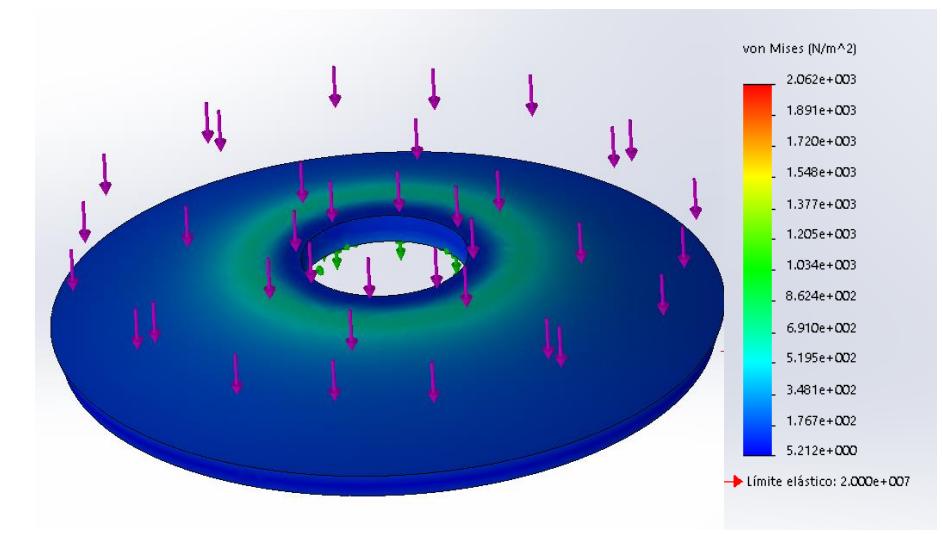

Simulación de la Base circular

#### **10. Cálculo de esfuerzos sobre la base cuadrada**

Deflexión máxima debida a la carga (peso cuerpo a escanear 90Kg mas los elementos) es de  $1.506mm$  en la parte central es donde se ubica el rodamiento.

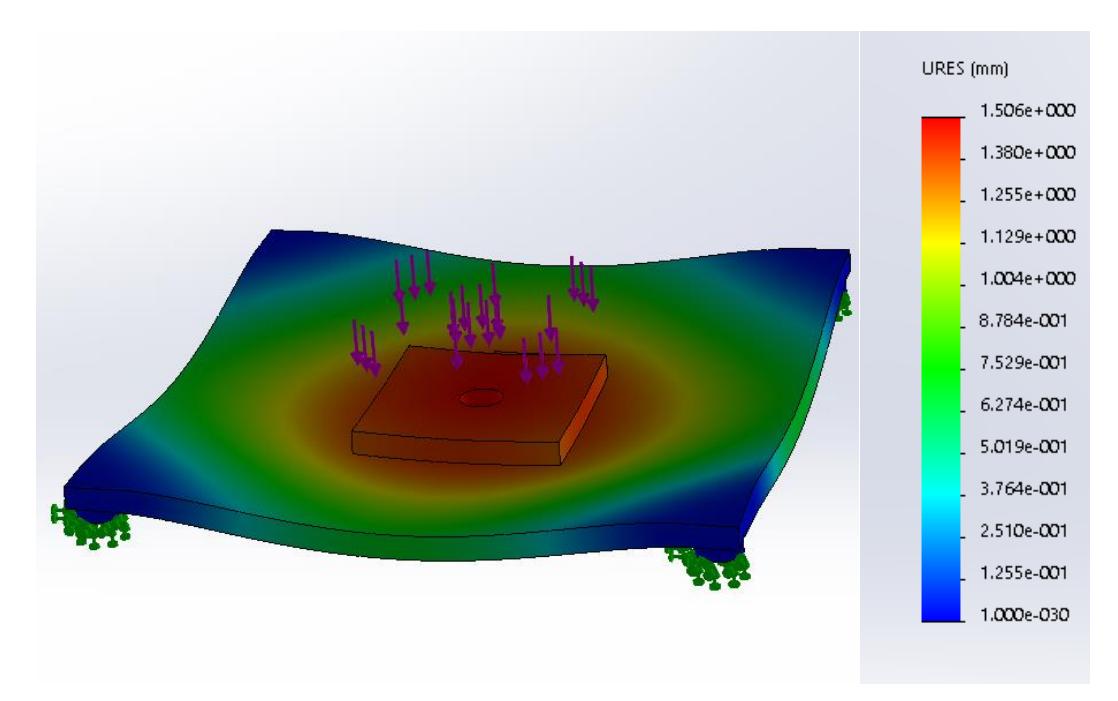

Simulación de la Base cuadrada de soporte

Esfuerzo máximo es 4.745MPascal debido a que la base soporta la carga de flexión que es transmitida desde el rodamiento.

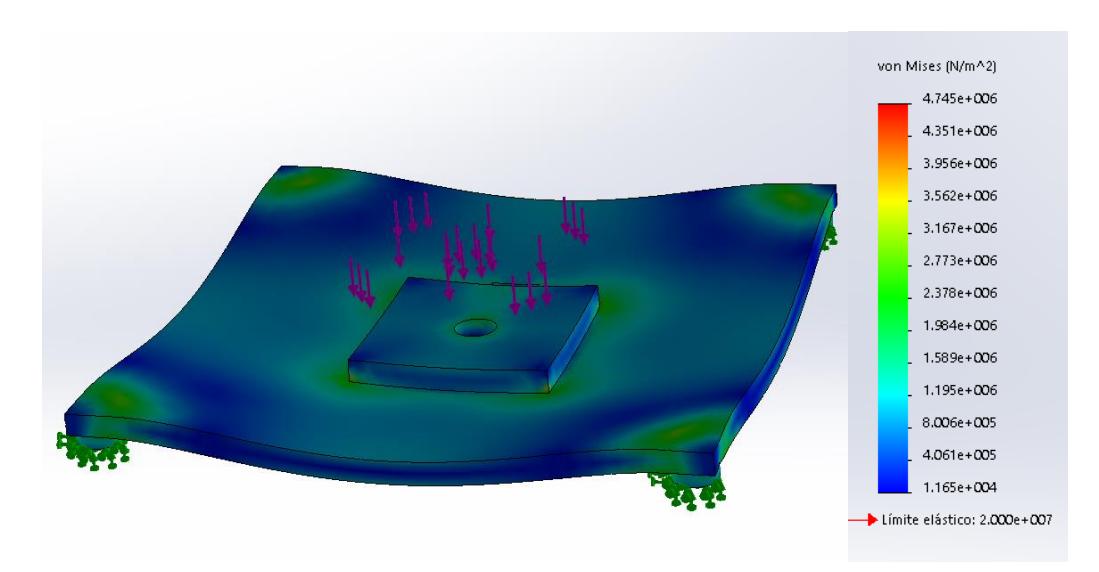

Simulación de la Base cuadrada de soporte

#### **11. Cálculo de esfuerzos sobre la junta remachada**

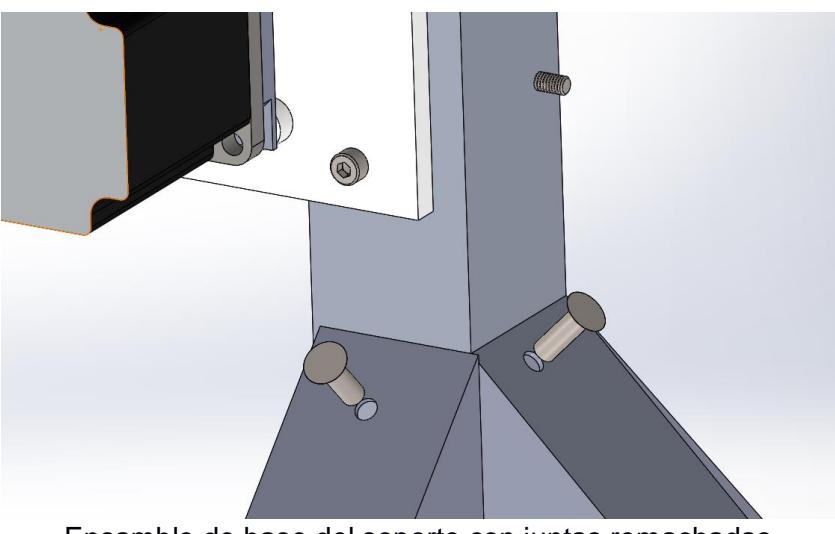

Ensamble de base del soporte con juntas remachadas

Los remaches se colocan para formar una estructura estable para el escáner, por esto debe soportar las cargas producidas por el desplazamiento de este. Teniendo en cuenta eso se calculó la carga en la junta que soportara el remache y tenemos:

$$
M=m*g*d
$$

$$
M = 2kg * \frac{9.81m}{s^2} * 0.119m = 2.33Nm
$$

$$
F = \frac{M}{d_2} = \frac{2.33Nm}{0.019m} = 122.88N
$$

Donde F es la carga que soporta la junta, pero debido a que tenemos una junta remaches opuestos esta carga se divide entre dos y tenemos que la carga en un remache a cortante es  $F_1 = 61.44N$ 

Los remaches se colocan a 45 grados, pero para simplificar los cálculos se los asumirá como si estuvieran a normalmente colocados.

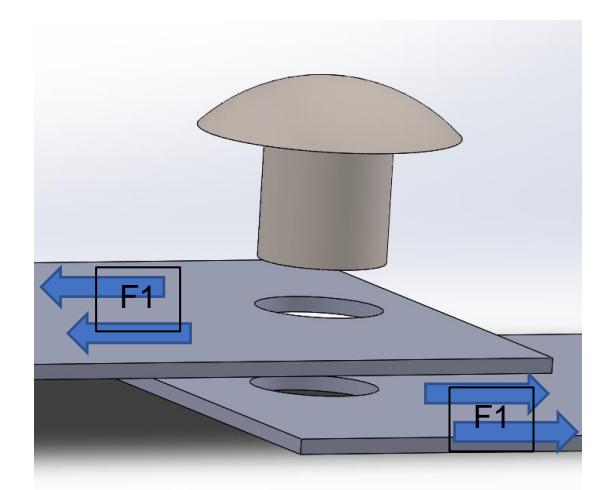

Dirección de Fuerzas cortantes que soporta el remache

El remache puede fallar por esfuerzo cortante:

$$
\tau = \frac{F}{(\pi \cdot \frac{d_T^2}{4})} \text{[1]}
$$

Donde:

 $\tau$ = esfuerzo admisible al corte del remache

F= carga aplicada al remache

 $d_r$ =diámetro del remache

Tenemos el esfuerzo admisible del material

$$
\tau=125 MPa
$$

Entonces determinamos el diámetro mínimo del remache para esta junta despejando de la ecuación [1] y tenemos:

$$
d_r = 7.91x10^{-4}m
$$

Entonces tomaremos un remache de diámetro 4mm

$$
\tau = \frac{61.44N}{(\pi \cdot \frac{[4 \times 10^{-3}]^2}{4})} = 4.88 MPa
$$

Lo que nos da un factor de seguridad de  $\eta$  =25.

#### **12.Cálculo de esfuerzos sobre la junta empernada**

Para el cálculo de la junta empernada se tomará uno se los pernos más críticos en el ensamble, que es de los pernos que sujetan el rodamiento principal de la base rotatoria, la cual soportara la mayor carga tanto de esfuerzo axial.

Primero determinaremos la carga a la cual estará sometida la unión:

$$
m = 90kg
$$
  

$$
D_{rod} = 0.2m
$$
  

$$
D_{disco} = 0.5m
$$
  

$$
M = m * g * \frac{D_{disco}}{2}
$$
 [1]  

$$
M = 220.725Nm
$$

 $F=\frac{M}{R}$  $\frac{m}{D_{rod}}$  [2] donde F es la carga en el perno

$$
F = \frac{220.725Nm}{0.2} = 1103.62N
$$

Tenemos una distribución de 4 pernos por lo que la carga estaría distribuida entre los 2 teniendo una carga de 551.81**N** 

Debido a que el perno está sometido a carga axial determinamos si la junta no falla.

$$
\sigma = \frac{F}{A} [3]
$$

Tomaremos la resistencia de prueba para los pernos, asumiendo que los pernos usados son pernos grado 1 de diámetro 5mm:

$$
\sigma = 60ksi
$$
  
Area<sub>t</sub> =  $\frac{F}{\sigma} = \frac{551.81N}{413Mpa} = 1.33x10^{-6}m^2$   
Area<sub>t</sub> =  $\frac{\pi D^2}{4}$   

$$
D = \sqrt{Area_t * \frac{4}{\pi}} = 1.3x10^{-3} = 1.3mm
$$

Por lo que el diámetro mínimo seria 1.3mm pero al tener un diámetro de 5mm este asegura que el la junta no falle.

**APÉNDICE C**

**Procedimiento de captura de imagen**

#### **Procedimiento para toma de datos con el software de escaneo**

Para el procedimiento de escaneo se usó un software amigable y fácil de utilizar, el cual sigue la metodología descrita del diagrama de bloques de la figura 2.3, su interfaz se muestra en la figura 3.12 y se siguen los siguientes pasos para su manejo.

Comienza en la pestaña de preparación (Prepare) donde se puede realizar un escaneo nuevo, cargar uno ya existente y cambiar las configuraciones.

Según el tamaño del cuerpo ajustaremos los tres parámetros principales:

- 1) La escena (Scene): en esta se definirá el tipo de objeto a escanear
- 2) Dimensiones (Bounding box): este parámetro representa el ancho y la profundidad máxima del cuerpo con respecto a la perspectiva de la cámara del escáner.
- 3) Relación de altura (Aspect ratio): este nos permite seleccionar una frontera de escaneo en forma de prisma rectangular en el cual su altura es el doble del ancho

Una vez definido esto se continúa al siguiente paso (START).

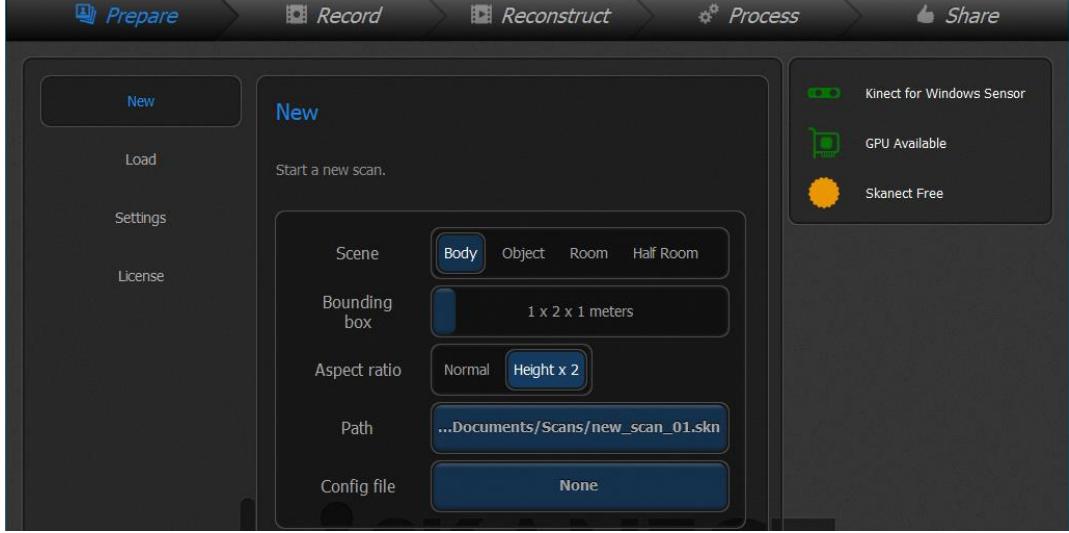

**Figura 1. Ventana de configuración para inicio de escaneo** Fuente: Elaboración propia

Luego de esto continúa a la pestaña de grabación (record), aquí es donde se inicia la captura del modelo y se finaliza, al iniciar el sensor comienza a capturar la mayor información del objeto, siendo muy sensible a movimientos bruscos y

distancia dentro de los parámetros previamente establecidos, al detener se reconstruye el modelo 3D de forma automática.

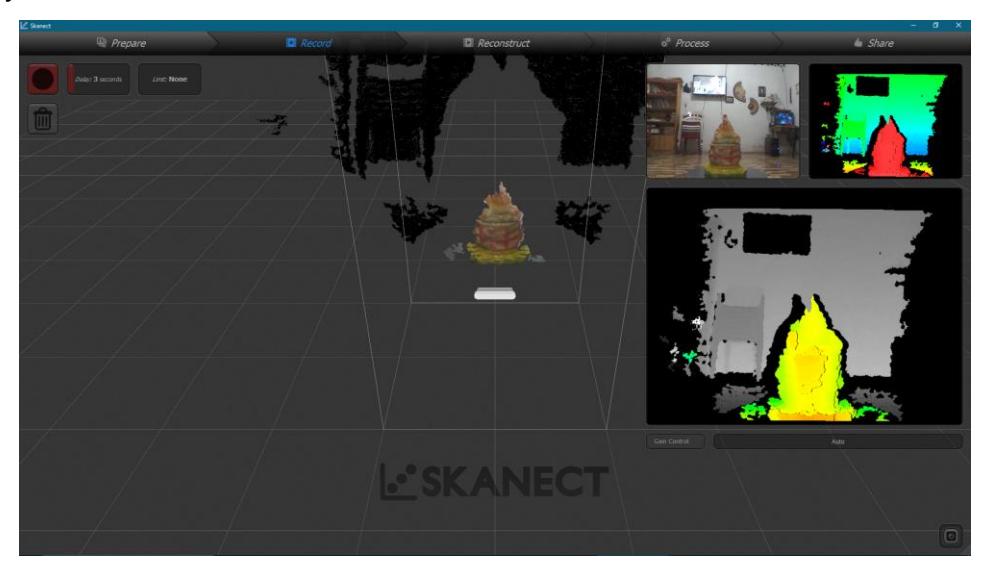

**Figura 2. Ventana de grabación y captura del modelo** Fuente: Elaboración propia

La captura que se realice del objeto y las áreas que alcance a detectar dependerán de la posición en que se mueva la cámara, un ejemplo de esto se muestra en la figura, al mantener la cámara fija la captura del cuerpo tridimensional no es completa.

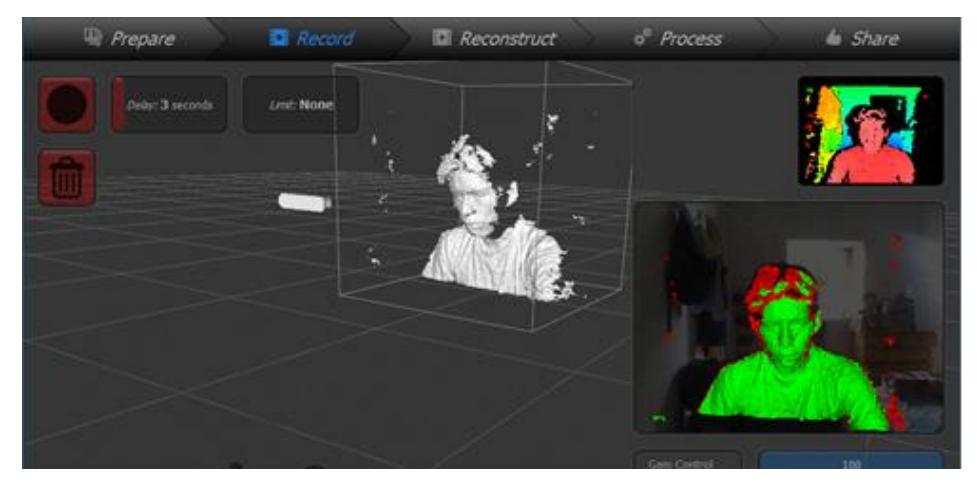

Figura 3. Ejemplo de escaneo con sensor en una posición fija Fuente: Elaboración propia

Esto confirma la necesidad de un sistema fijo que realice el cambio de posición de la cámara manteniendo siempre la estabilidad y ayudando a la continuidad de la superficie y un sistema de base giratoria para que se pueda escanear toda la superficie del objeto.

Una vez obtenido el modelo se puede realizar, de ser necesario, una reconstrucción del modelo y un post-proceso, con lo cual se manipula las características del modelo obtenido. En la siguiente figura se muestra pestaña de reconstrucción (Reconstruct).

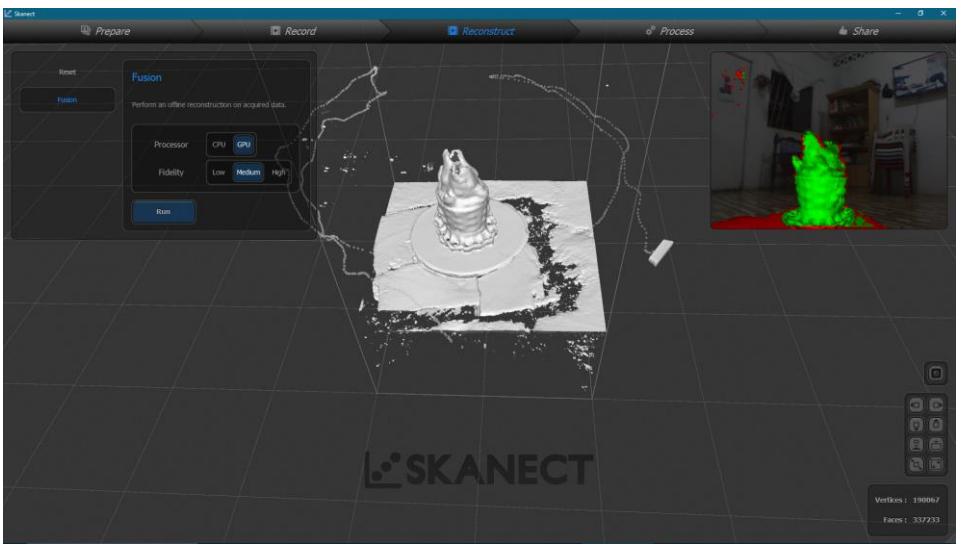

Figura 4. Reconstrucción de una escena Fuente: Elaboración propia

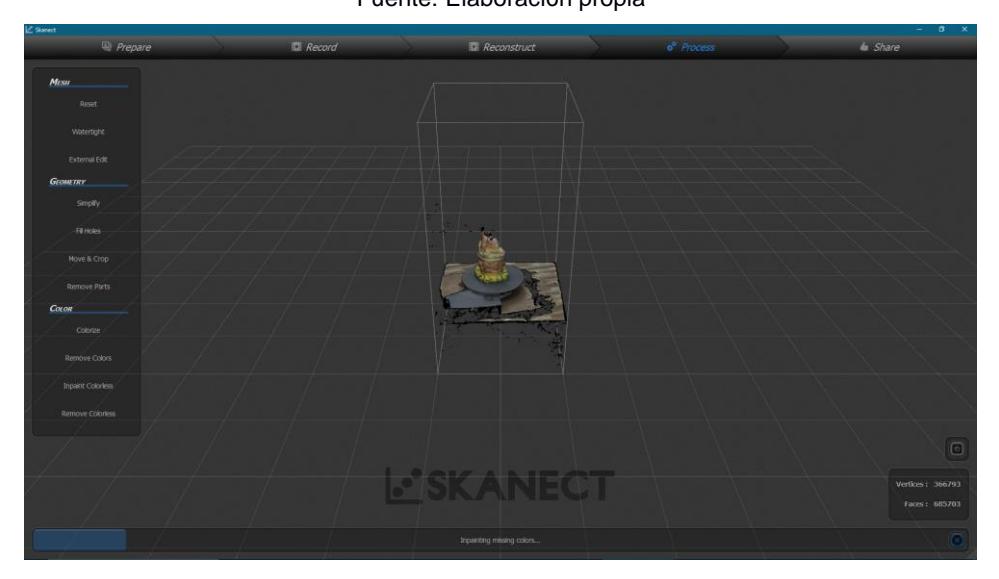

Figura 5. Post-procesos: Mallado, geometría y color Fuente: Elaboración propia

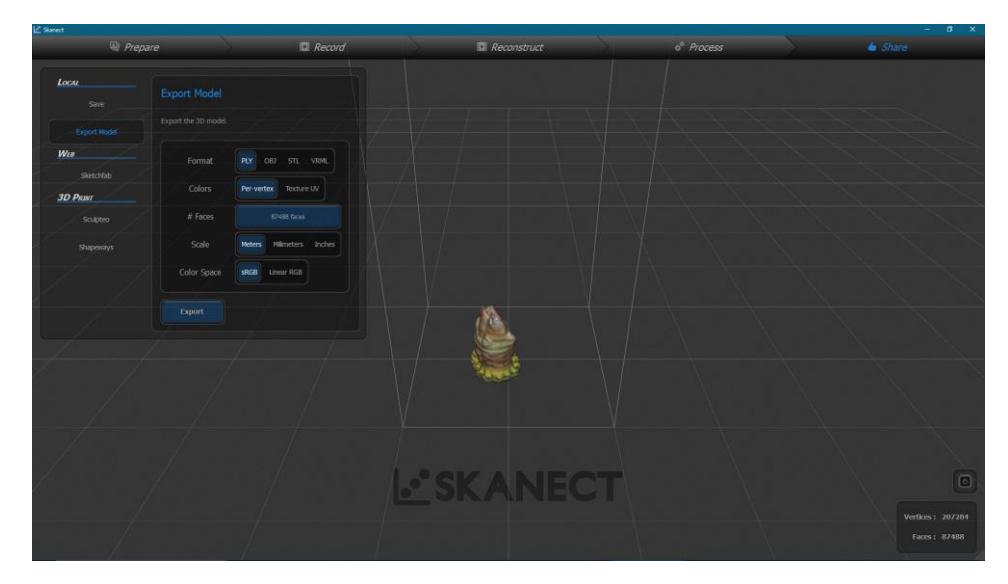

Figura 6. Exportación del modelo Fuente: Elaboración propia

Una vez terminado este proceso de toma de datos se procede a generar el modelo, para el cual se puede elegir el tipo de archivo que se desee exportar para ello disponemos de cuatro formatos de archivos: PLY, OBJ, STL y VRM, además de poder elegir la escala que se prefiera.
**APÉNDICE D Imágenes**

- **Ensamble de Base Rotatoria**

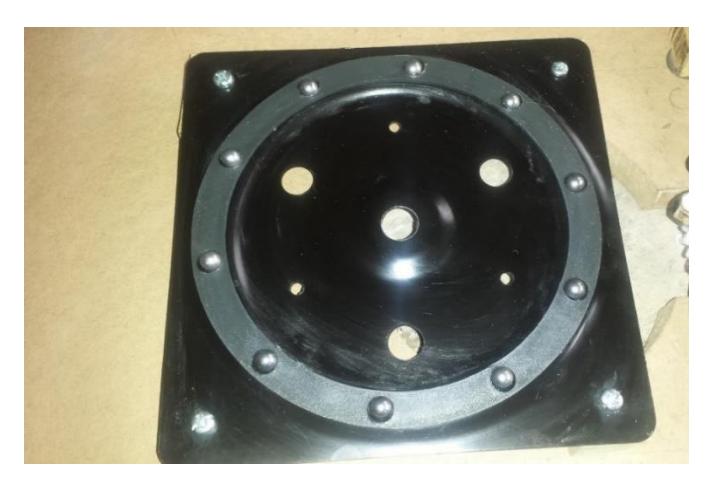

Rodamiento axial utilizado

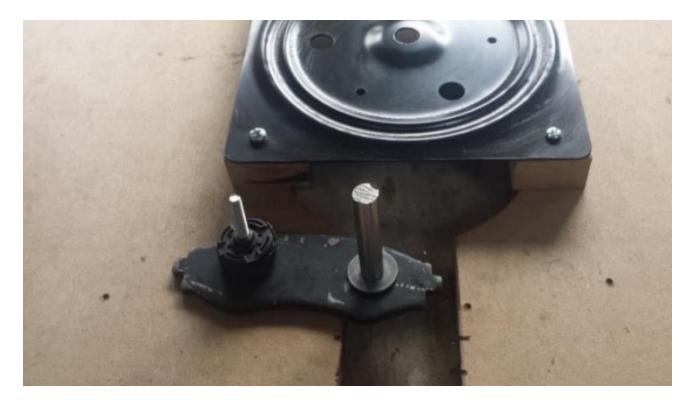

Rodamiento y Eje secundario fijados a base cuadrada

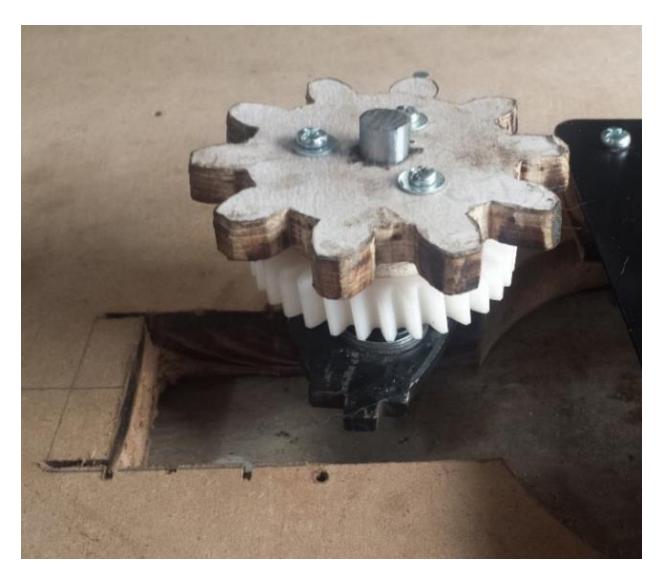

Engrane Helicoidal y Piñón dientes rectos

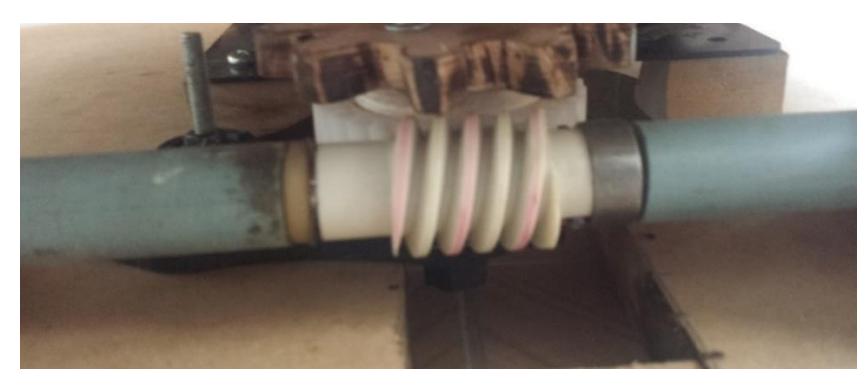

Sinfín acoplado al eje principal

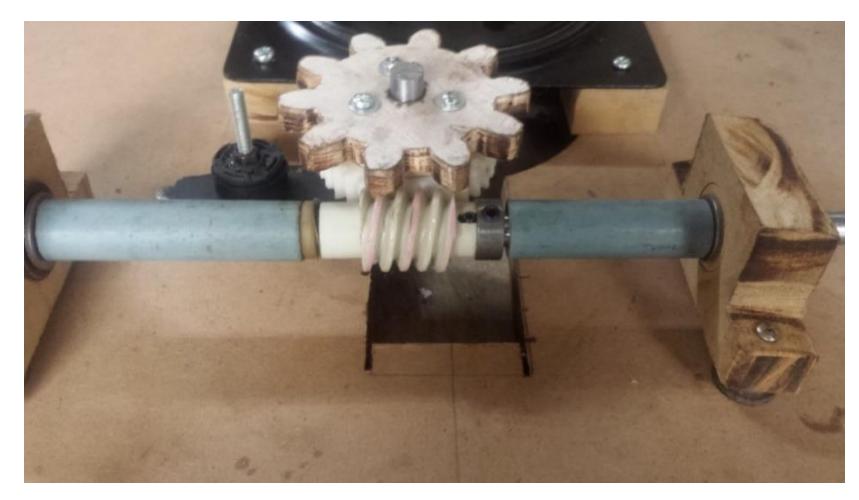

Eje principal apoyado en soportes fijados a la base.

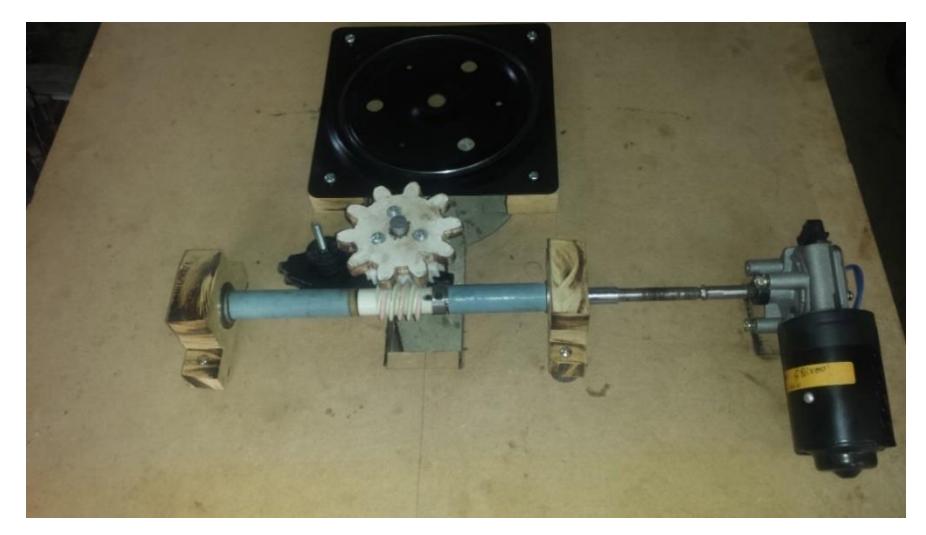

Conexión del eje principal con el motor

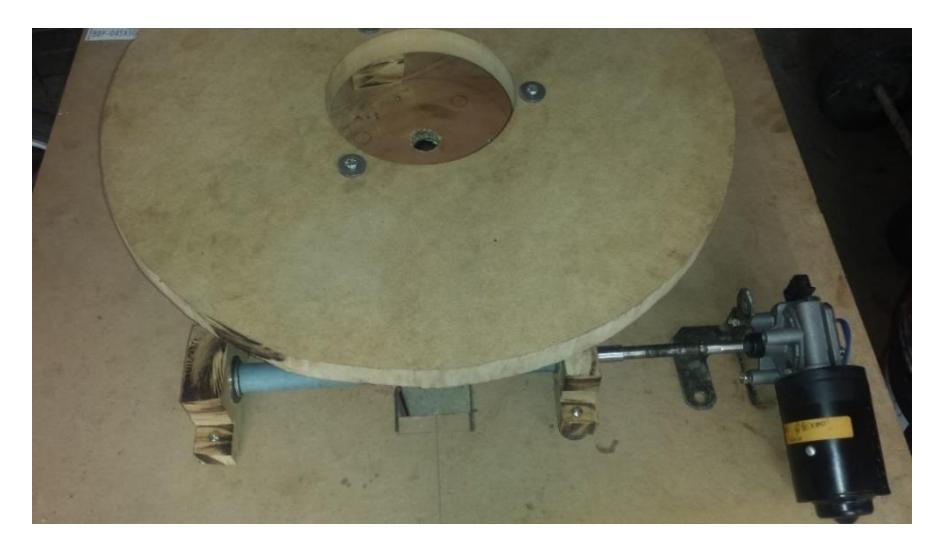

Base circular fijada sobre alzas acopladas al engrane dientes rectos

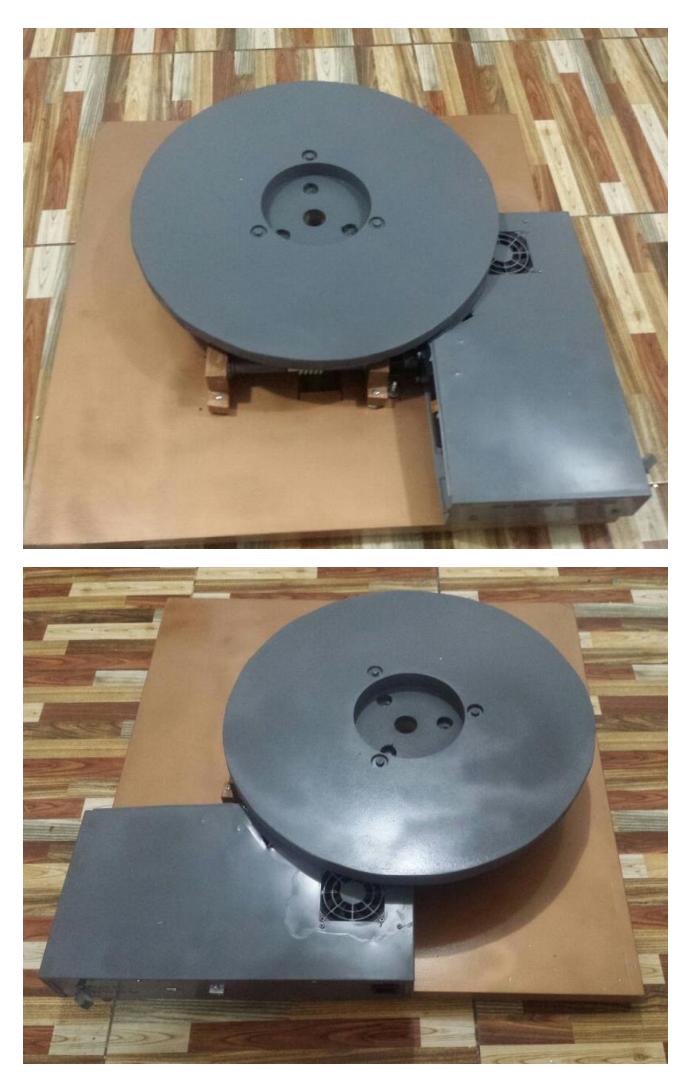

Base Giratoria armada y pintada.

- **Ensamble de Soporte móvil** 

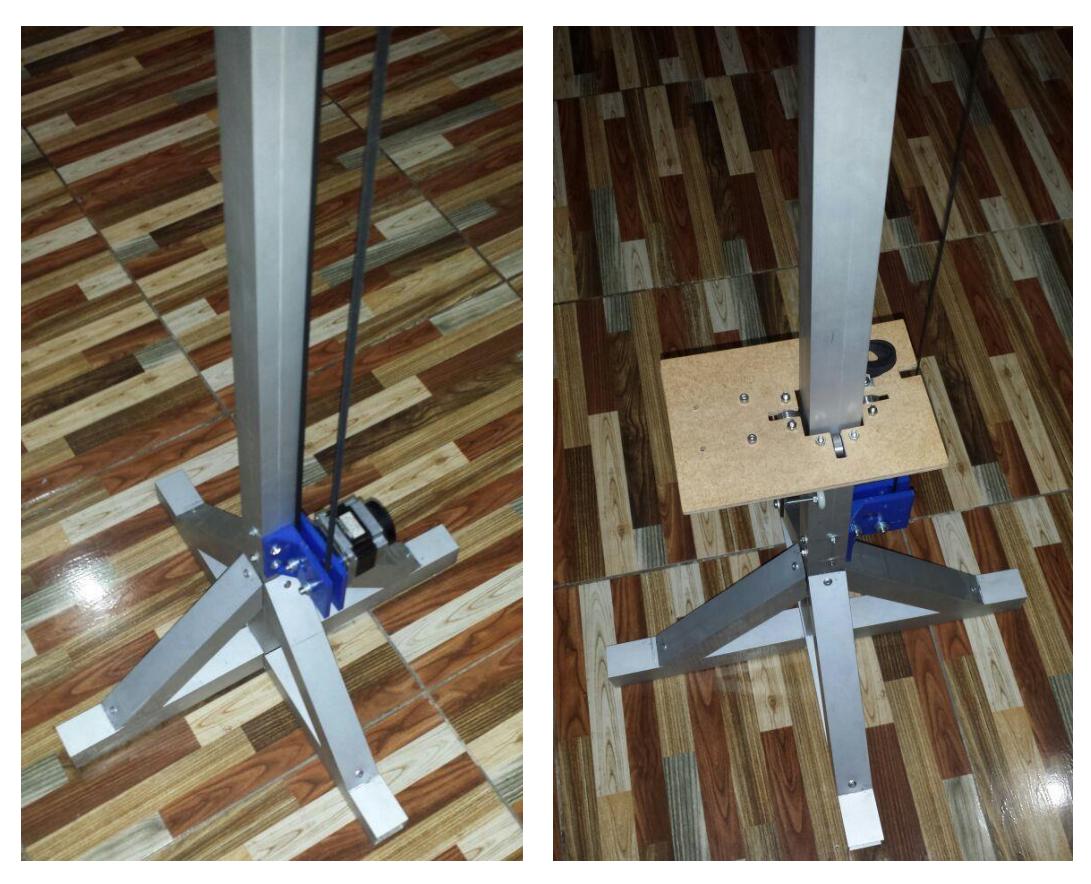

a). b)

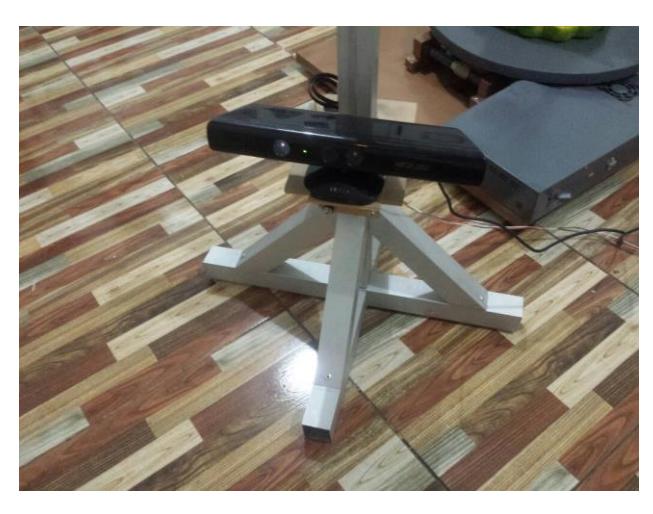

c)

Soporte Fijo armado: a) motor acoplado a la base y correa entre poleas b) base móvil / soporte de Kinect c) Kinect anclada a la base que se desplaza por el soporte.

## - **Modelos obtenidos en Pruebas**

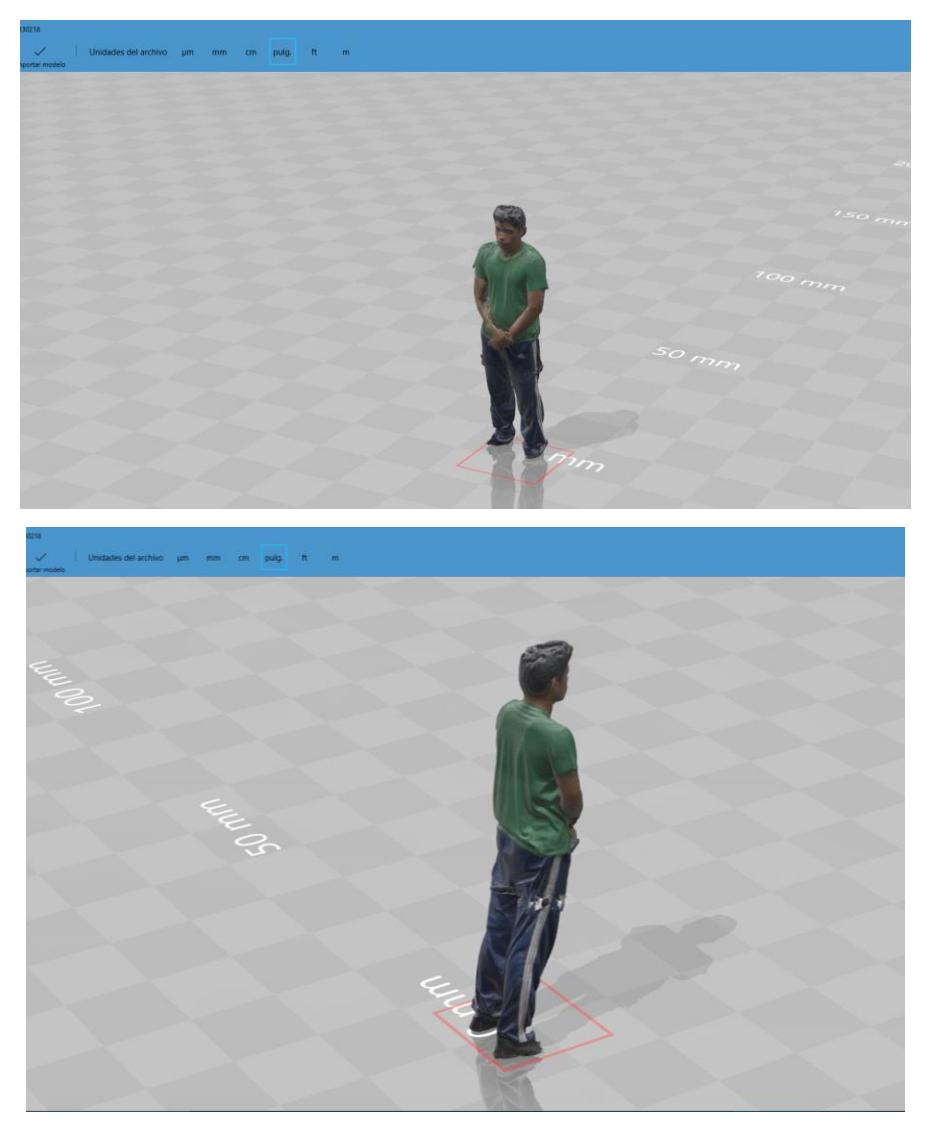

Modelo obtenido de una persona – programa visualizador 3D

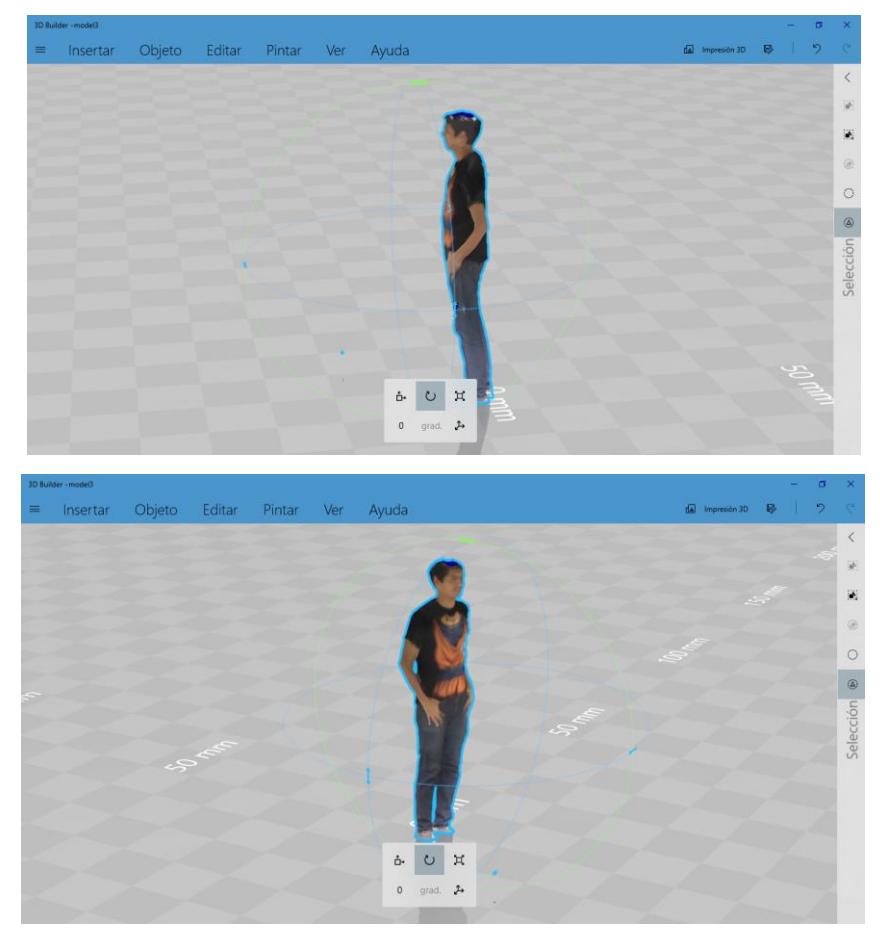

Modelo obtenido de una persona – programa visualizador 3D

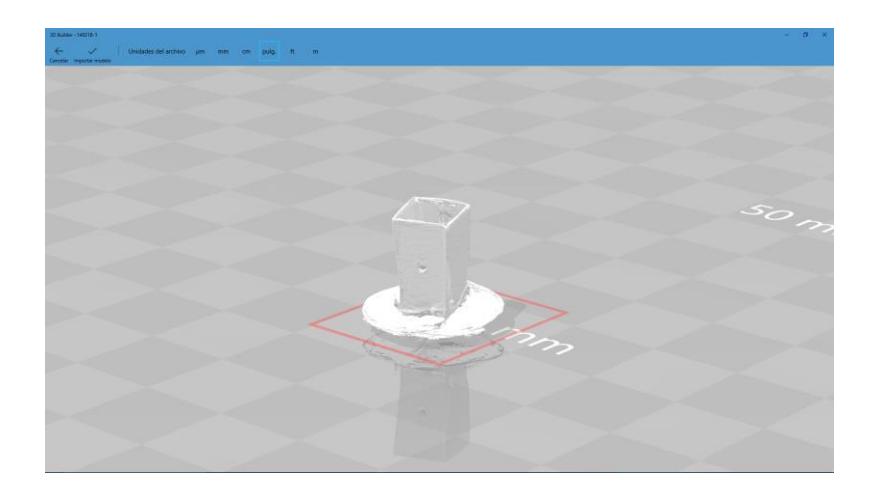

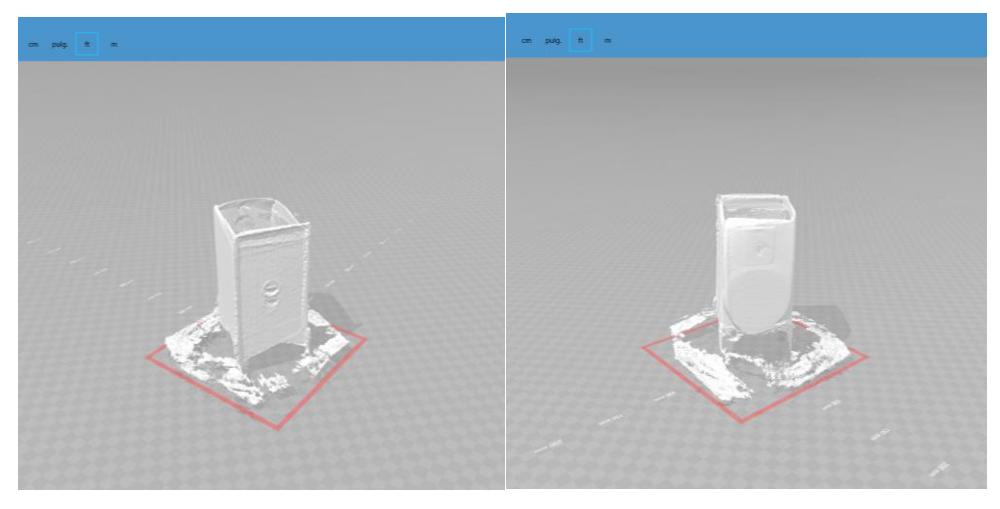

Modelo obtenido de un objeto – programa visualizador 3D

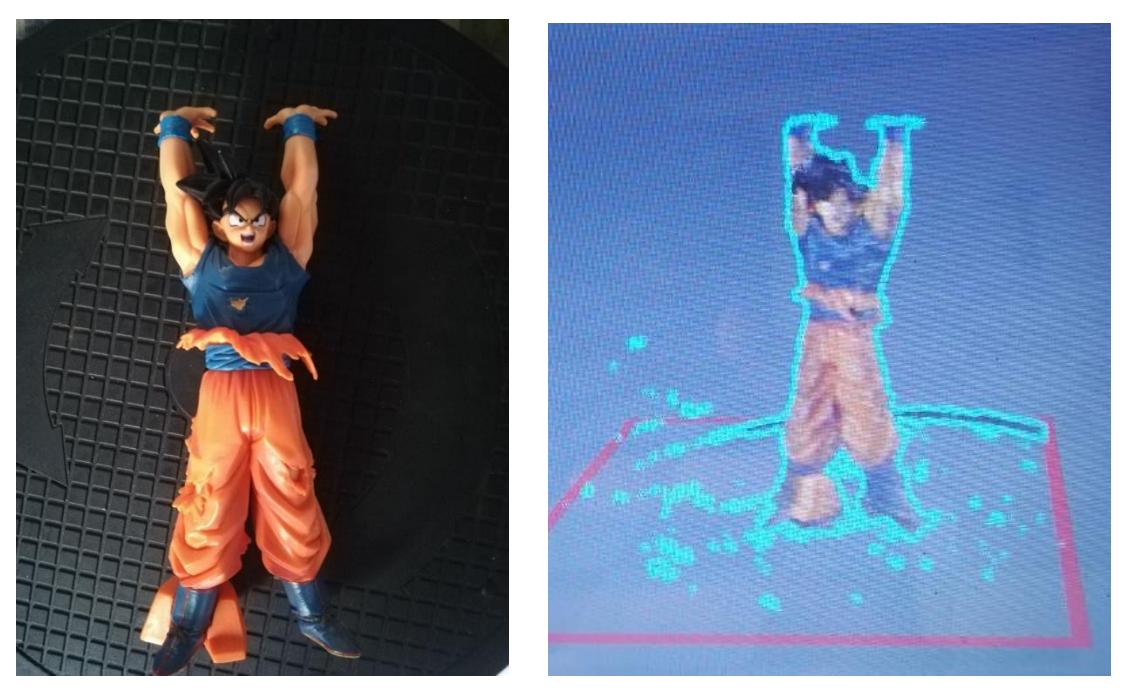

Modelo obtenido de un objeto – programa visualizador 3D

## **APÉNDICE E**

**Planos Esquemáticos**

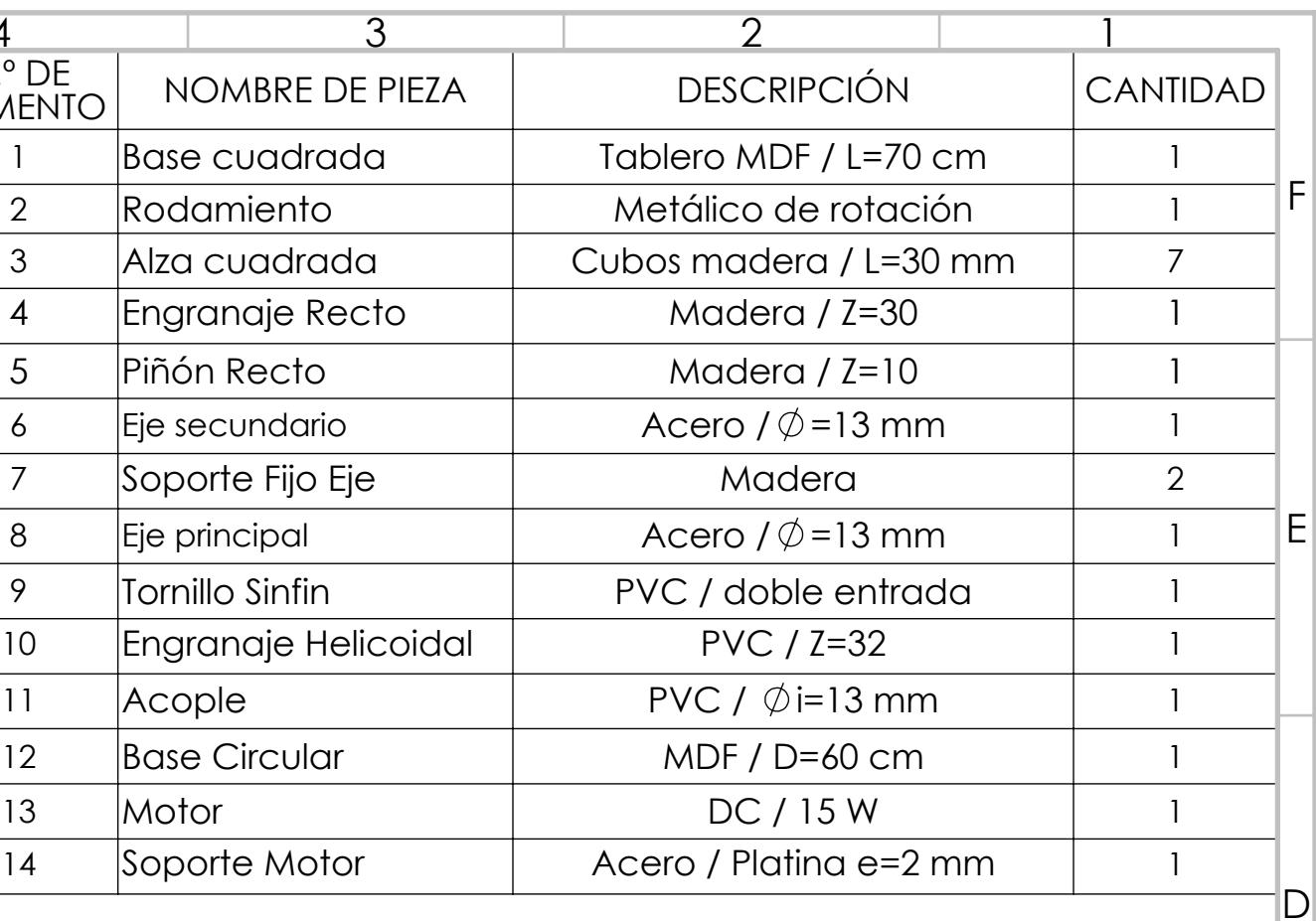

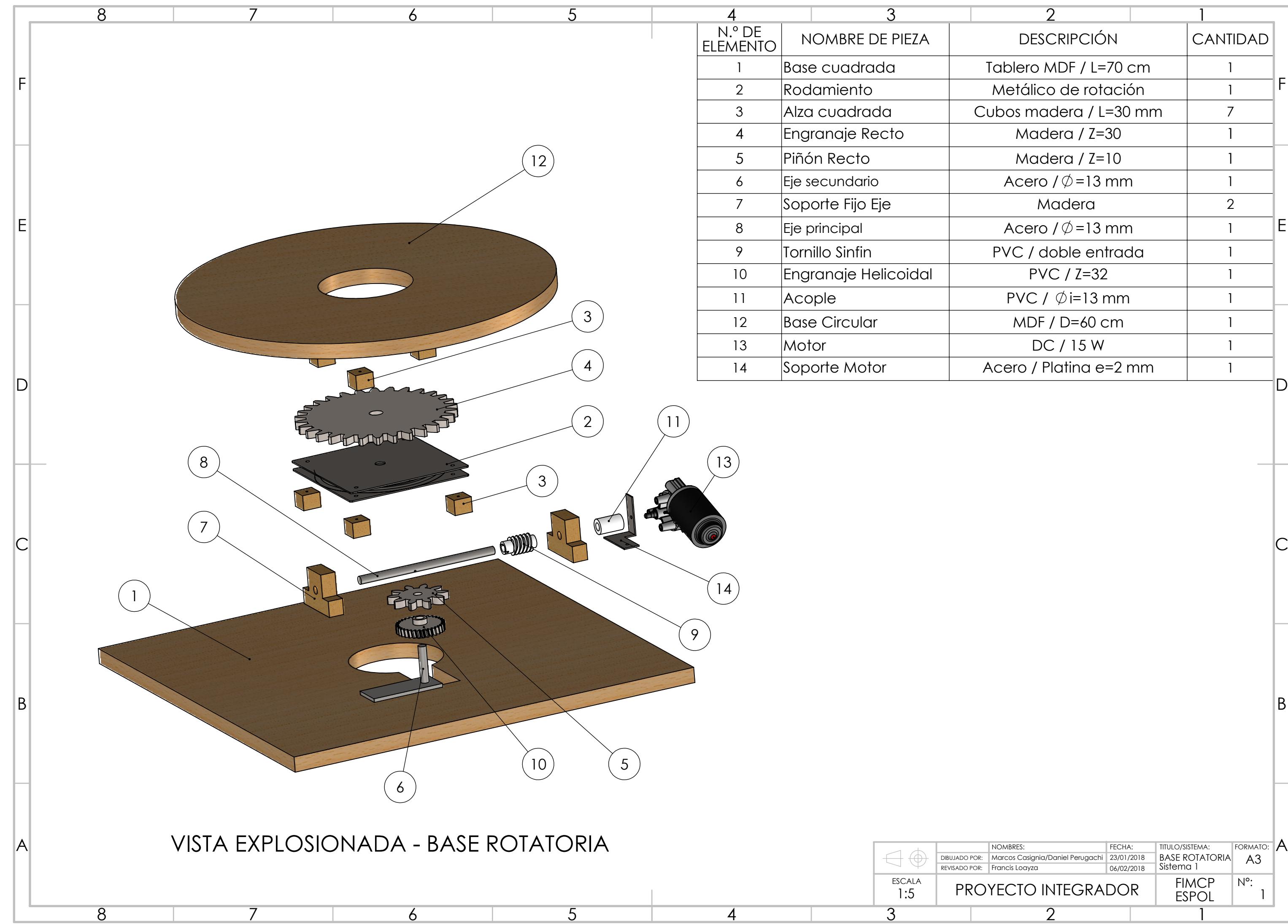

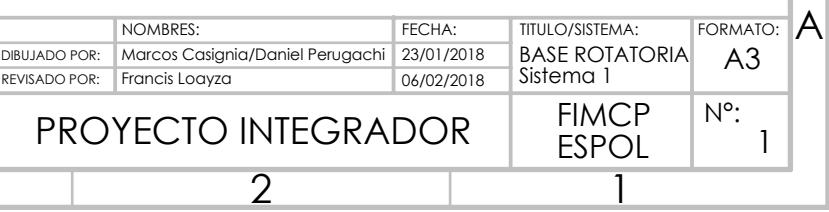

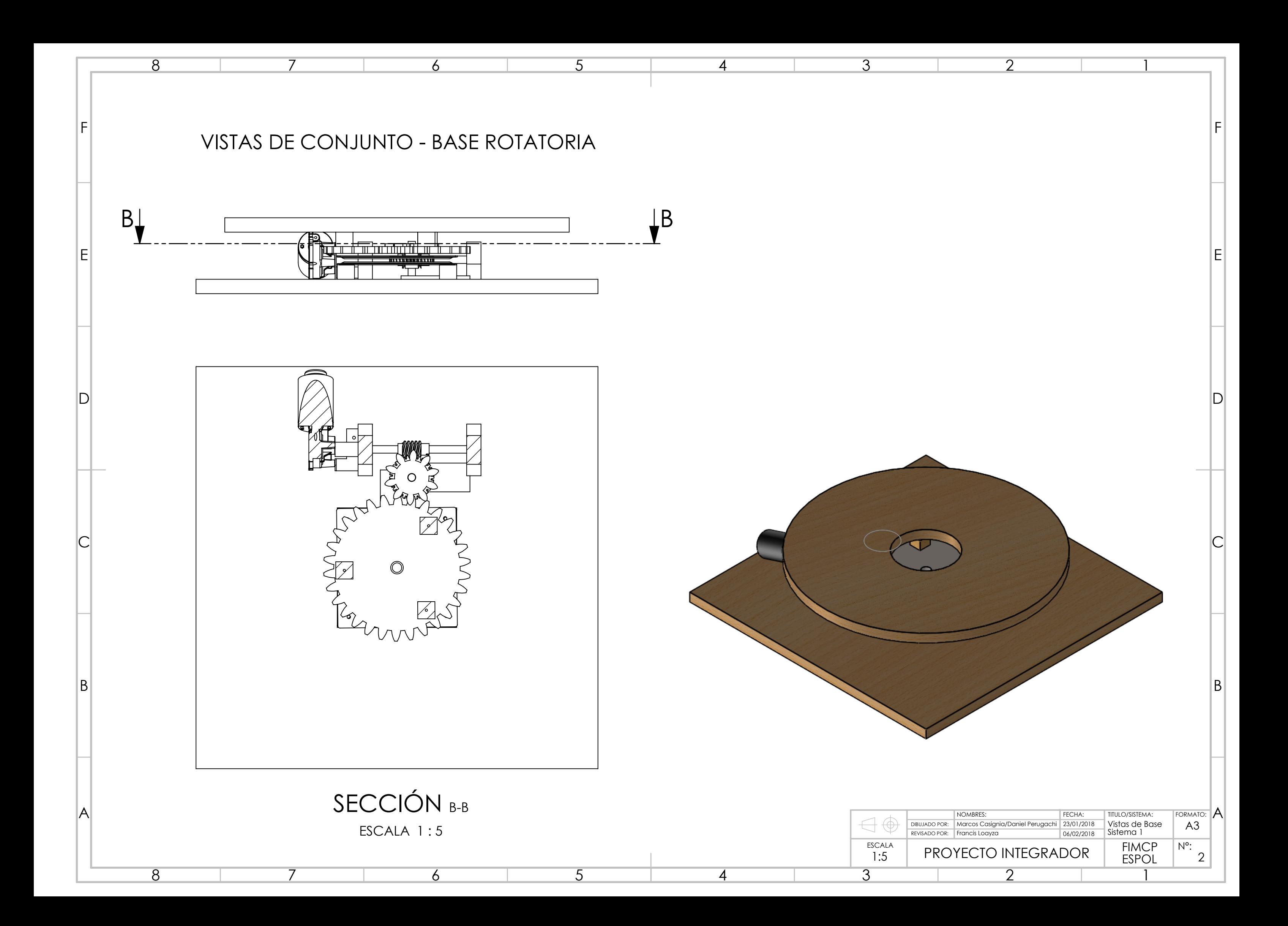

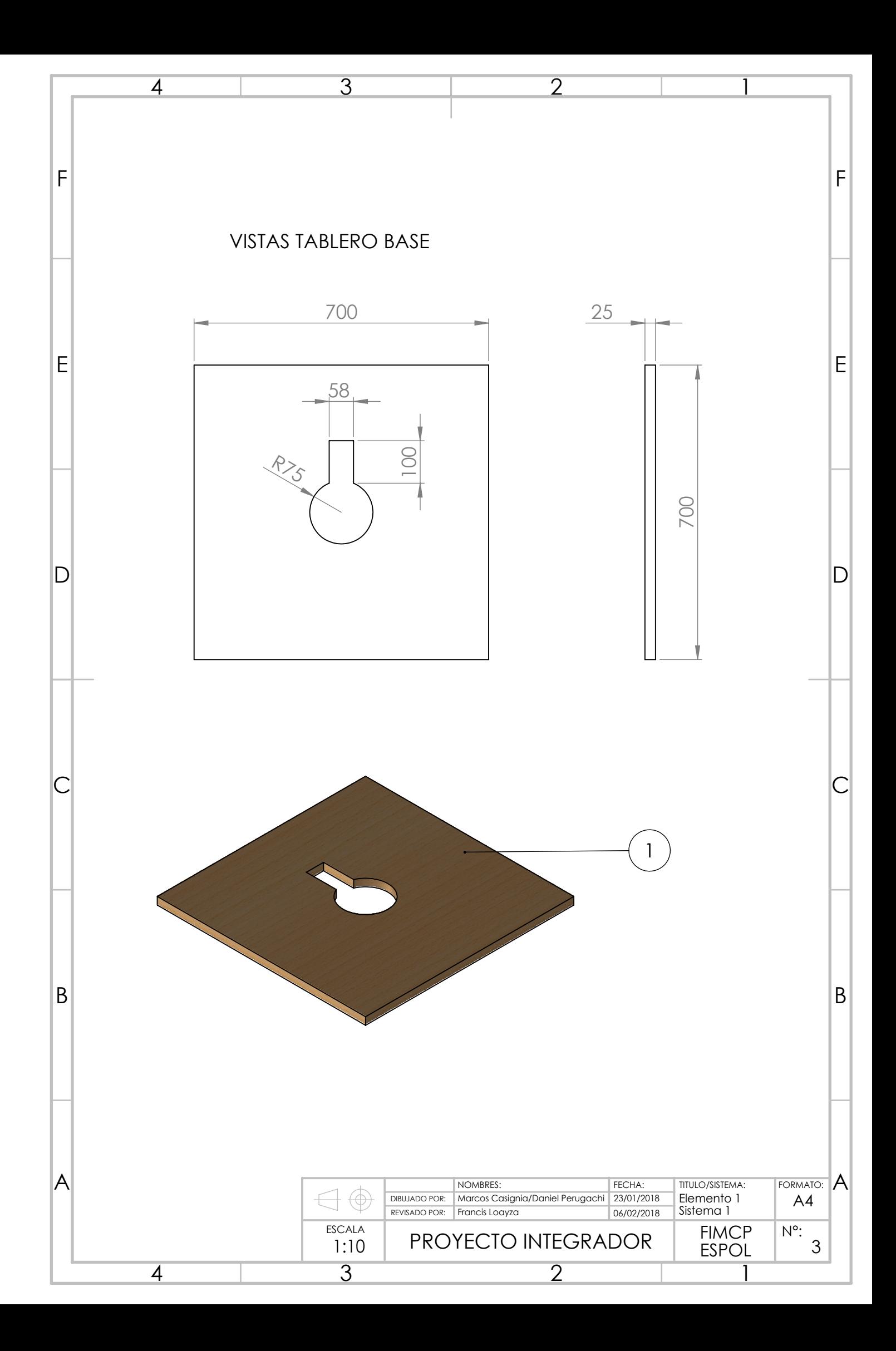

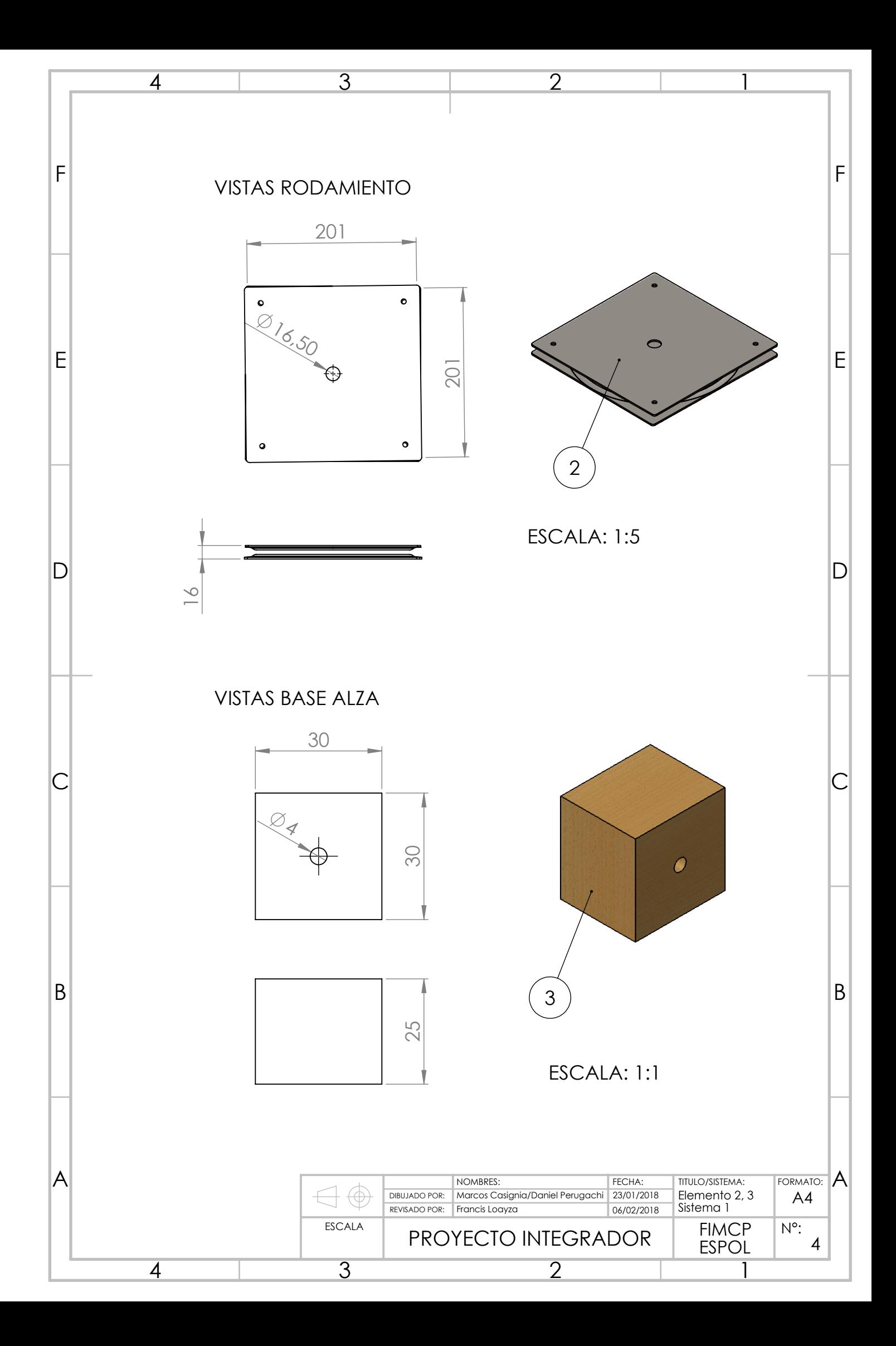

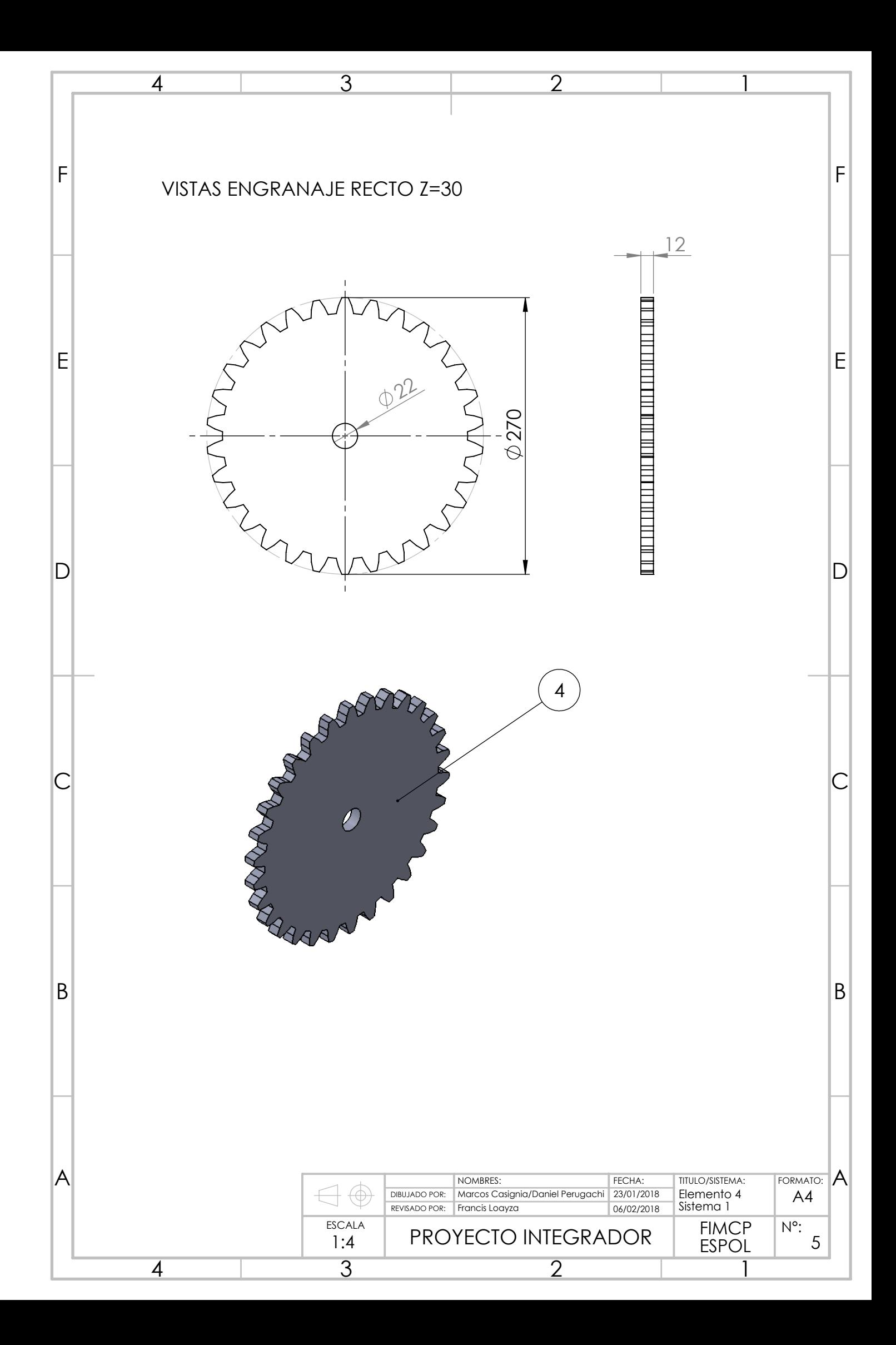

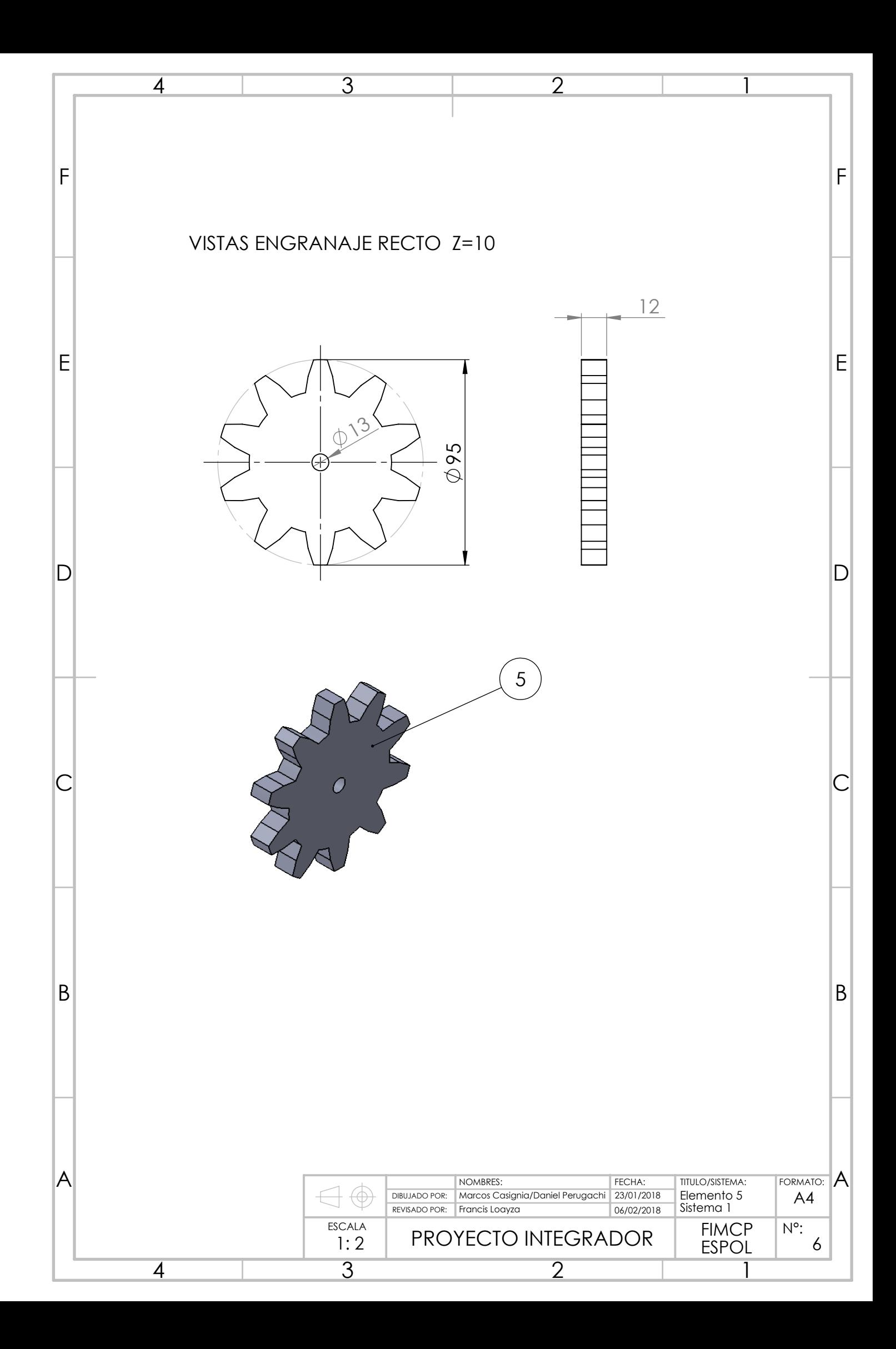

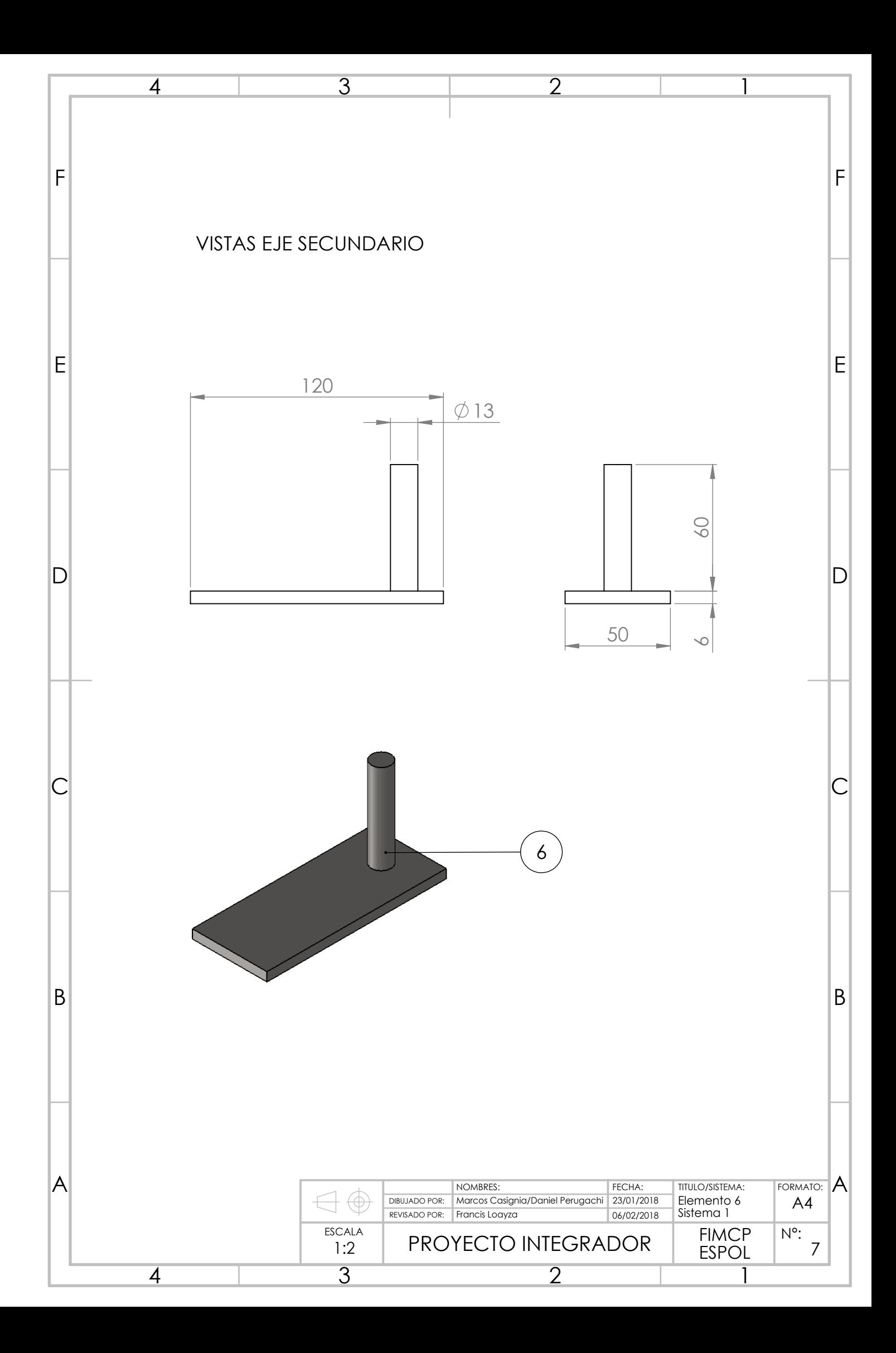

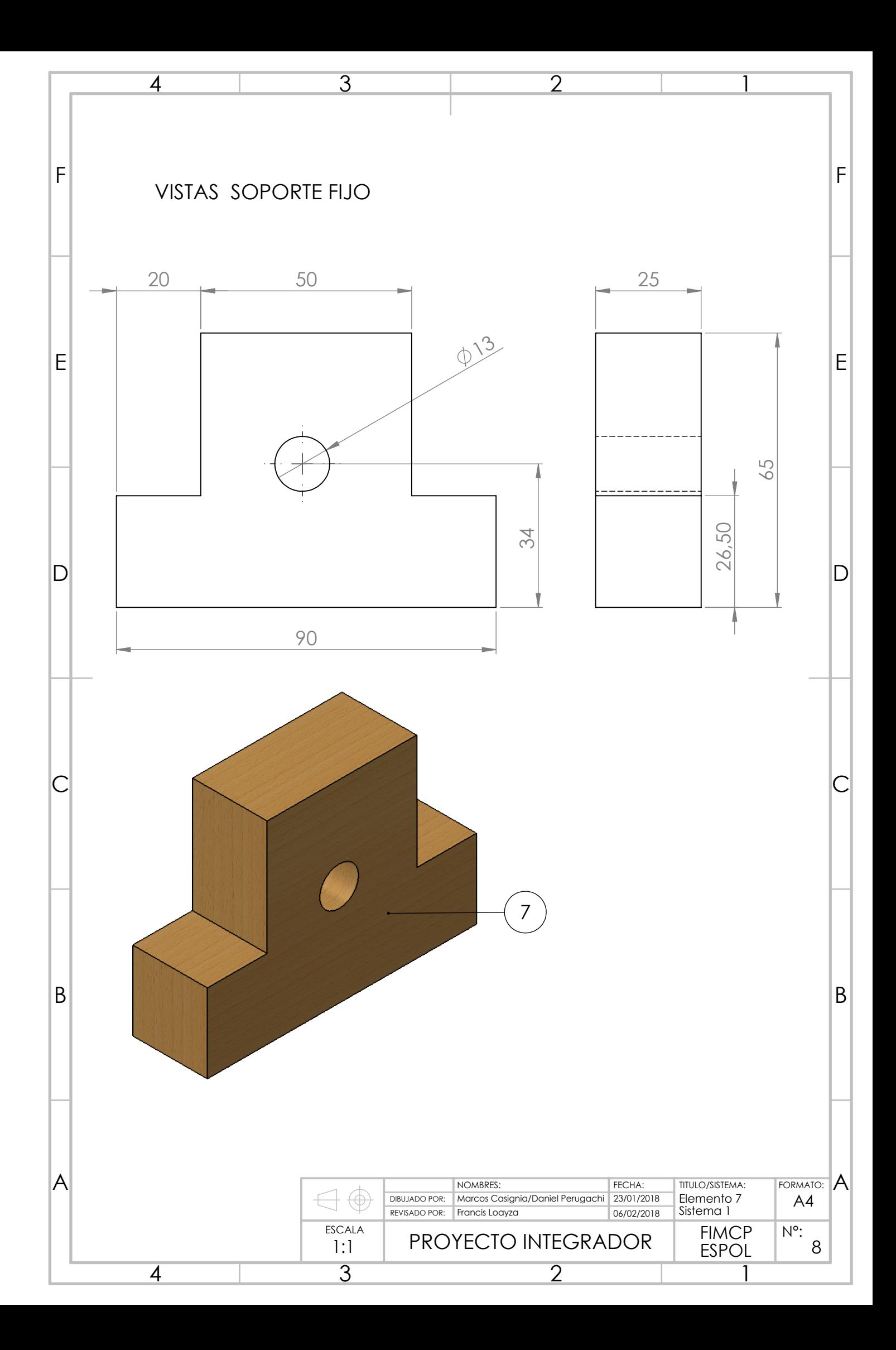

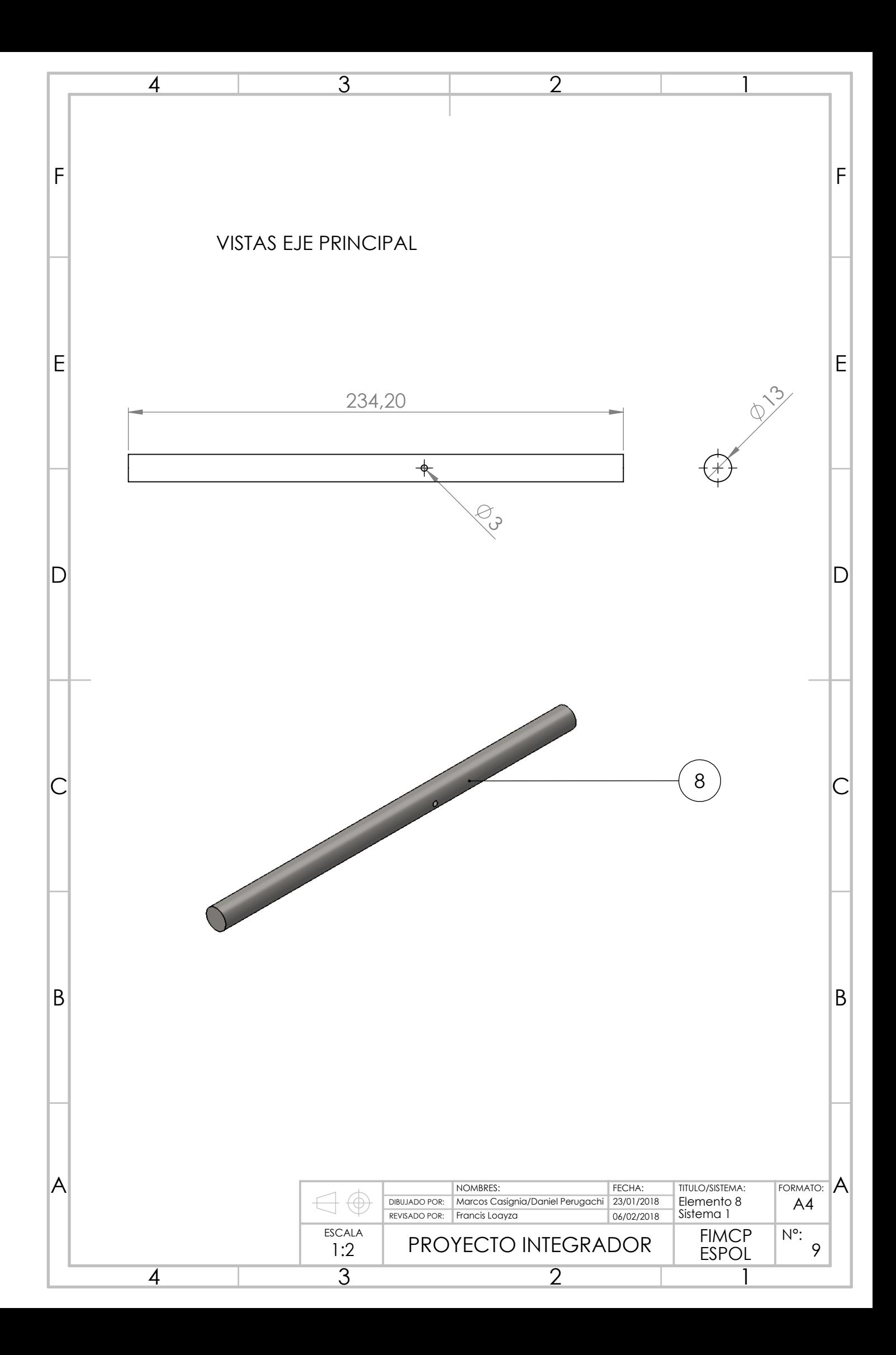

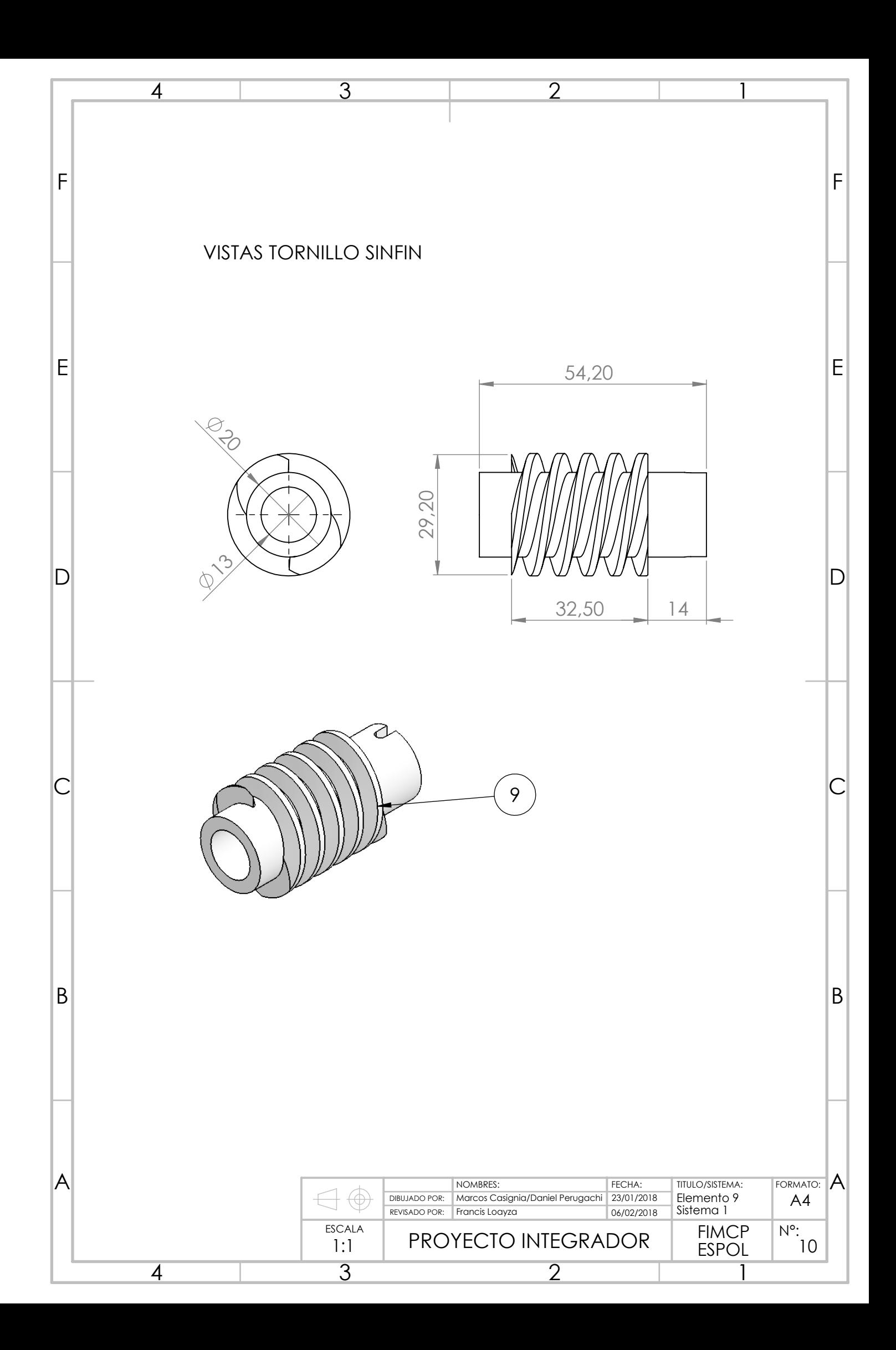

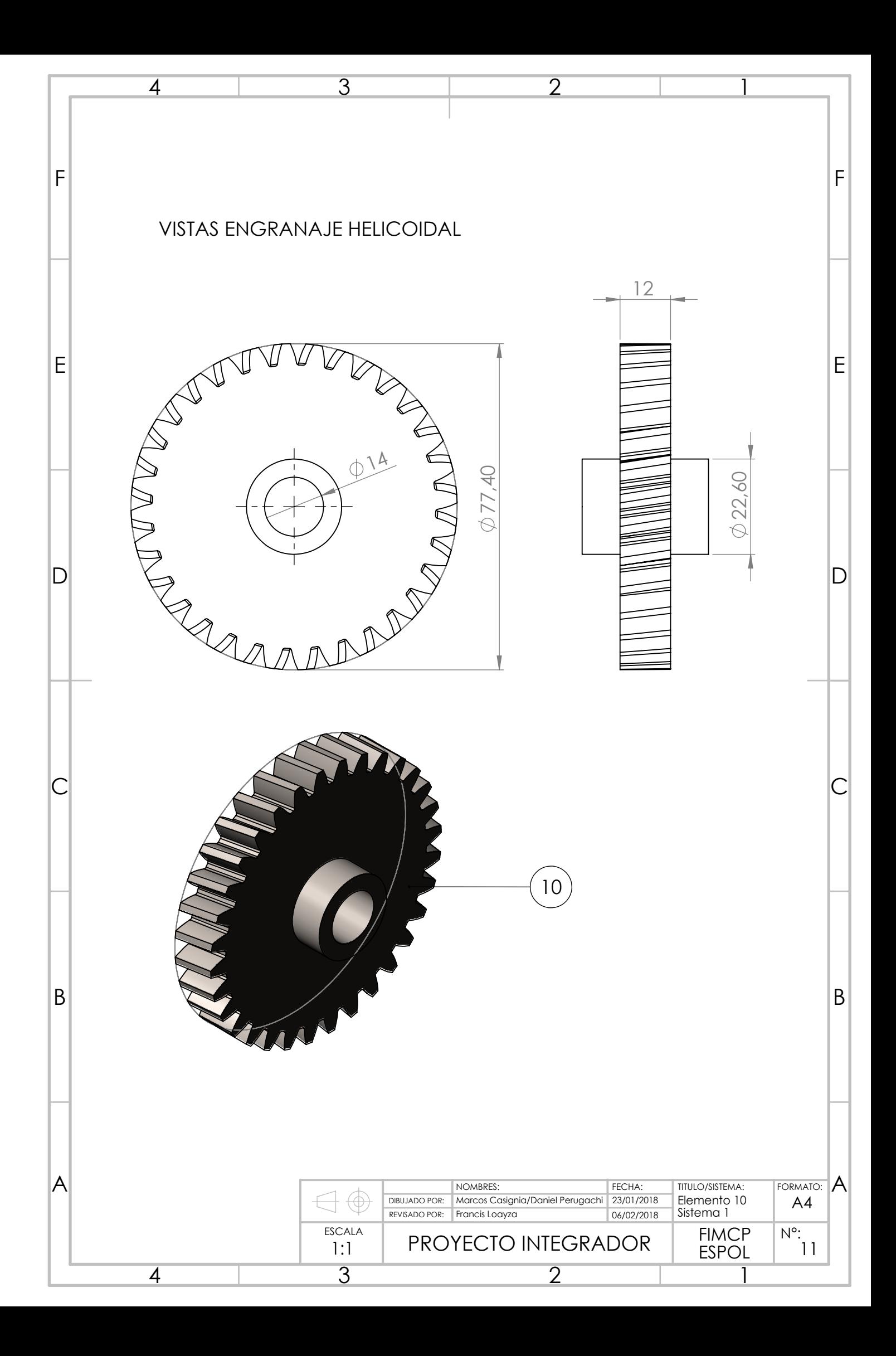

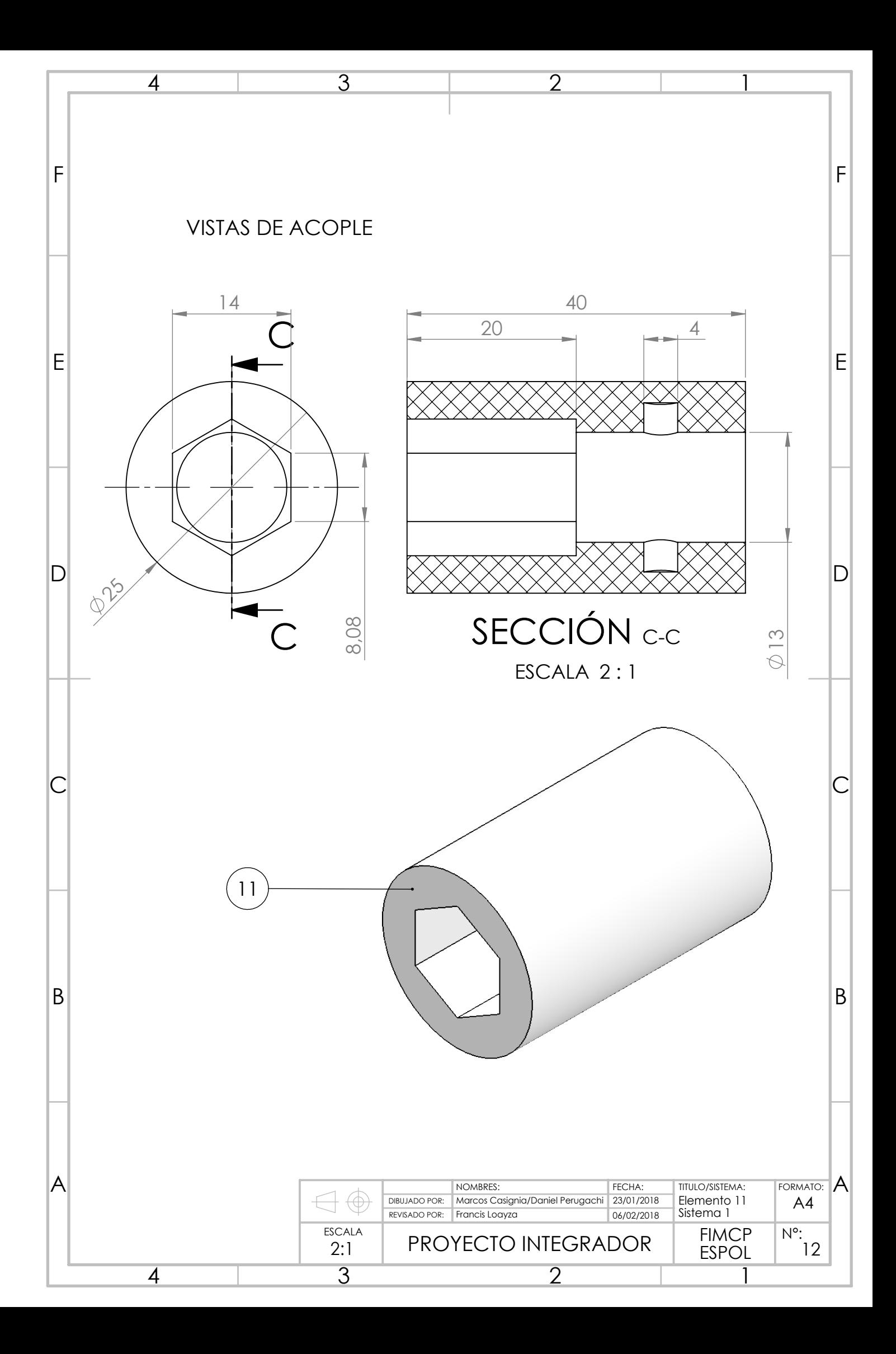

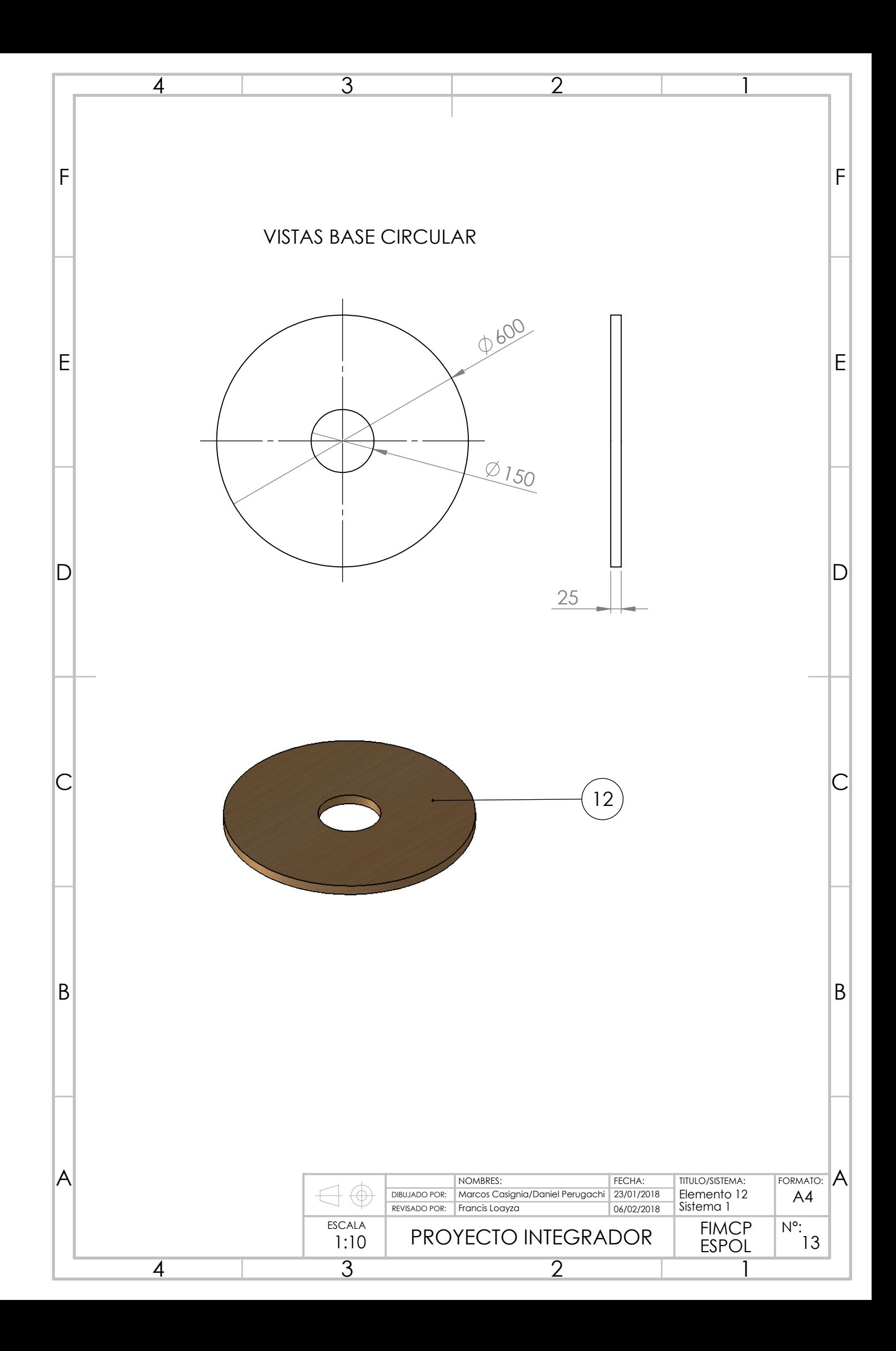

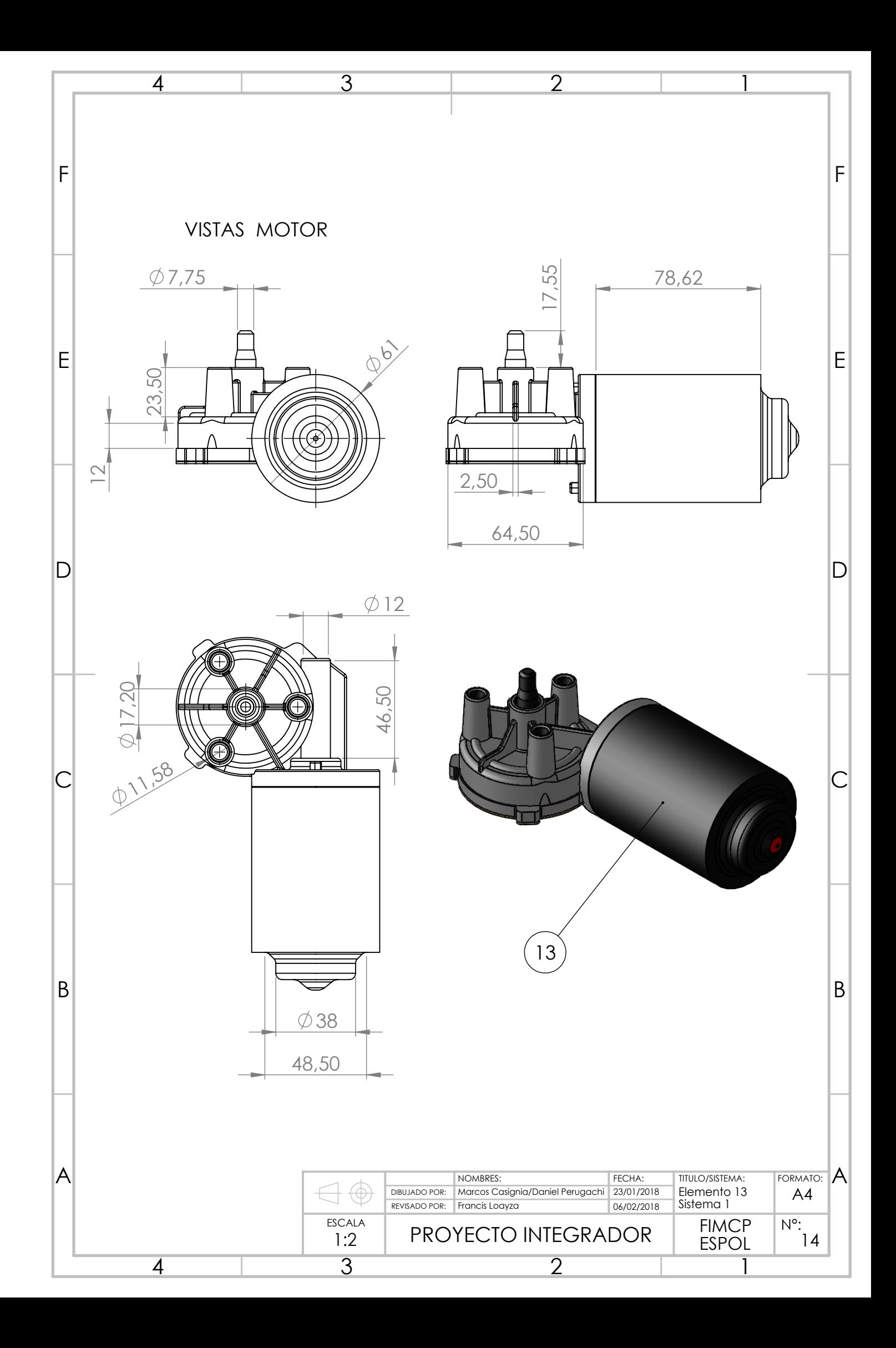

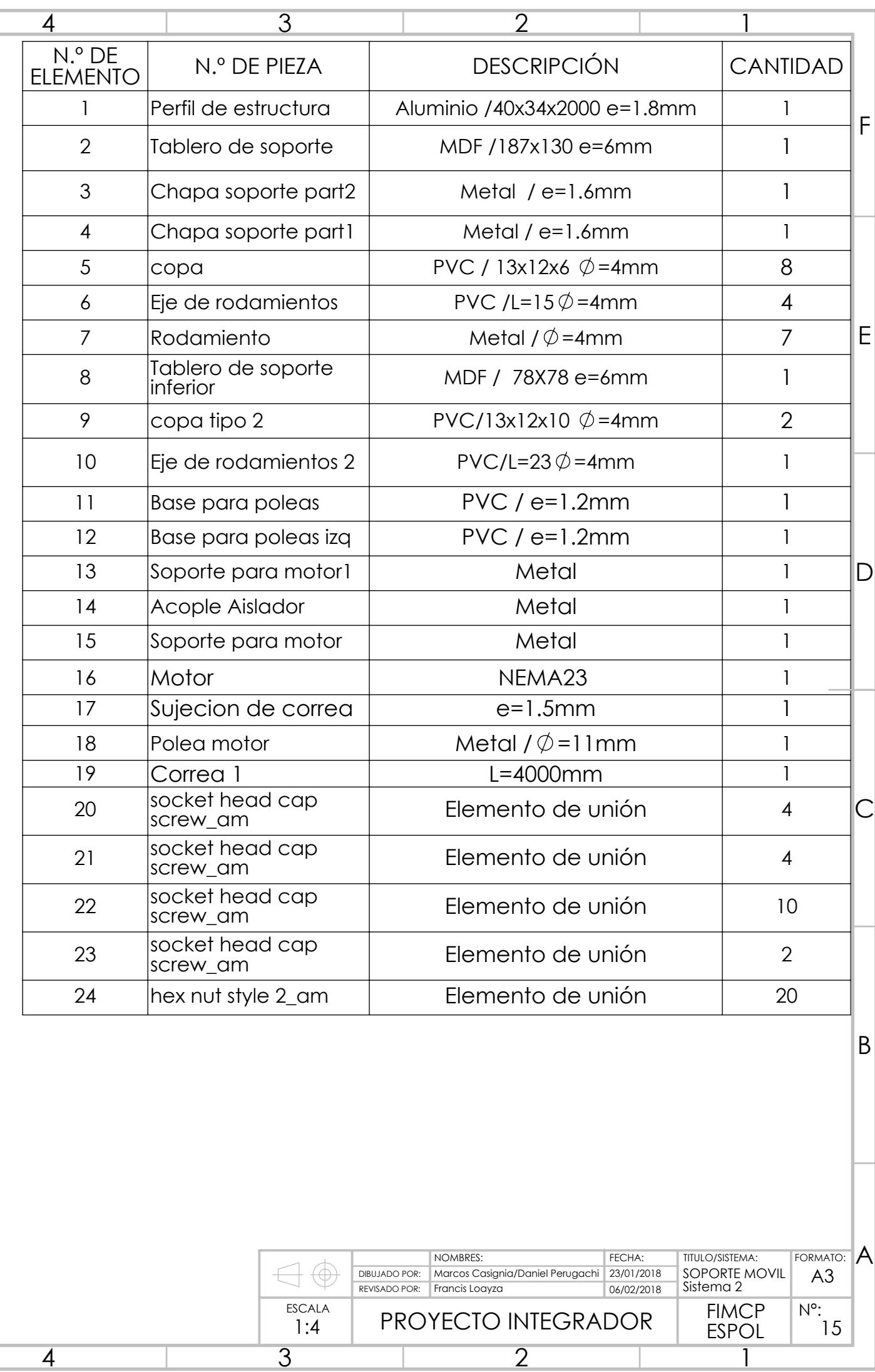

 $T$ FORMATO:  $A$ NOMBRES: FECHA: TITULO/SISTEMA: FORMATO:  $\bigoplus$ DIBUJADO POR: | Marcos Casignia/Daniel Perugachi | 23/01/2018 | SOPORTE MOVIL | A3<br>REVISADO POR: | Francis Loayza | 06/02/2018 | Sistema 2 Marcos Casignia/Daniel Perugachi 23/01/2018 SOPORTE MOVIL Sistema 2 06/02/2018 ESCALA FIMCP N°: PROYECTO INTEGRADOR  $1:4$  ESPOL  $\overline{3}$  $\overline{2}$ 

 $\overline{4}$ 

 $|B|$ 

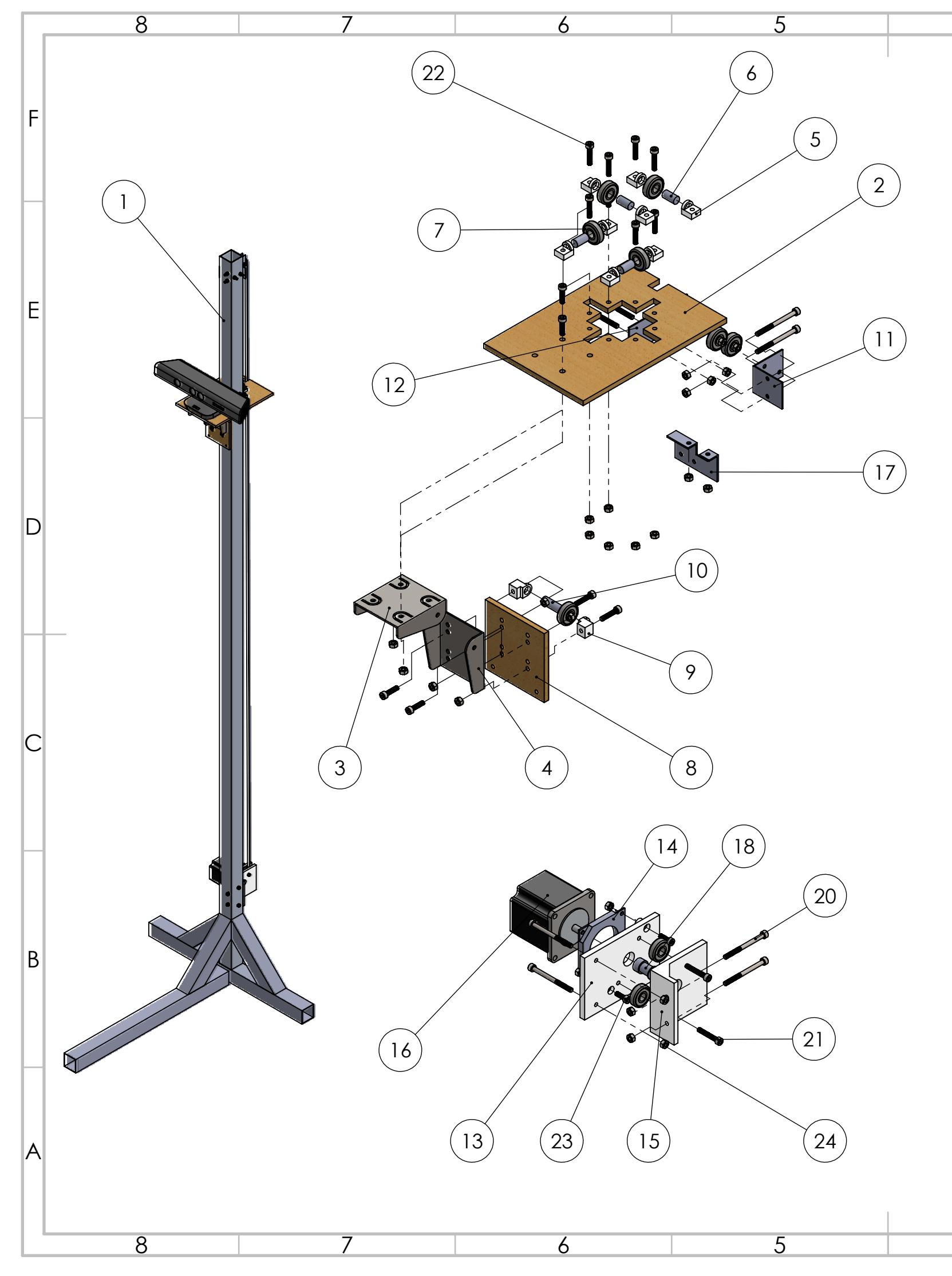

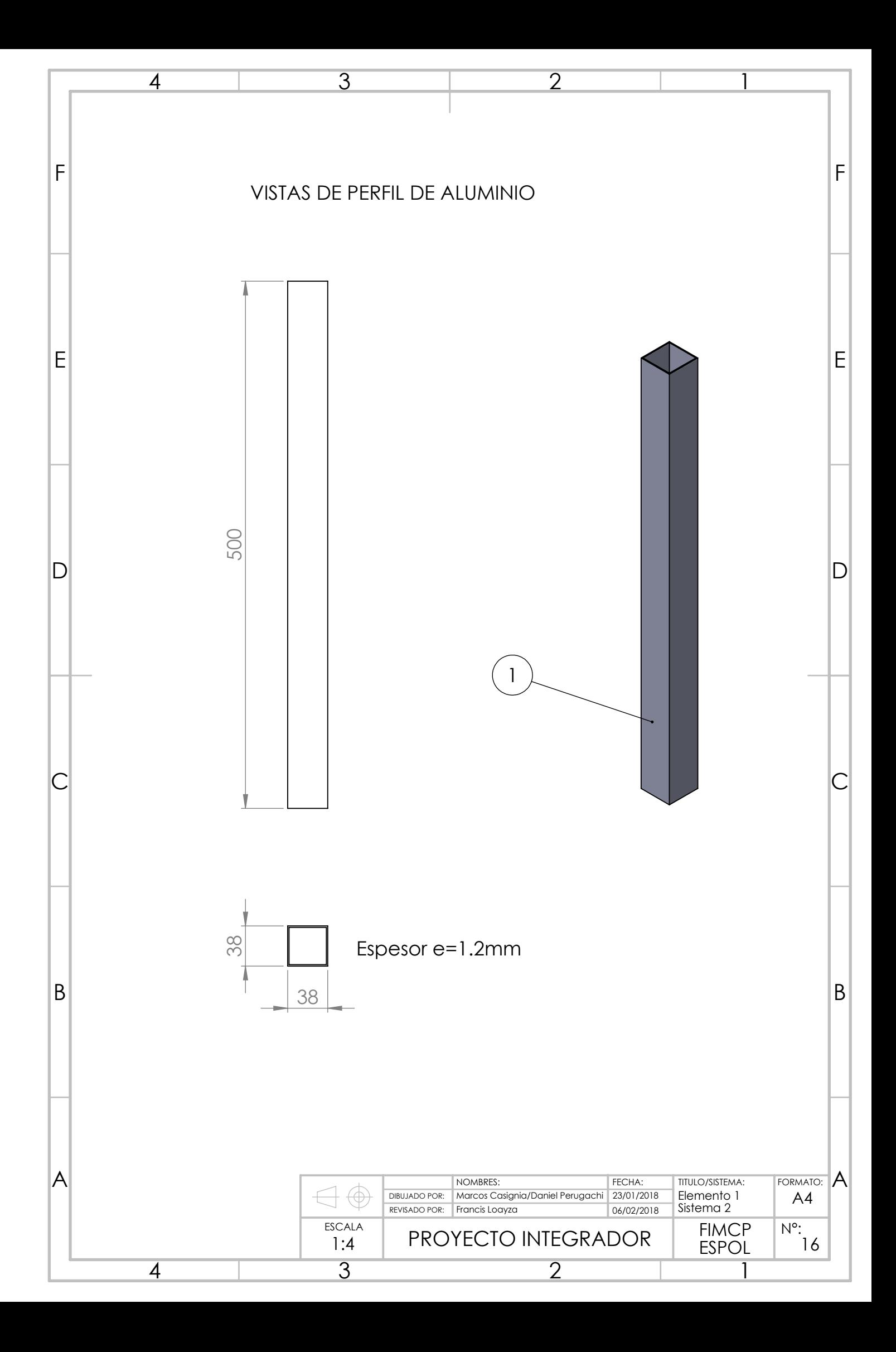

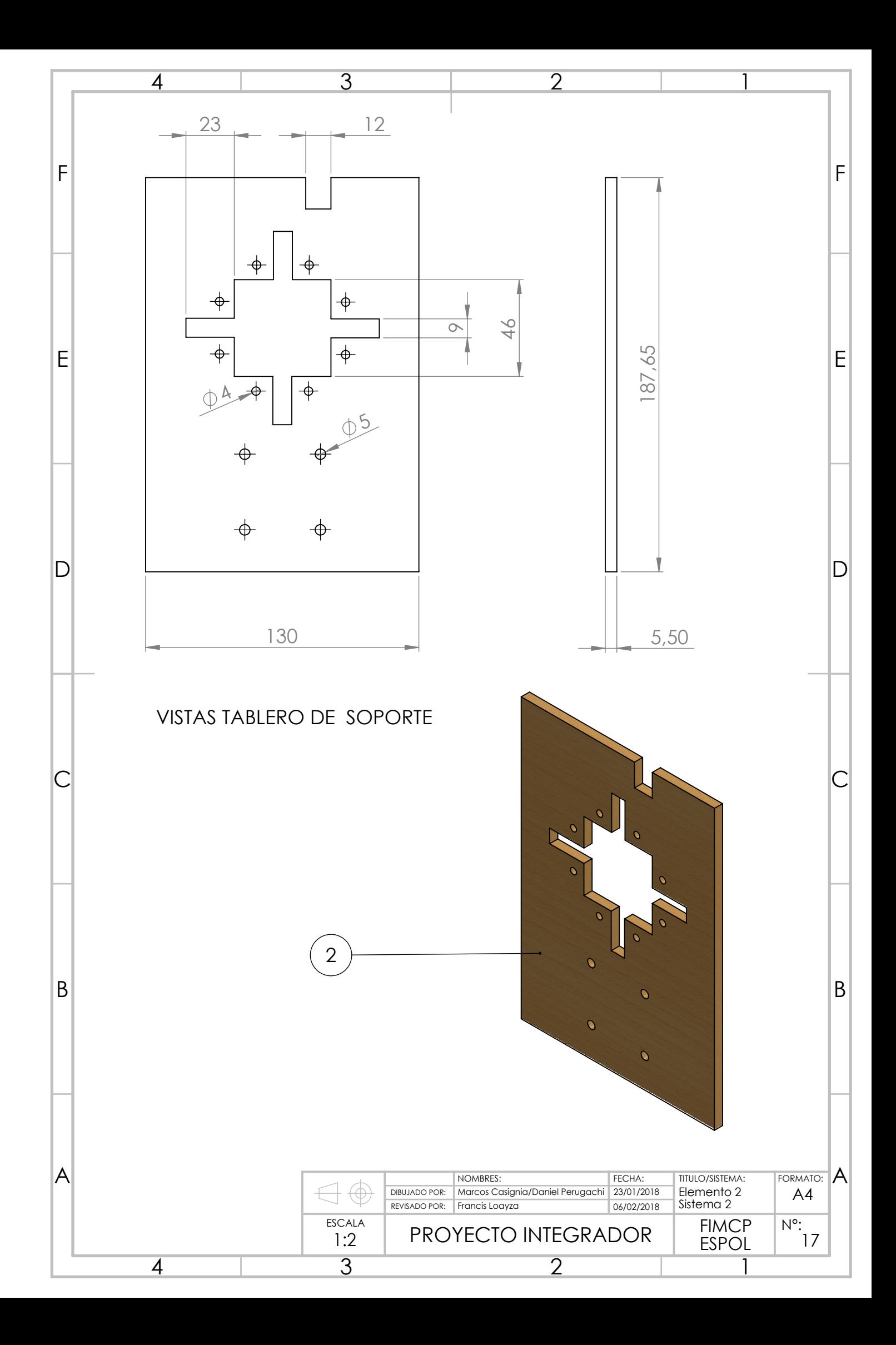

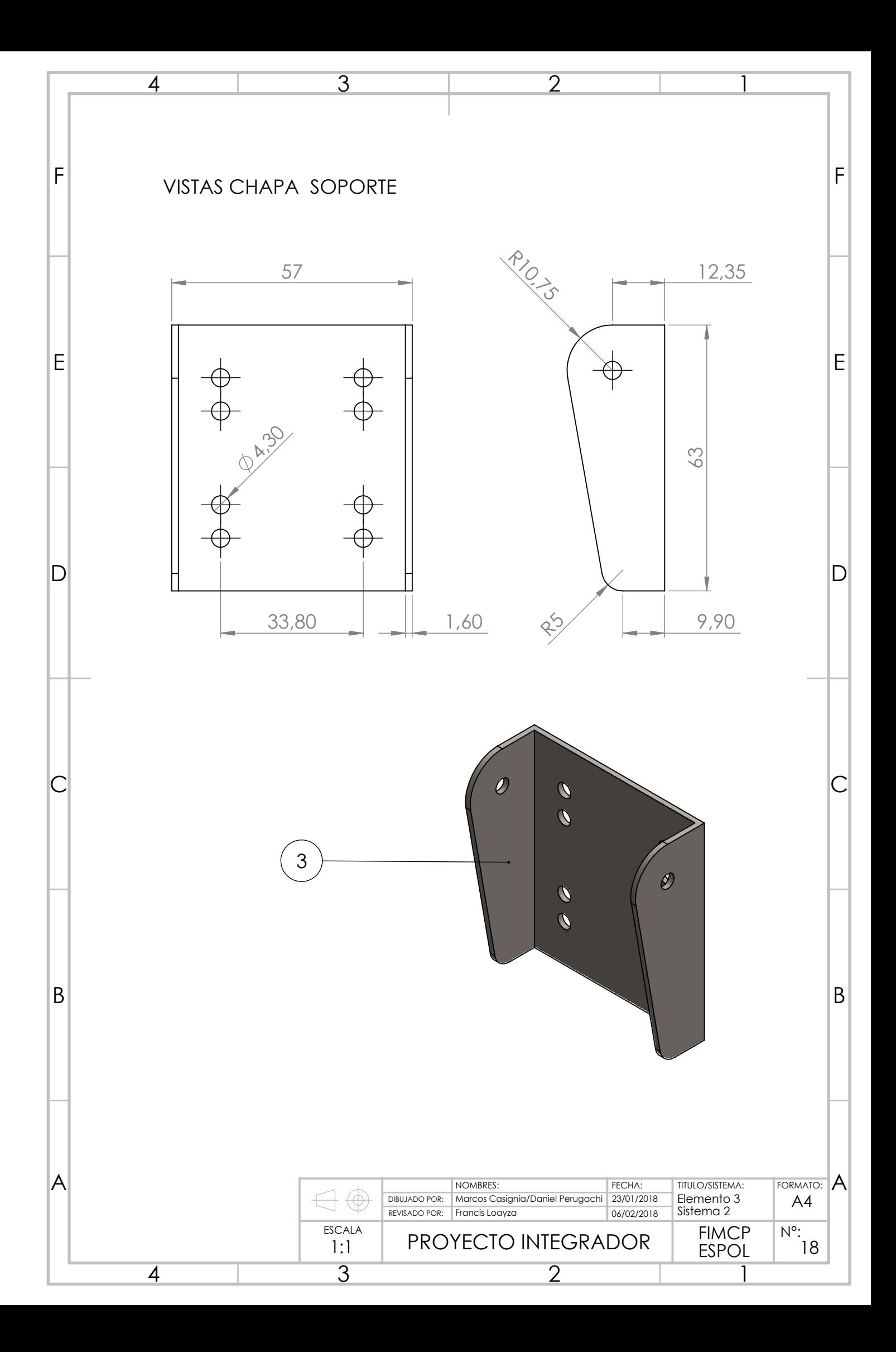

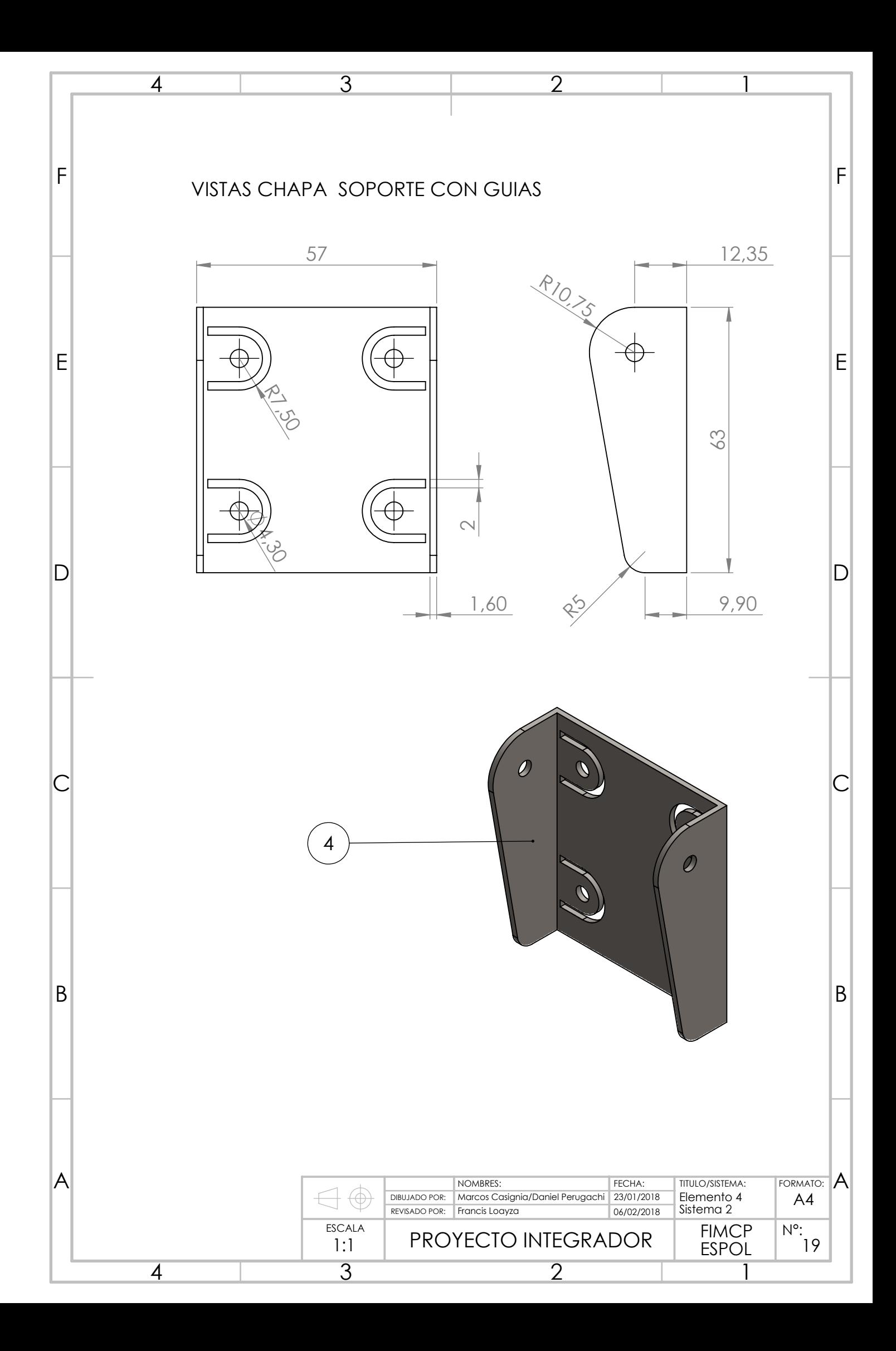

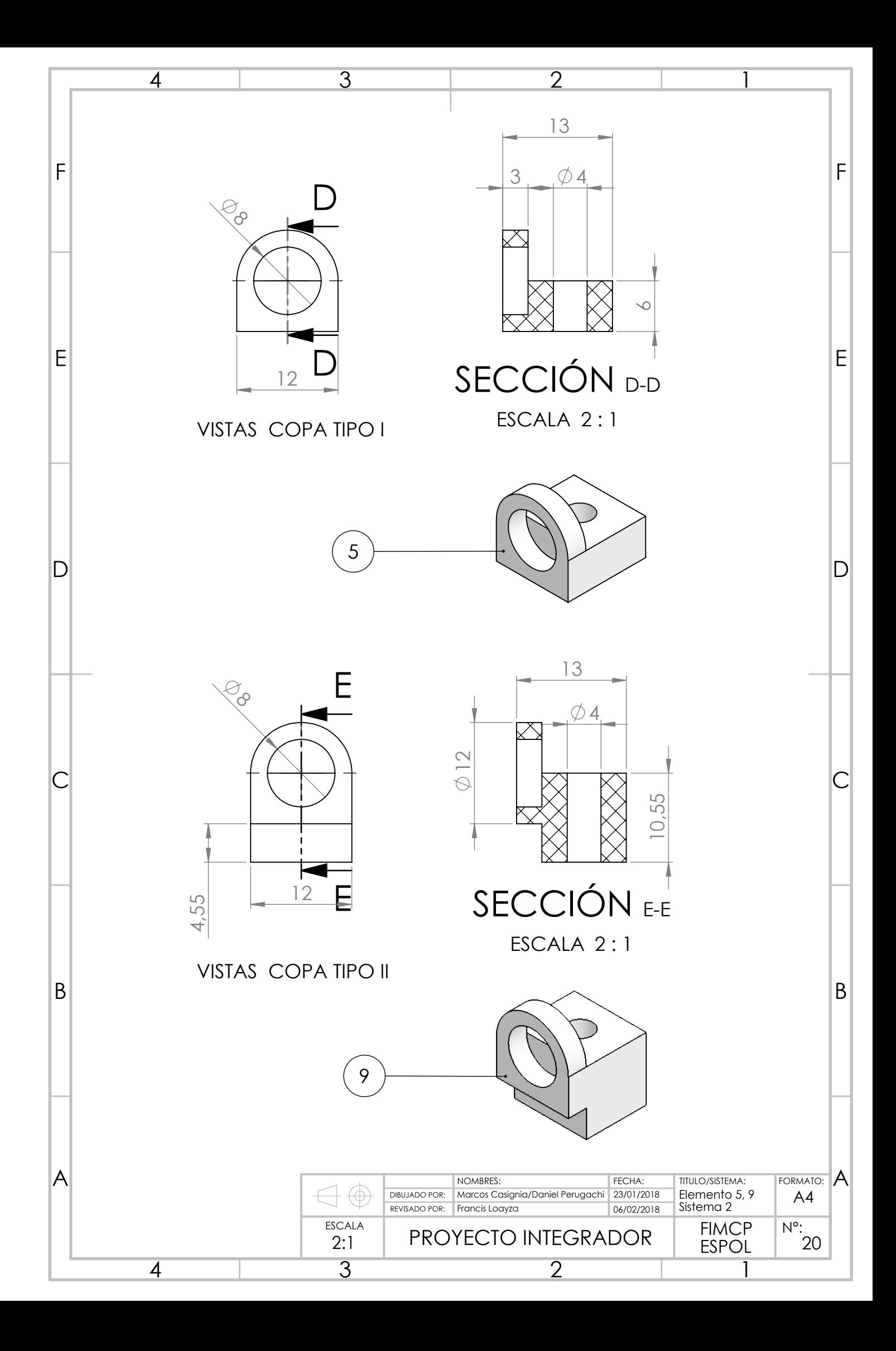

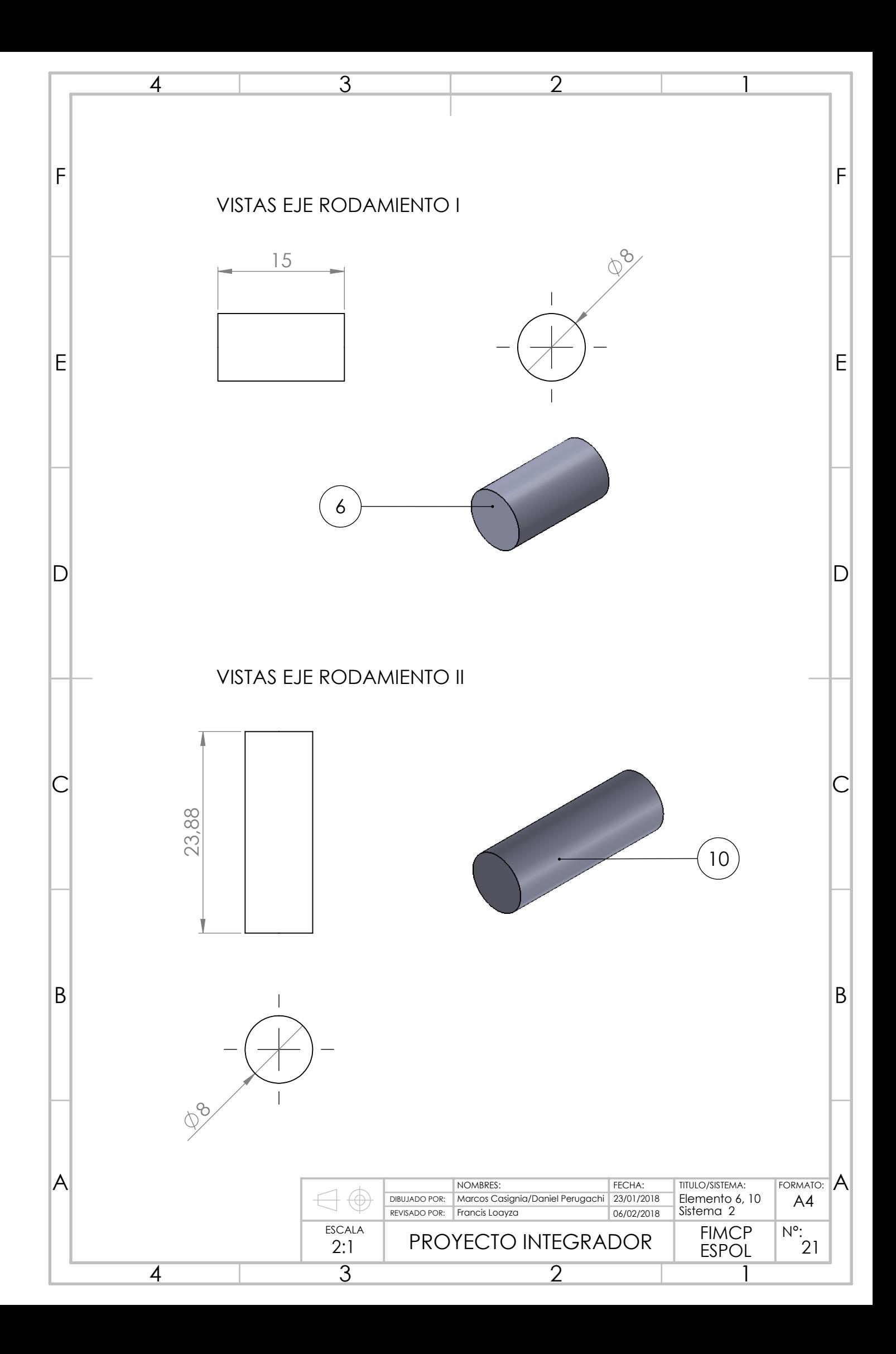

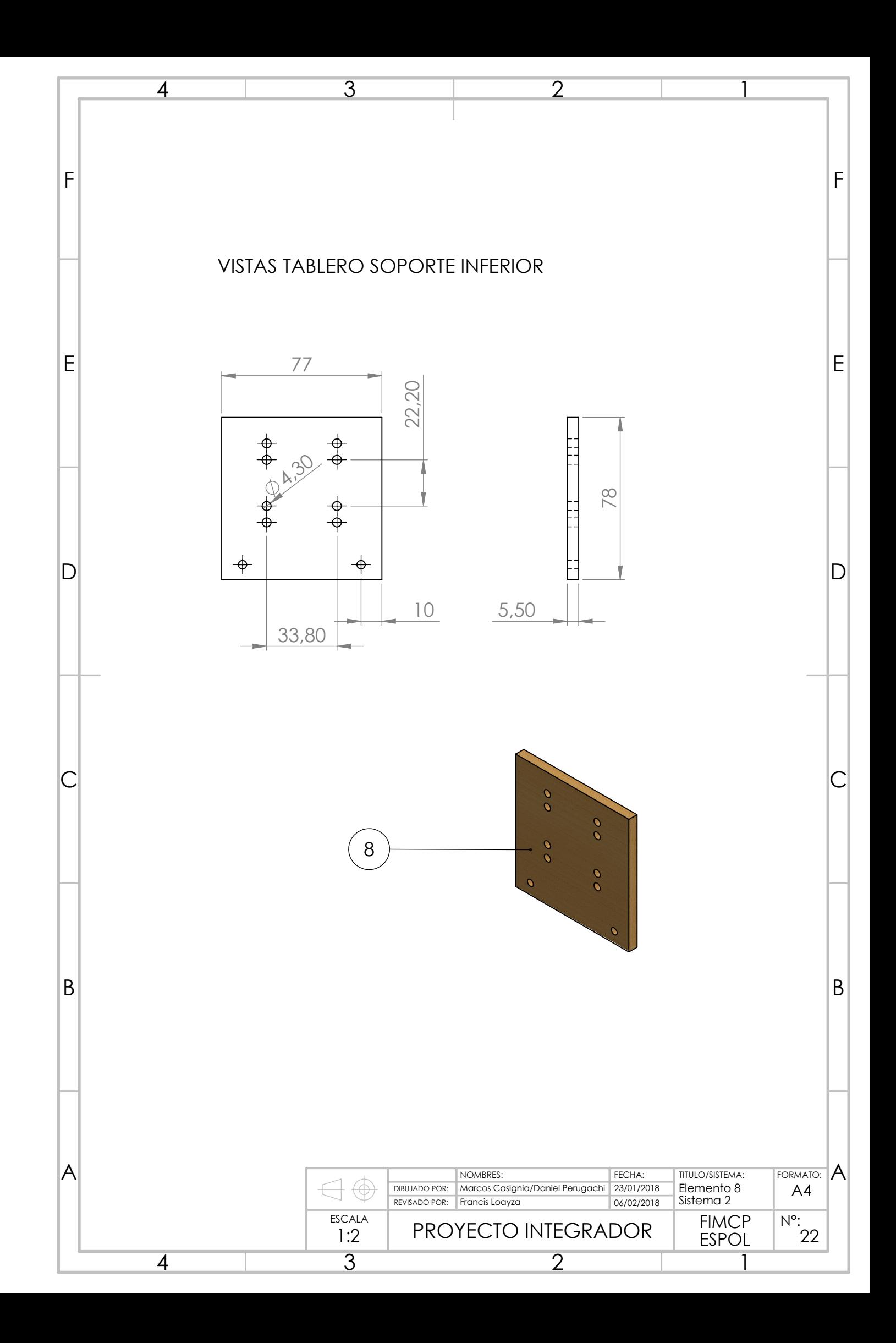

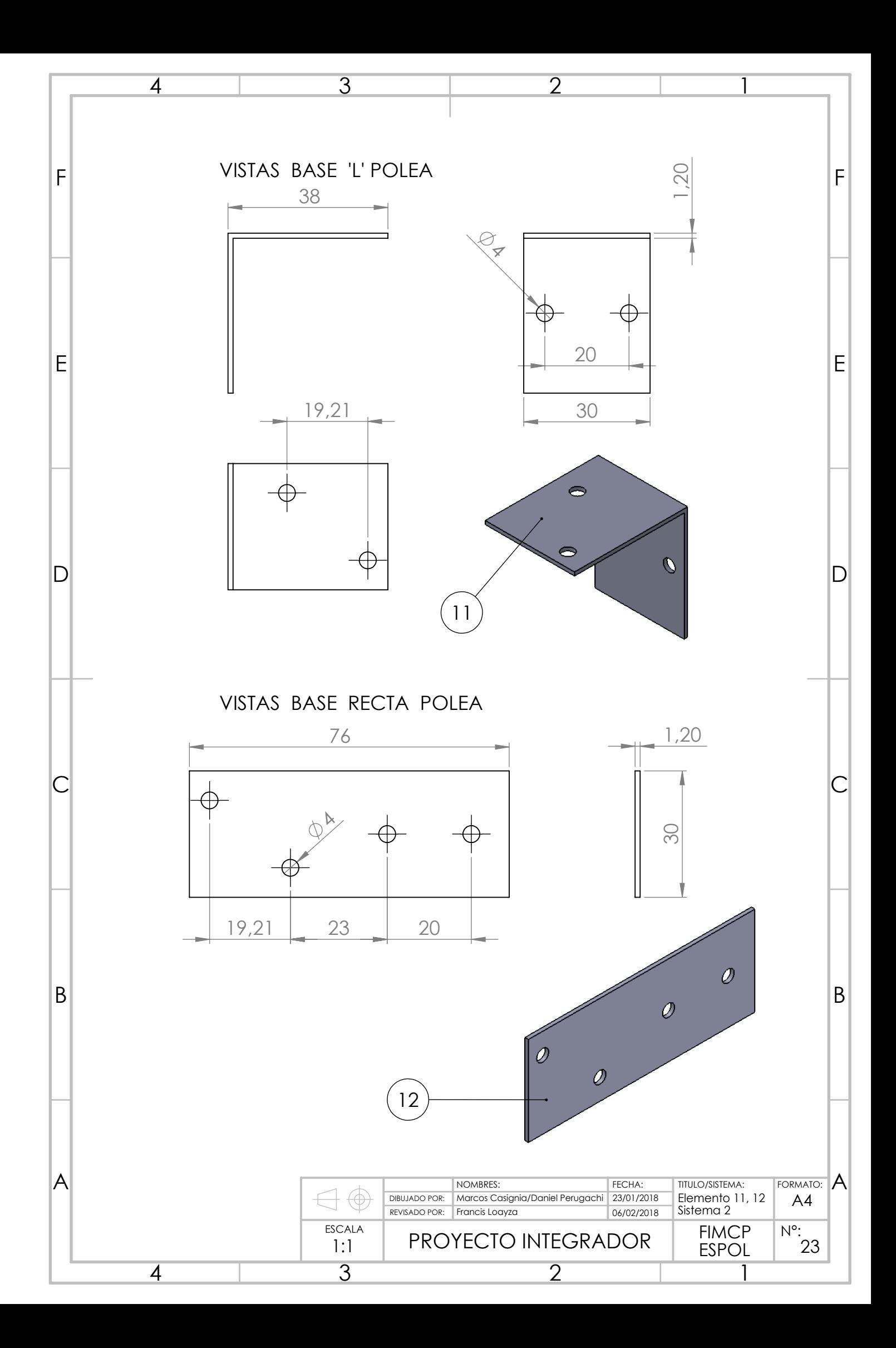

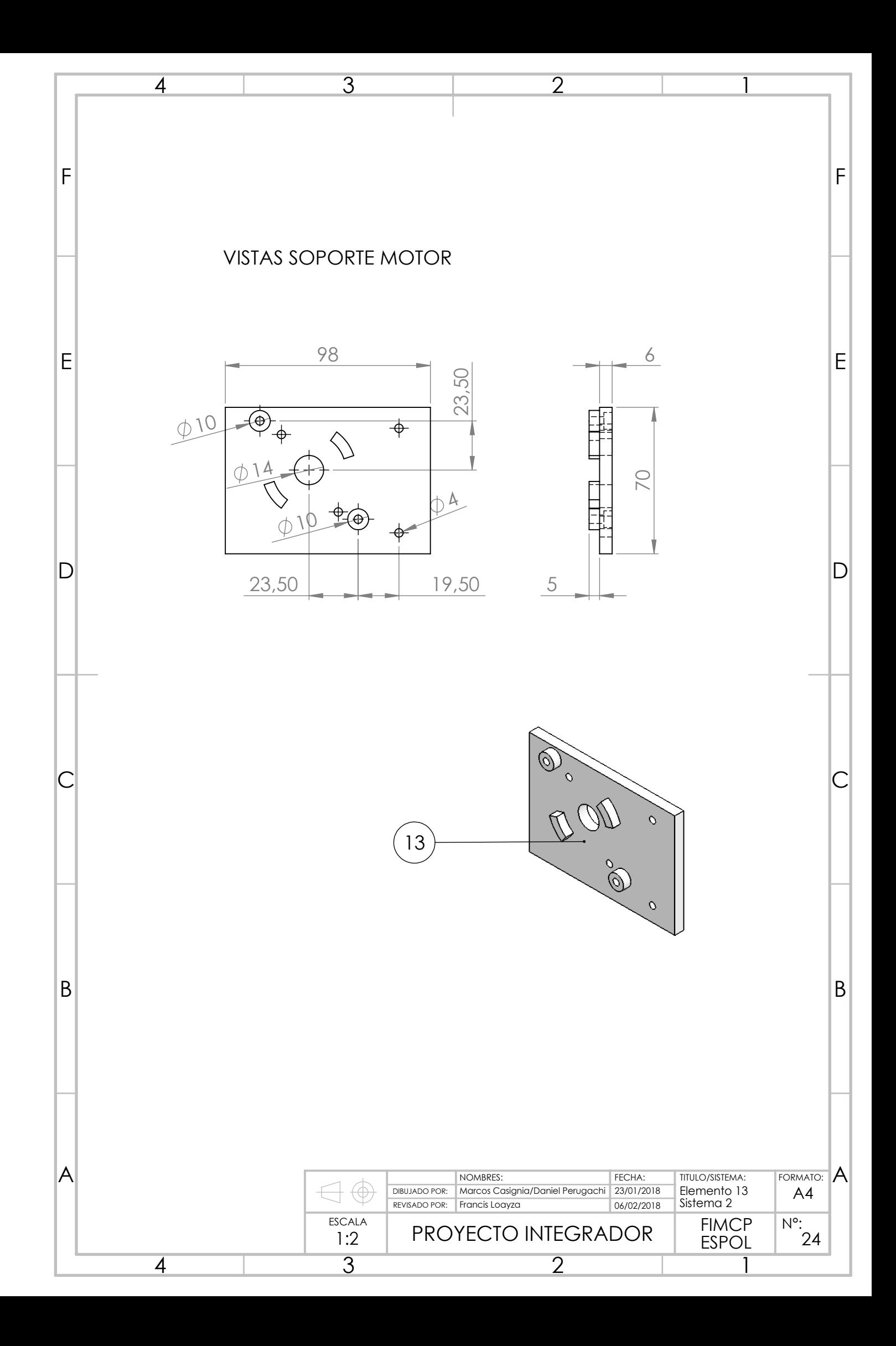

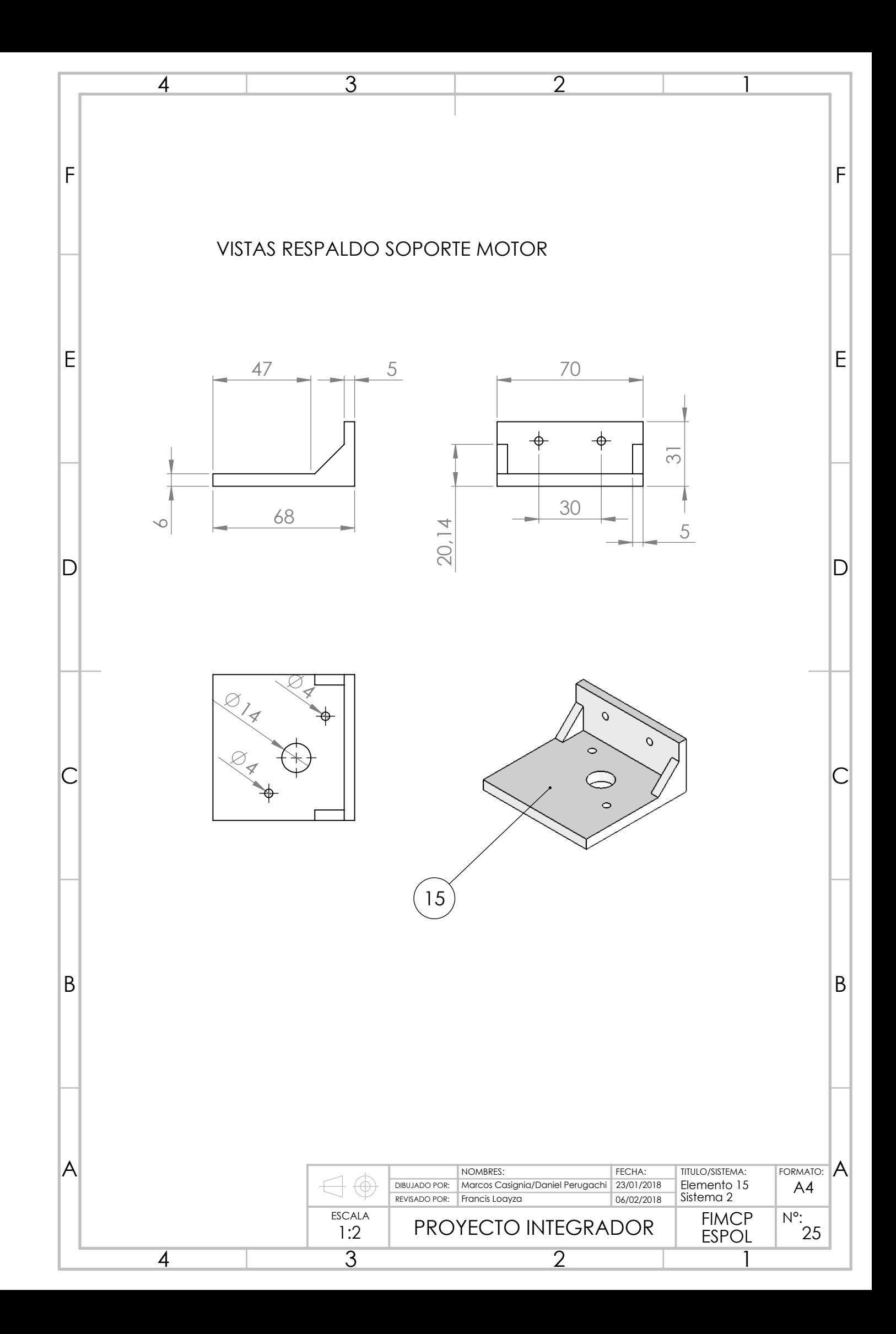

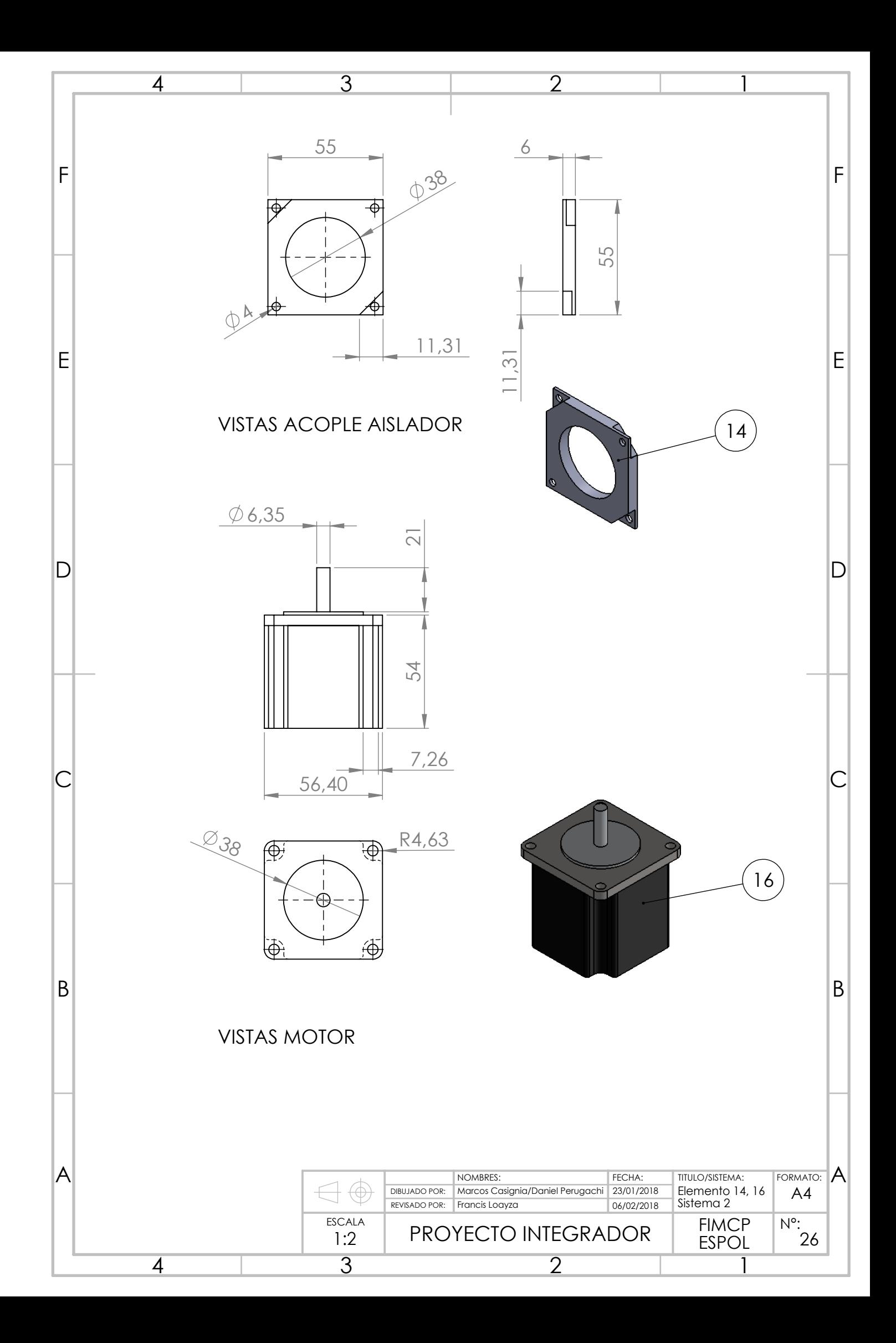

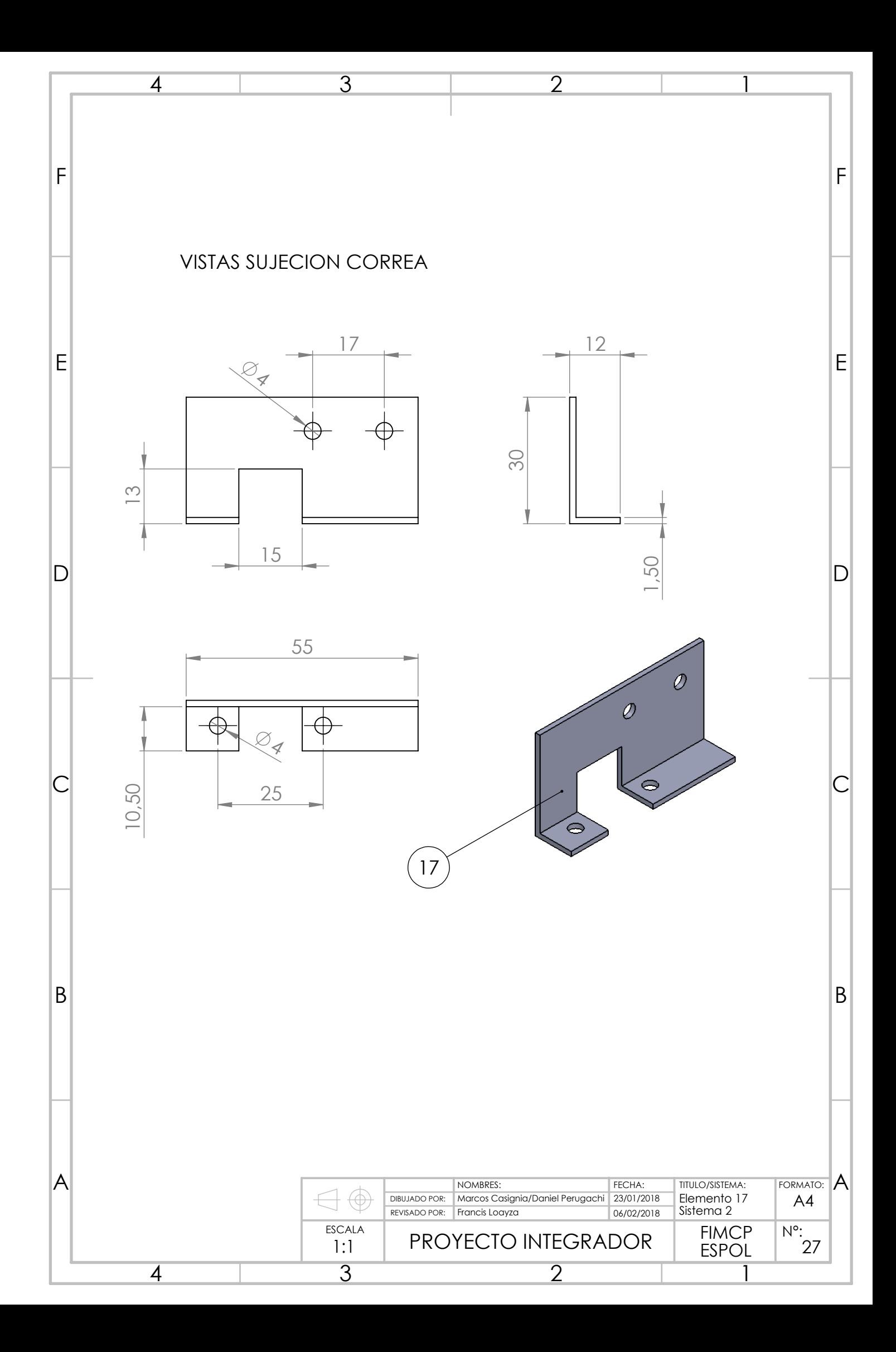
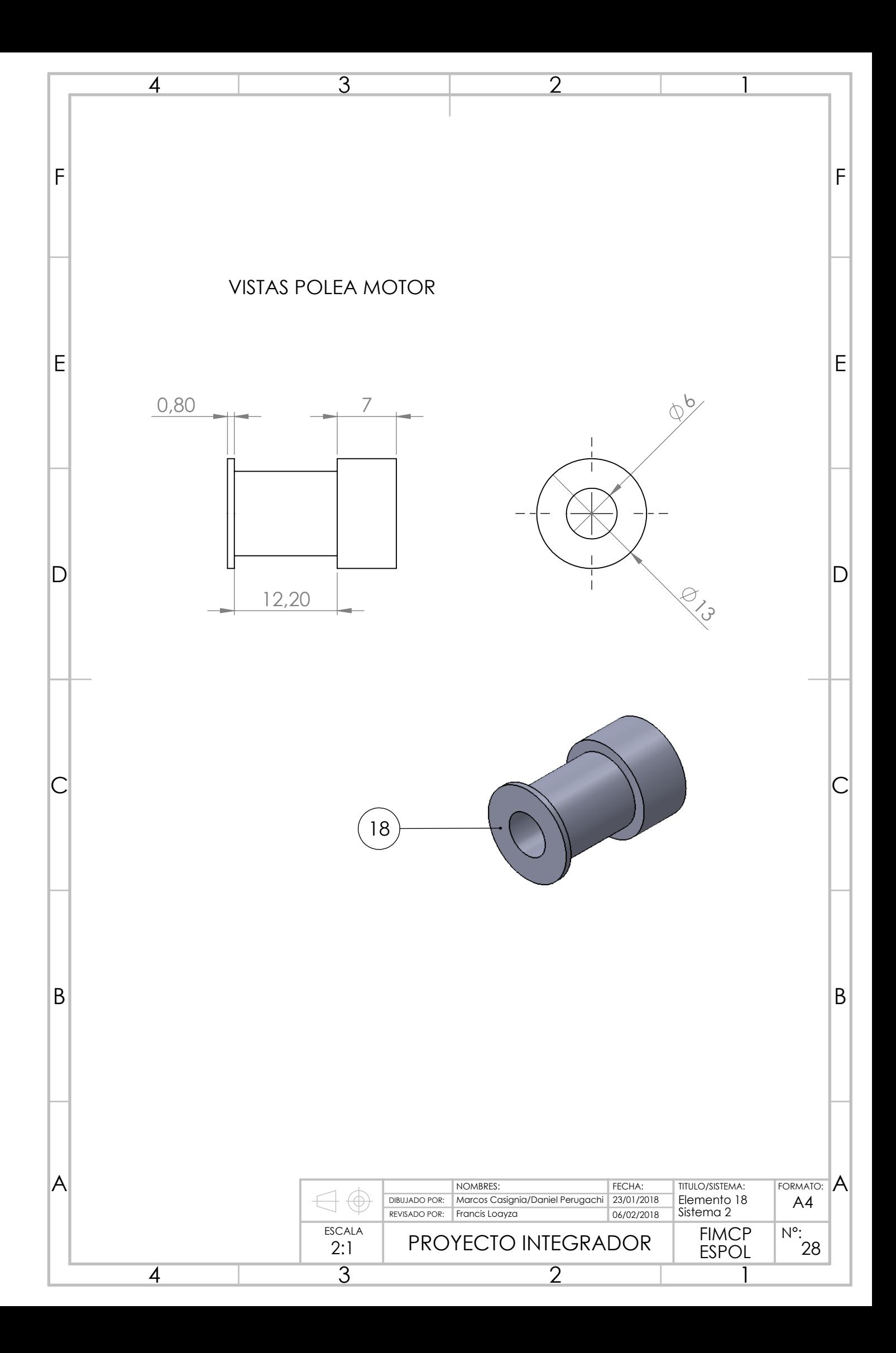

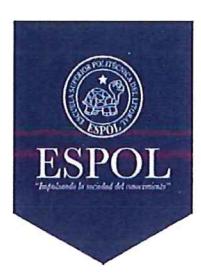

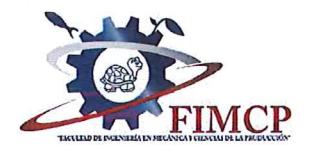

Materia Integradora de Ingeniería Mecánica MECG1026, 2017 - Termino II Acta de Reuniones con los Profesores Tutores

Paralelo: <u>2</u><br>Profesor Coordinador: Francis Roderich Loayza Paredes<br>Proyecto: Escaner 3D de bajo costo y plalaforma guatoria

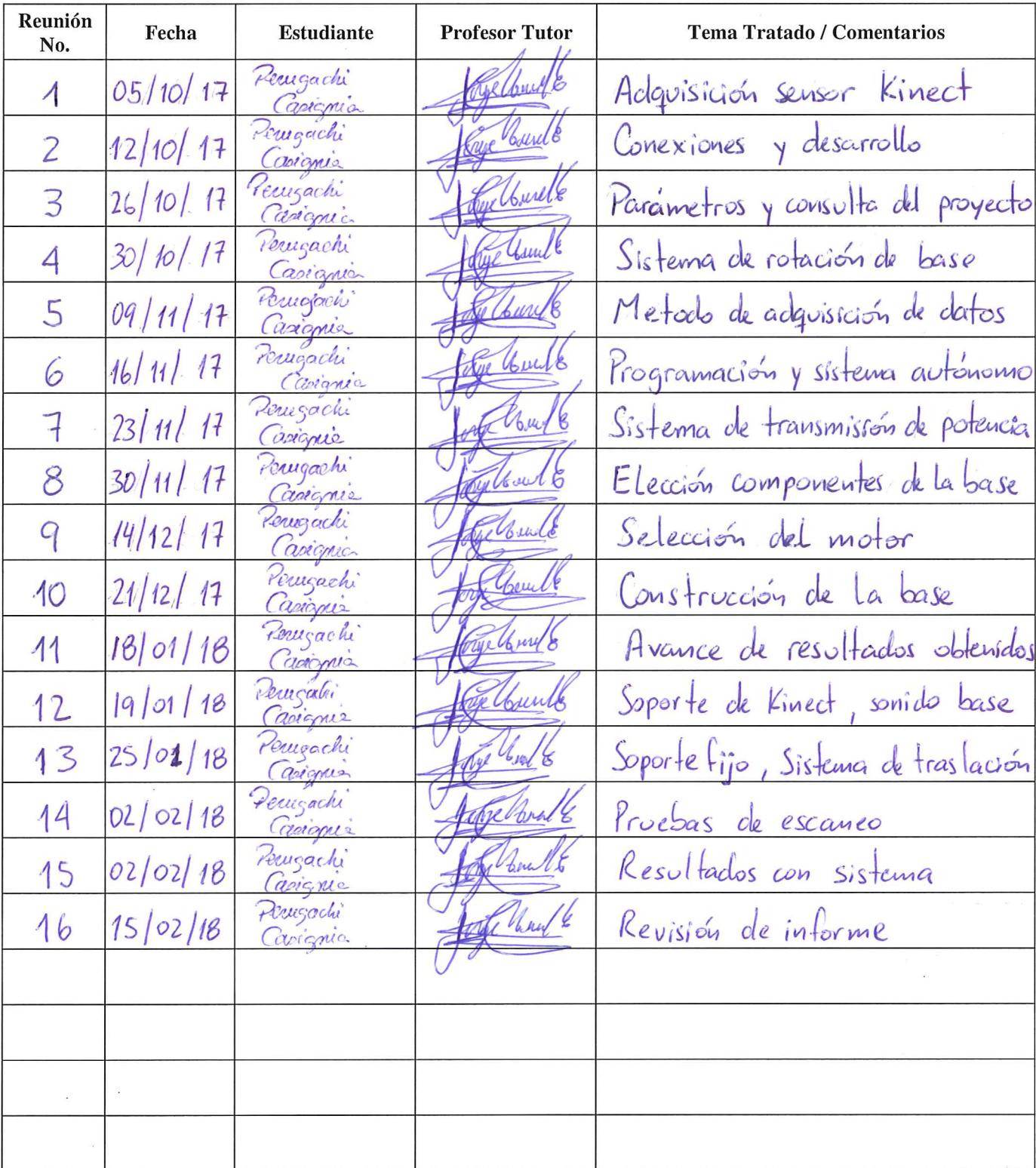

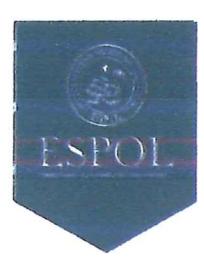

 $\bar{a}$ 

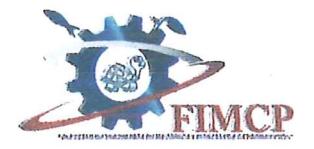

## Materia Integradora de Ingeniería Mecánica MECG1026, 2017 - Termino II<br>Acta de Reuniones con Contactos Fuera de la ESPOL

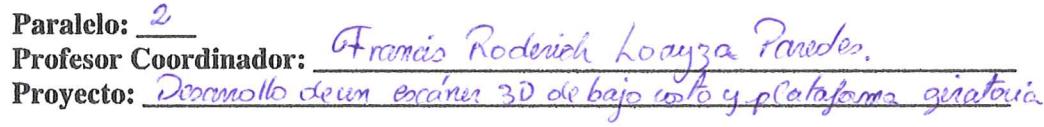

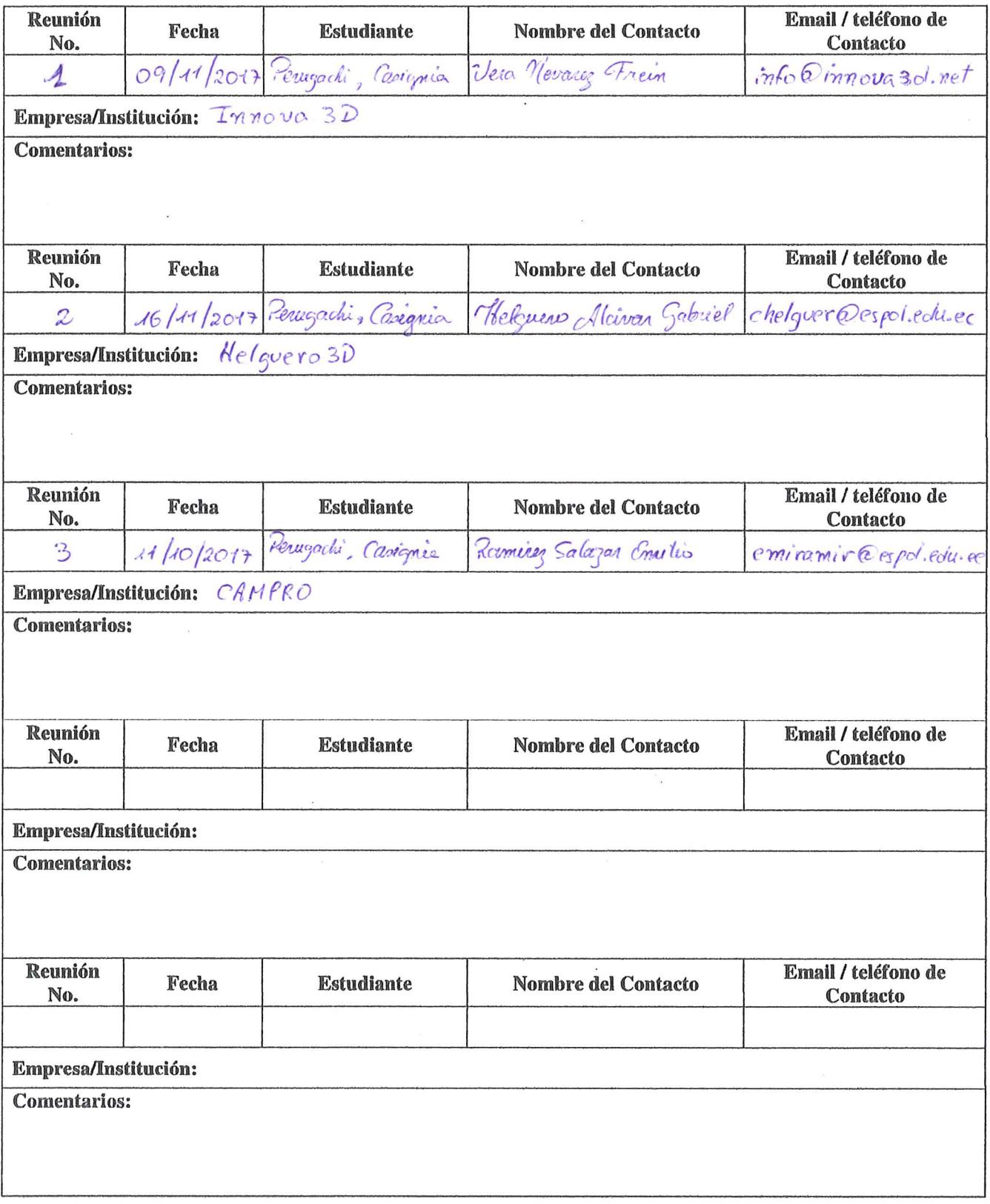